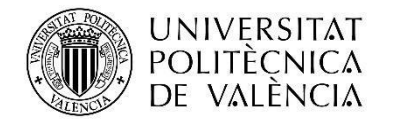

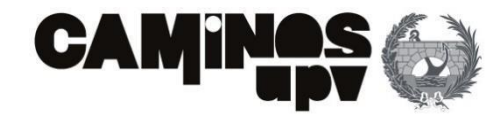

## TRABAJO FINAL DE MÁSTER

## **"COMPARATIVA AMBIENTAL Y ECONÓMICA DE PANTALLAS DE CONTENCIÓN DE TIERRAS PARA EDIFICACIÓN MEDIANTE EL ANÁLISIS DEL CICLO DE VIDA."**

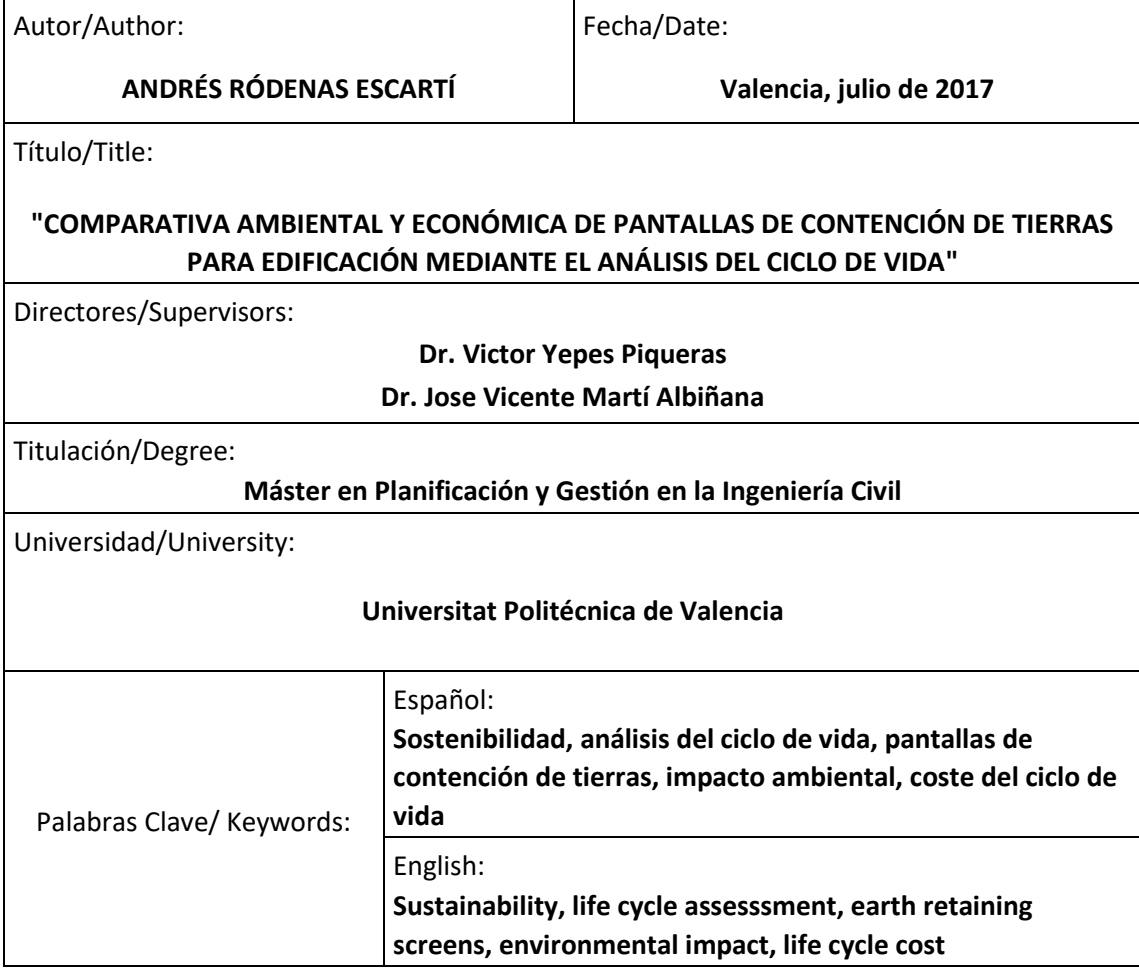

#### <span id="page-2-0"></span>RESUMEN

Actualmente la sociedad ha aumentado la consciencia sobre los problemas que suponen las acciones humanas sobre el bienestar de las generaciones futuras y desde varios ámbitos internacionales se han desarrollado rutas de guía para conseguir un desarrollo sostenible basado en dimensiones ambientales, económicas y sociales.

El sector de la construcción, identificado como uno de los principales emisores de CO<sub>2</sub>, además de otros Gases de Efecto Invernadero, es también consumidos de más del 40% de los recursos del planeta, por lo que es uno de los protagonistas del problema. Además, el hecho de que sea un sector con un porcentaje importante dentro del PIB mundial, y sea el personaje principal en la vida de las infraestructuras, una de las principales vías de desarrollo, indica que sus acciones tienen efectos socioeconómicos que no hay que desconsiderar.

Dentro del sector, una de las tipologías estructurales más empleadas y que se prevé en auge dado la escasez del stock de vivienda nueva y la demanda de plazas de aparcamiento, las pantallas de contención de tierras no han sido evaluadas desde ninguna dimensión.

El presente estudio realiza una comparativa ambiental y económica de 4 tipologías de pantallas de contención de tierras: los muros pantallas, pantalla de pilotes, las cortinas de micropilotes y las pantallas de tablestacas metálicas, obteniendo unos resultados sobre cuál es la tipología mas conveniente desde el punto de vista ambiental o económico. Para ello se emplea la metodología del Análisis del Ciclo de Vida, de la cuna a la puerta, desde un enfoque ambiental y otro económico, demostrando que esta herramienta ofrece resultados que pueden ser muy útiles posteriormente en la toma de decisiones.

#### <span id="page-3-0"></span>RESUM

Actualment la societat ha augmentat la consciència sobre els problemes que suposen les accions humanes sobre el benestar de les generacions futures i des de diversos àmbits internacionals s'han desenvolupat guies de ruta per aconseguir un desenvolupament sostenible basat en dimensions ambientals, econòmiques i socials.

El sector de la construcció, identificat com un dels principals emissors de CO2, a més d'altres Gases d'Efecte Hivernacle, també es consumeix de més del 40% dels recursos del planeta, pel que és un dels protagonistes del problema. A més, el fet que sigui un sector amb un percentatge important dins del PIB mundial, i sigui el personatge principal en la vida de les infraestructures, una de les principals vies de desenvolupament, indica que les seves accions tenen efectes socioeconòmics que no cal desconsiderar.

En el sector, una de les tipologies estructurals més emprades i que es preveu en augment degut a l'escassa existència de l'habitatge nova i la demanda de places d'aparcament, les pantalles de contenció de terres no han estat avaluades des de cap dimensió.

El present estudi realitza una comparativa ambiental i econòmica de 4 tipologies de pantalles de contenció de terres: les murs de pantalla, pantalla de pilotes, les cortines de micropilotes i les pantalles de taules metàl·liques, obtenint uns resultats sobre quina és la tipologia més convenient des del punt de vista ambiental o econòmic. Per això s'utilitza la metodologia de l'Anàlisi del Cicle de Vida, de la cuna a la porta, des d'un enfocament ambiental i un altre econòmic, demostrant que aquesta eina ofereix resultats que poden ser molt útils posteriorment en la presa de decisions.

## <span id="page-4-0"></span>ABSTRACT

Currently, society has increased awareness about the problems that human actions pose about the welfare of future generations, and from various international domains, guidelines have been developed to achieve sustainable development based on environmental, economic and social dimensions.

The construction sector, identified as one of the main CO2 emitters, in addition to other Greenhouse Gas, is also consumed by more than 40% of the planet's resources, making it one of the protagonists of the problem. In addition, the fact that it is a sector with an important percentage within the world GDP, and is the main character in the life of the infrastructure, one of the main avenues of development, indicates that its actions have socioeconomic effects that we must not disregard .

Within the sector, one of the most commonly used structural typologies, which is expected to boom due to the shortage of the new housing stock and the demand for parking spaces, the land containment screens have not been evaluated in any way.

The present study conducts an environmental and economic comparison of 4 types of land containment screens: wall screens, ball screens, micropile curtains and metal sheet screens, obtaining results on what is the most convenient typology from the environmental or economic point of view. For this, the methodology of Life Cycle Analysis, from the cradle to the door, is used from an environmental and other economic approach, showing that this tool offers results that can be very useful later in the decision making process.

## <span id="page-6-0"></span>RESUMEN EJECUTIVO

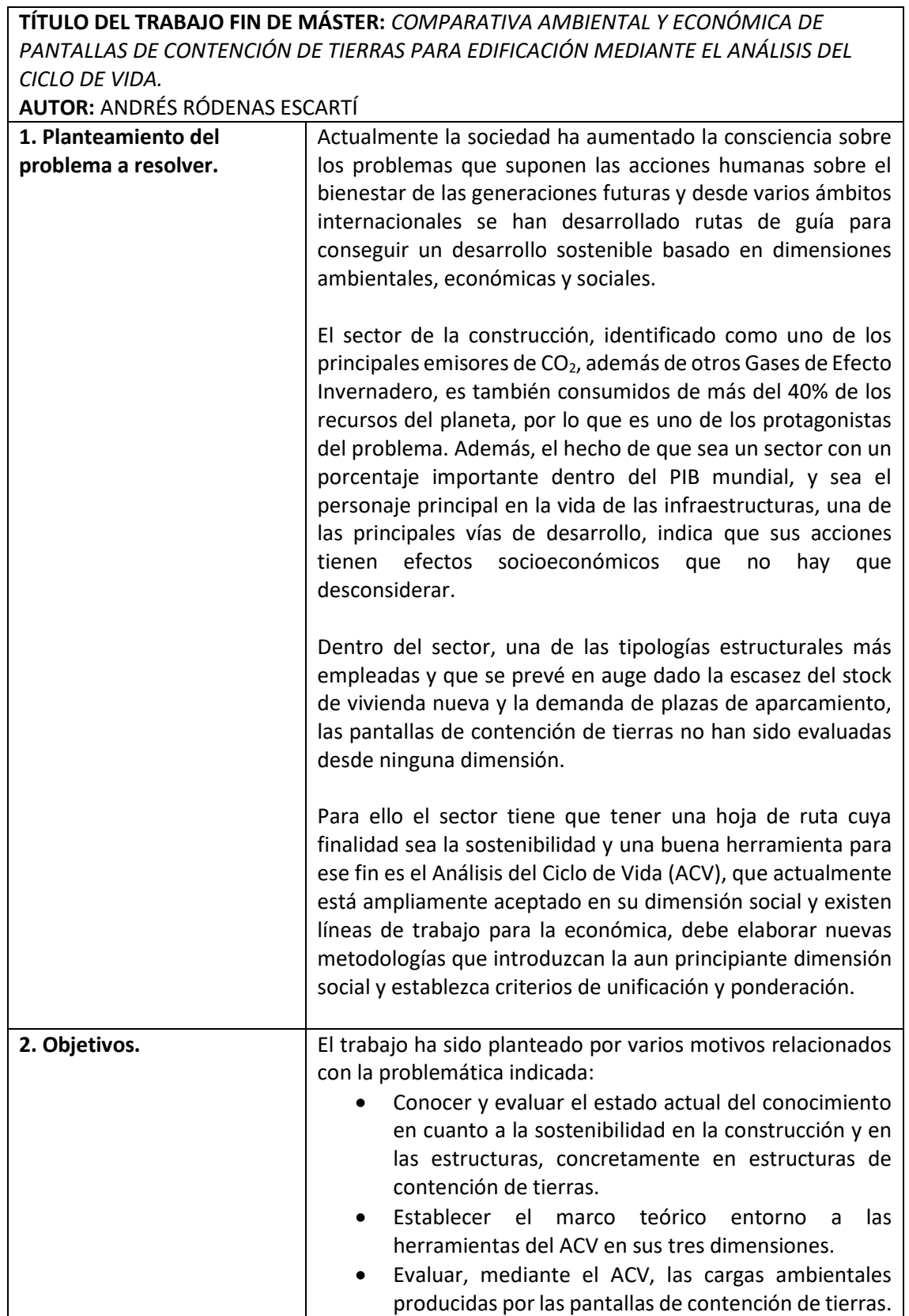

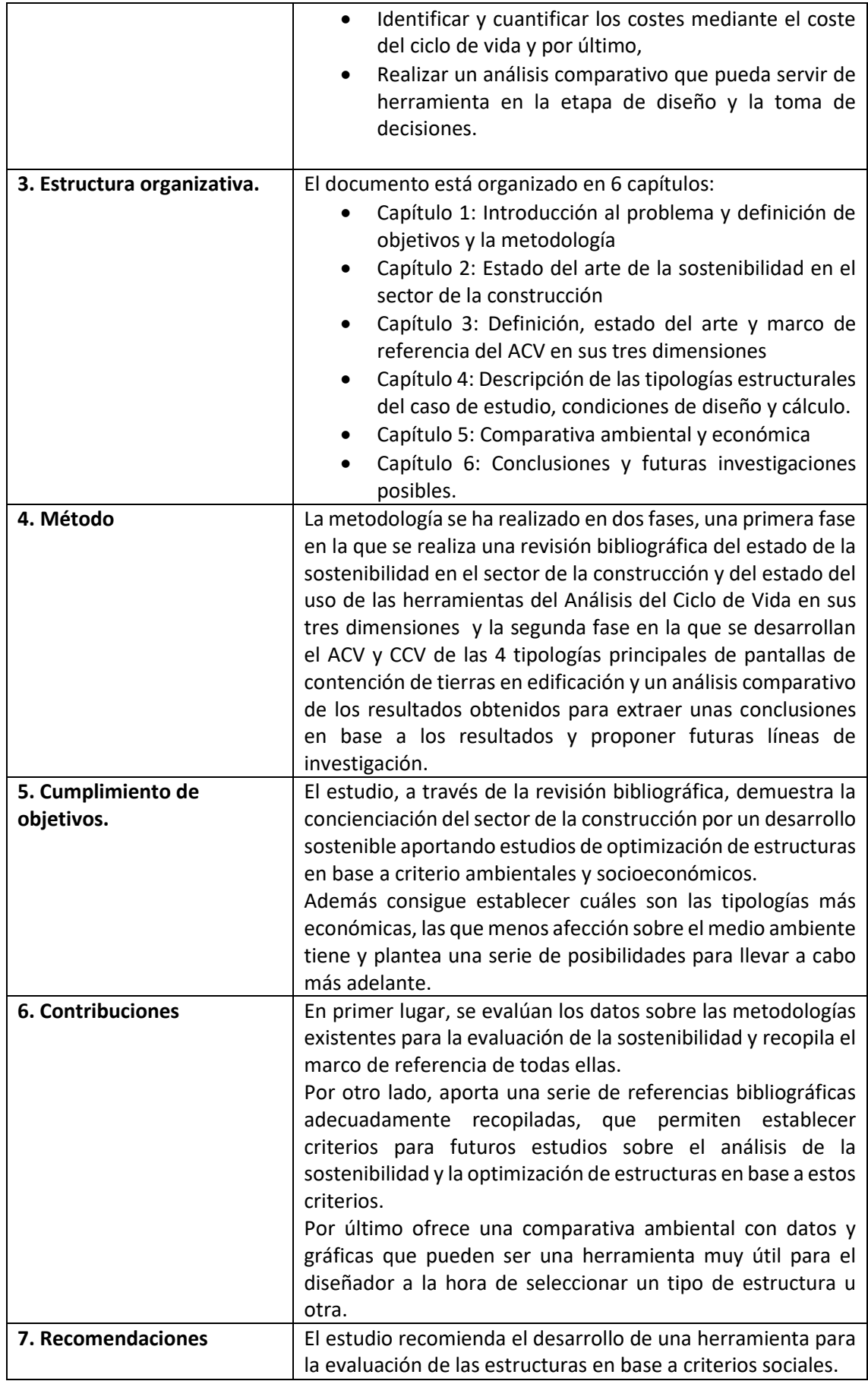

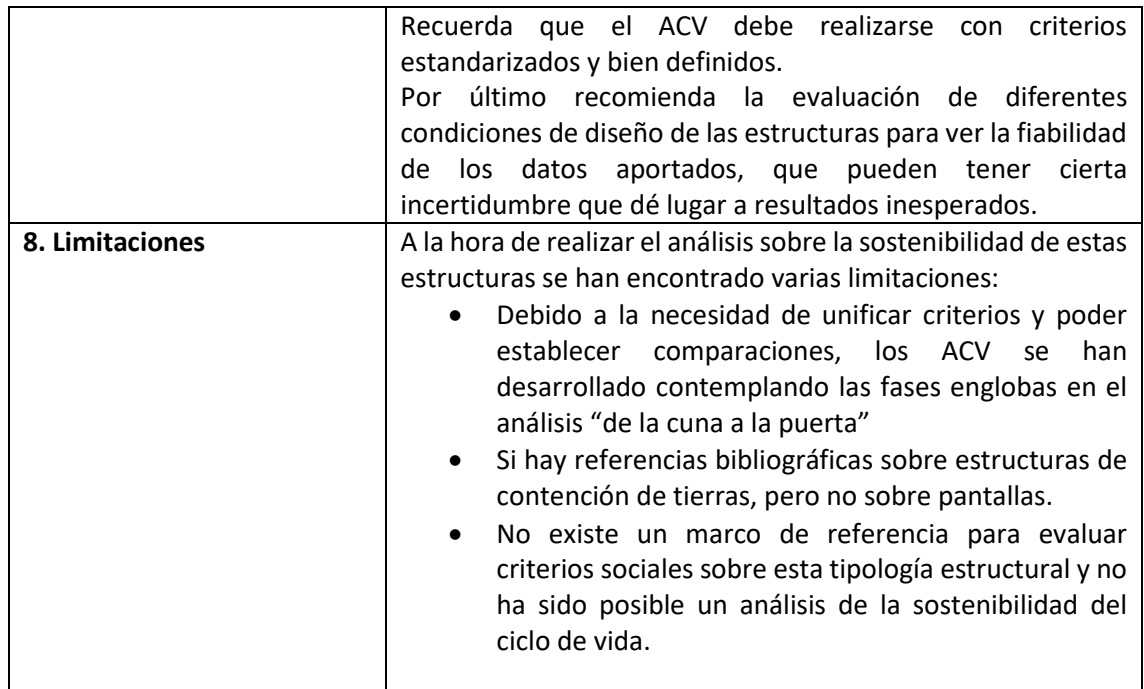

# <span id="page-10-0"></span>ÍNDICE

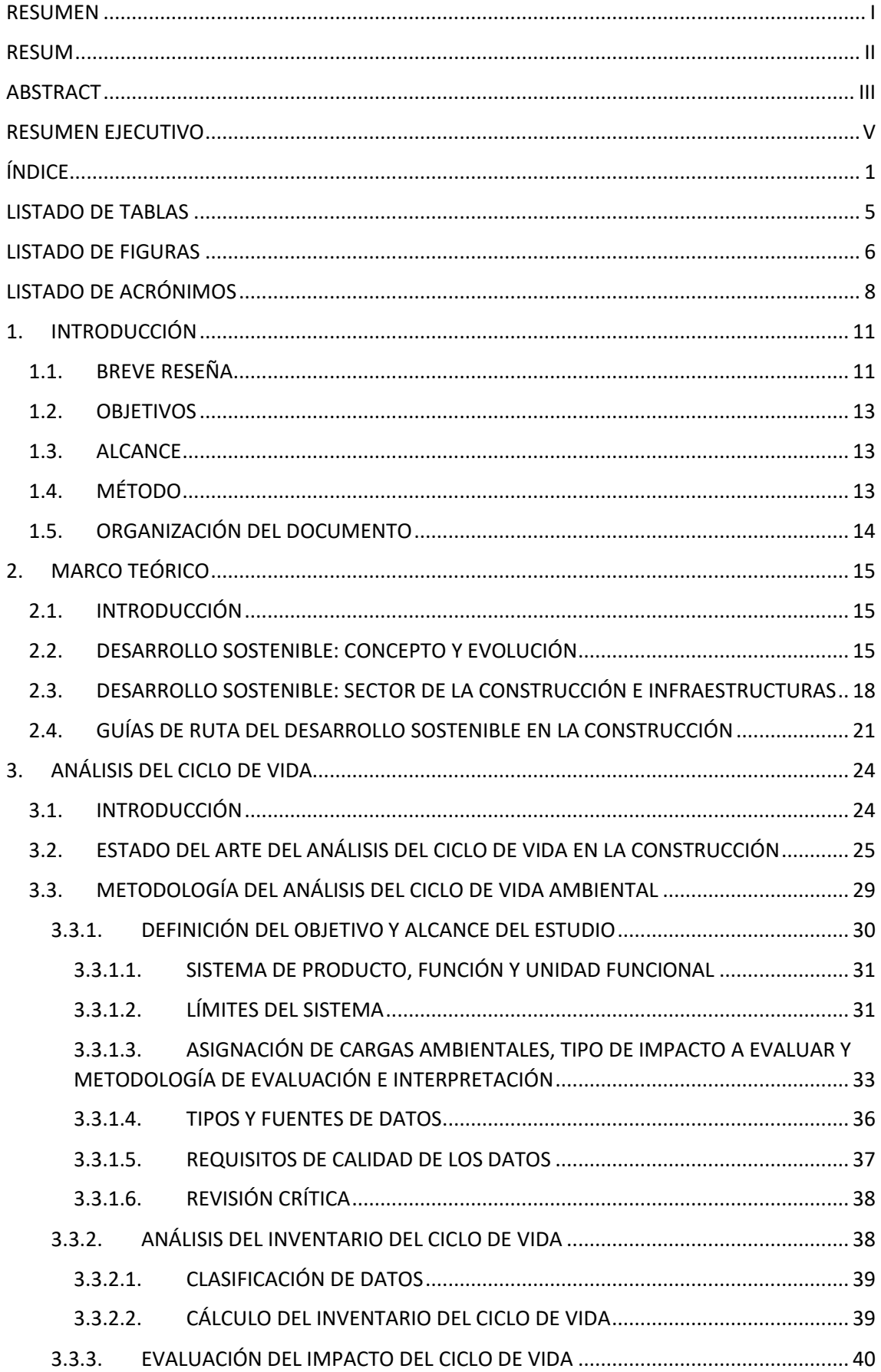

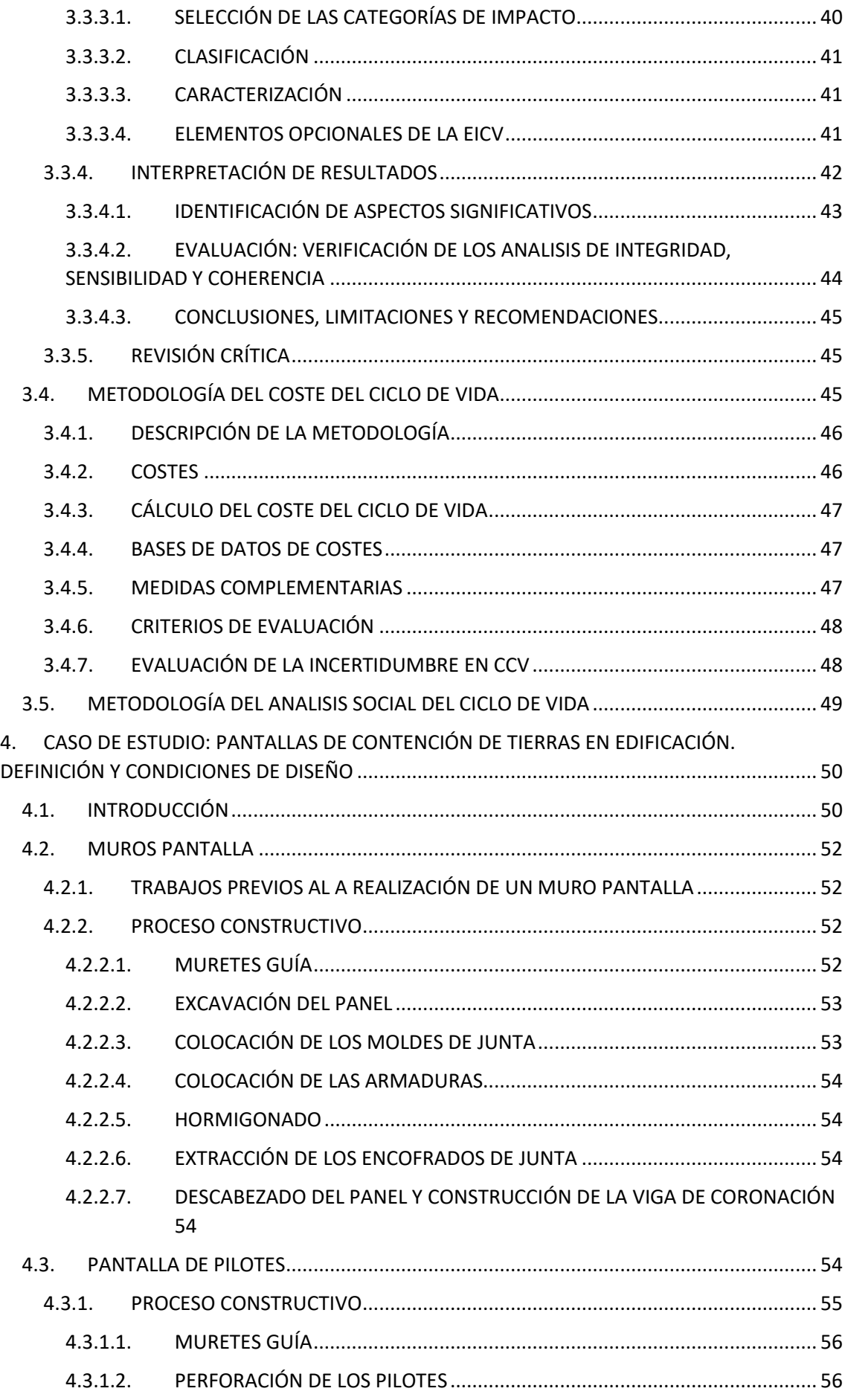

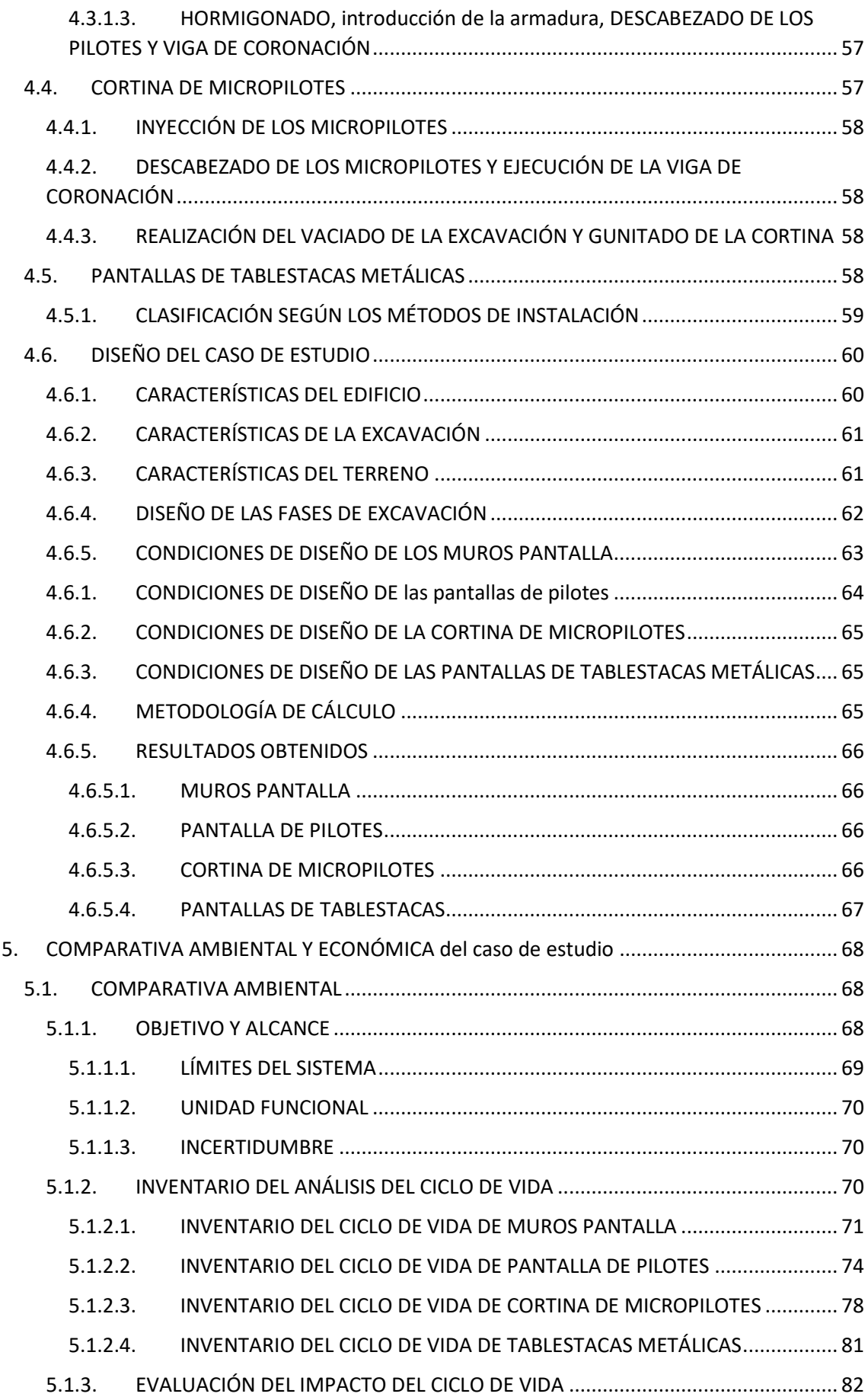

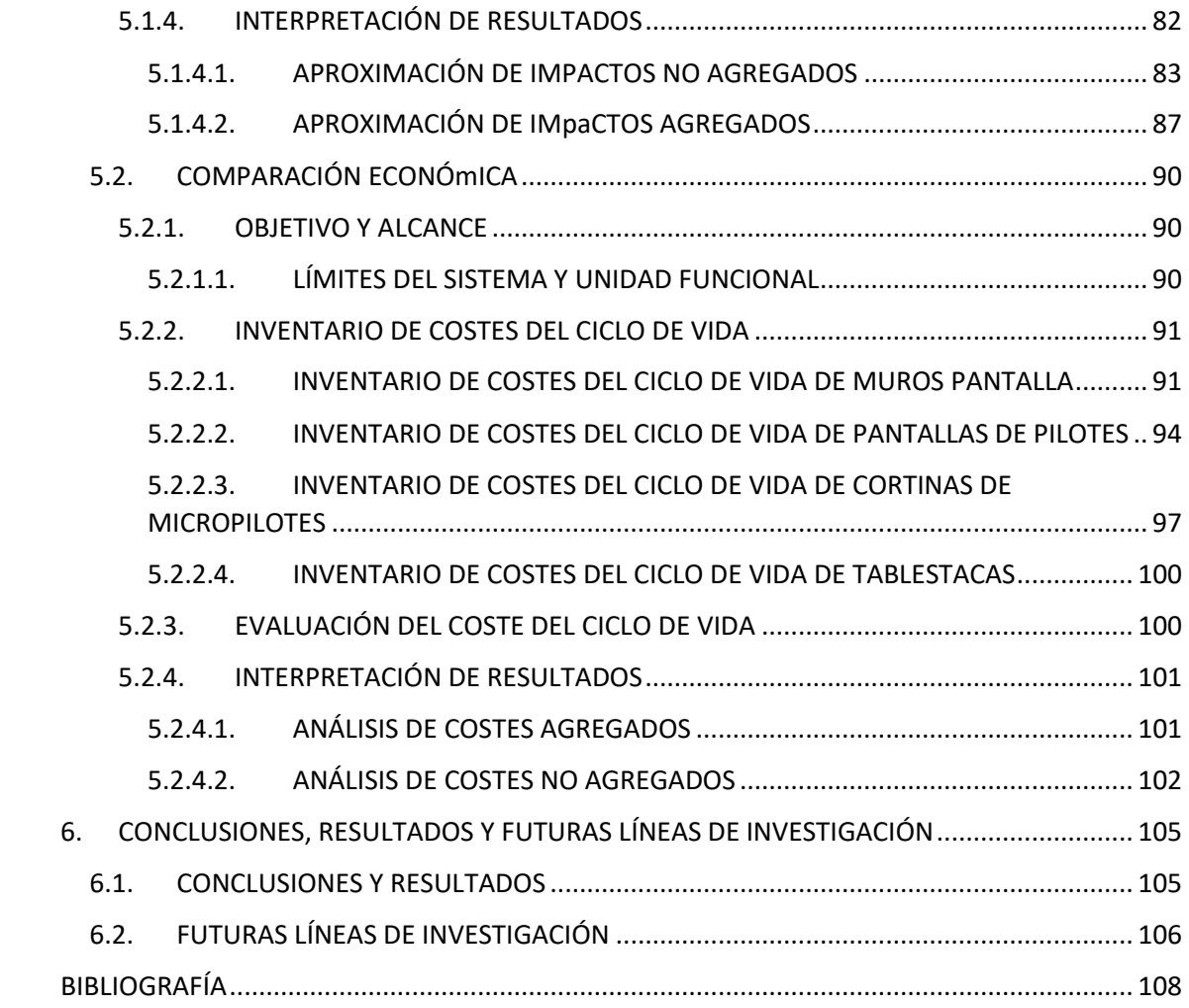

## <span id="page-14-0"></span>LISTADO DE TABLAS

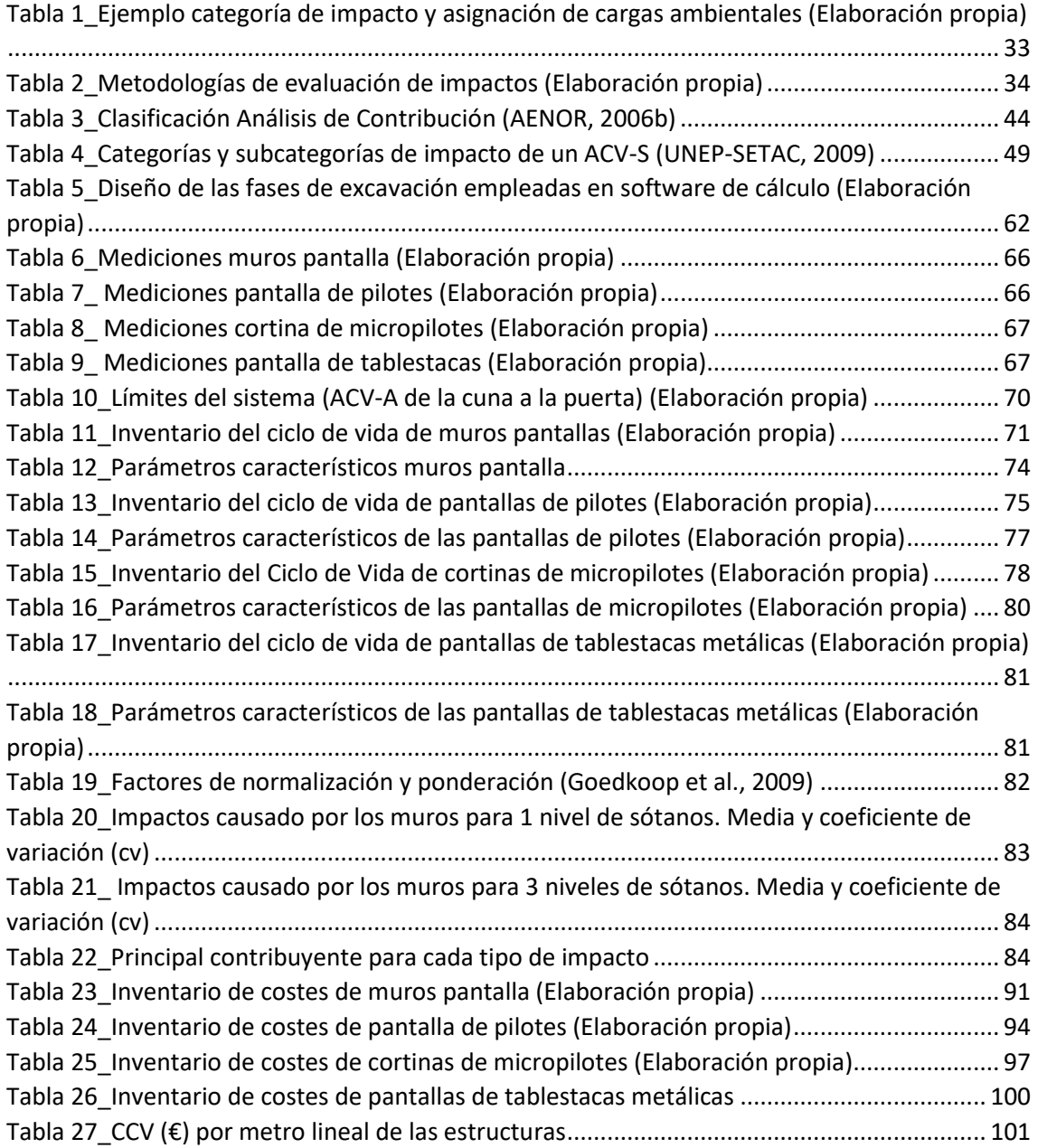

## <span id="page-15-0"></span>LISTADO DE FIGURAS

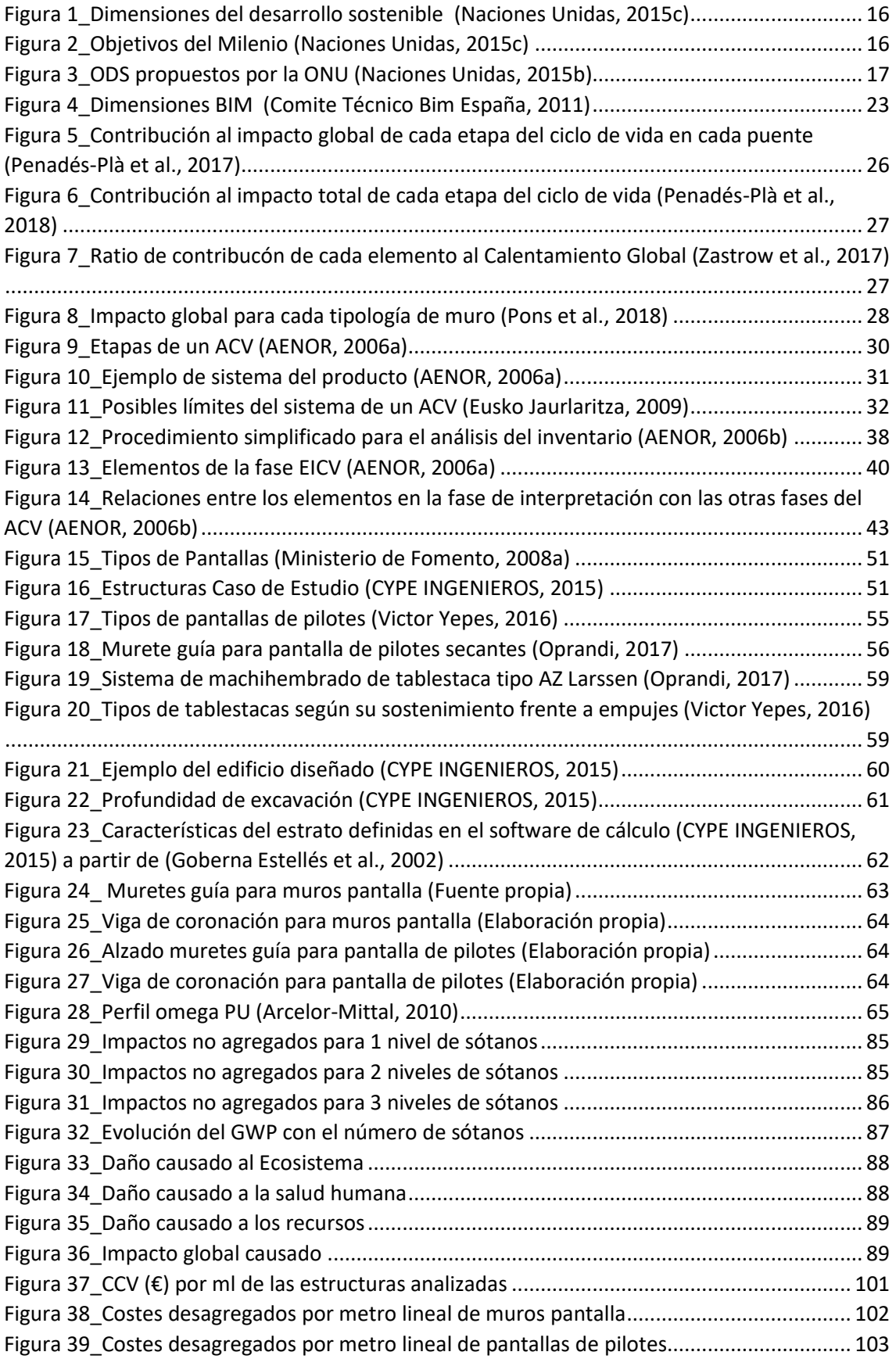

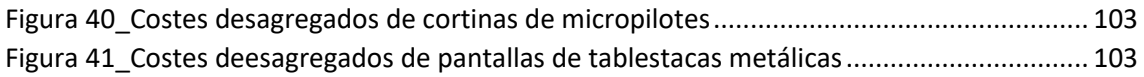

## <span id="page-17-0"></span>LISTADO DE ACRÓNIMOS

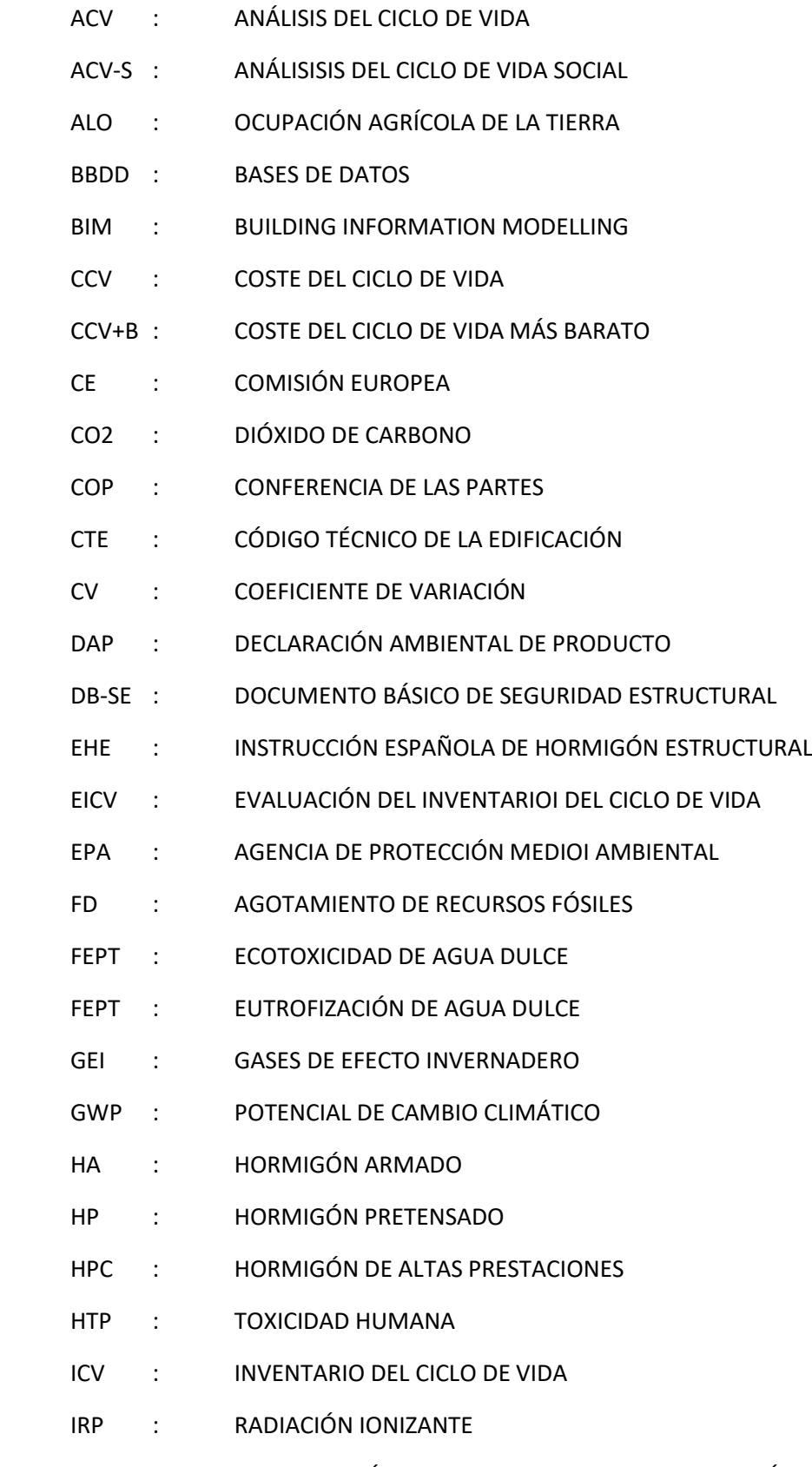

ISO : ORGANIZACIÓN INTERNACIONAL DE ESTADARIZACIÓN

- ITEC : INSTITUTO TECNOLÓGICO DE LA CONSTRUCCIÓN
- MD : AGOTAMIENTO DE METALES
- MEP : EUTROFIZACIÓN MARINA
- MEPT : ECOTOXICIDAD MARINA
- NLT : TRANSFORMACIÓN NATURAL DE LA TIERRA
- ODP : AGOTAMIENTO DEL OZONO
- PIB : PRODUCTO INTERIOR BRUTO
- PMF : FORMACIÓN DE PARTÍCULAS EN SUSPENSIÓN
- POFP : FORMACIÓN DE OXIDACIÓN FOTOQUÍMICA
- RCP : REGLAS DE CATEGORÍA DE PRODUCTO
- TAP : ACIDIFICACIÓN TERRESTRE
- ULO : OCUPACIÓN DE LA TIERRA URBANA
- WD : AGOTAMIENTO DE LOS RECURSOS HÍDRICOS

## <span id="page-20-0"></span>1. INTRODUCCIÓN

#### <span id="page-20-1"></span>1.1. BREVE RESEÑA

De acuerdo a las declaraciones de una entidad de prestigio (National Geographic, 2015), hay que valorar la situación del planeta puesto que manifiesta situación que pueden comprometer el bienestar de la sociedad, ya que indica que el calentamiento global es una realidad desde el Polo Norte hasta el Polo Sur. La temperatura de la superficie terrestre ha aumentado entre 0,6 y 0,9ºC desde 1906 y aún más en los polos. El deshielo de los glaciares y del hielo marítimo están provocando una modificación de los patrones de precipitación y de migración de los animales, lo que es un signo claro de que los efectos del cambio climático son una realidad y no un futuro lejano

En la 21ª Conferencia de las Partes de la Convención Marco de Naciones Unidas sobre el Cambio Climático, conocida como la Conferencia de París, se desarrolló el conocido Acuerdo de Paris, mediante el cual se pretendía alcanzar un acuerdo mundial para frenar las emisiones de gases de efecto invernadero (GEI), y que debía entrar en funcionamiento a partir del 2020 (Naciones Unidas, 2015a). El principal fin era limitar el calentamiento global por debajo de 2 grados centígrados en 2100, y así evitar catástrofes naturales graves. Para eso se propuso una reducción de emisiones entre el 40 y 70%, respecto a los valores del 2010, para el 2050, alcanzando un nivel cero en 2010 (Ji & Sha, 2015).

Previamente a la celebración de la 23ª Conferencia de las Partes, celebrada en Bonn (Alemania) se tienen datos de indicadores de cambio climático como el aumento de las concentraciones de dióxido de carbono (CO<sub>2</sub>) en la atmósfera, el aumento del nivel del mar y de la acidificación de los océanos (Naciones Unidas, 2017). Pese a estos datos, se pueden considerar varios logros para trabajar en la consecución de los objetivos planteados por la organización, entre ellos el impulso de la Alianza de Marrakech para la Acción Climática Global que establece una hoja de ruta de lucha contra el cambio climático en el periodo de 2017-2020 (Departamento de Seguridad Nacional, 2018).

Cabe destacar, que además de la conciencia ambiental creada en la sociedad actualmente, existe disposición a trabajar en otros temas que afectan al bienestar de la sociedad, como por ejemplo el crecimiento económico y la mejora de oportunidades en el sector empresarial. Recientemente el tema de la economía circular ha destacado en la agenda política, particularmente la europea (European Comission - DG Environment, 2014)**.**

La economía circular unida a un diseño ecológico, la prevención de residuos y el reciclaje o la reutilización tienen un potencial de desarrollo muy grande, puesto que pueden suponer ahorros netos de hasta 600.000 millones de euros a la par que se trabaja en la reducción de las emisiones de gases invernadero (European Comission, 2014).

Es necesario reseñar la preocupación de la sociedad por el equilibrio de ésta mediante la erradicación de la pobreza y el establecimiento de estratos sociales en los que todos se beneficien de manera equitativa de las virtudes económicas del crecimiento, enfocando el desarrollo del planeta desde una dimensión social (Periodismo Sostenible, 2012). Para ello, la agenda política ha trabajado en defender las necesidades básicas del individuo, establecidas en los principales tratados por los derechos humanos(Oficina del Alto Comisionado de las Naciones Unidas para los Derechos Humanos, 2007).

Fenómenos como el calentamiento global y las presiones sociales, entre otros, son desafíos importantes que debe enfrentar esta generación. Las actividades humanas son principalmente responsables de estos problemas, pero queda clara la predisposición de las personas por el bienestar de las generaciones futuras. Esto se ve reflejado a través de la definición de "desarrollo sostenible" aportada en 1987 durante la Comisión Bruntland, donde se describe el término como el "desarrollo que satisface las necesidades del presente sin comprometer la capacidad de las generaciones para satisfacer sus propias necesidades" (World Commission on Environment and development, 1987). Destacar como hacen algunos autores (Labuschagne, Brent, & Van Erck, 2005) las 3 dimensiones, todas de igual importancia, que forman parte del concepto de sostenibilidad: social, económica y ambiental.

La sociedad ha invertido un gran esfuerzo para llevar un desarrollo sostenible, buen ejemplo de ello es el sector de la construcción, el cual es uno de los más importantes en muchas sociedades en cuanto a producción económica y que es considerado como uno de los principales emisores de CO<sub>2</sub> con un 5% del total de las emisiones (Petek Gursel, Masanet, Horvath, & Stadel, 2014; Ramesh, Prakash, & Shukla, 2010) y siendo conocido como un sector que requiere más materiales necesita (Årskog, Fossdal, & Gjørv, 2004) siendo así uno de los sectores más contaminantes.

La construcción es un sector donde se trabaja en diferentes fases como pueden ser el diseño, planificación, producción, ejecución y mantenimiento, entre tantas otras, por ello, en vistas a un desarrollo sostenible, es necesario trabajar desde cada una de ellas y contemplar todo el proceso.

Una herramienta que es de gran ayuda a este enfoque es el Análisis del Ciclo de Vida (ACV), el cual comenzó con un enfoque ambiental desde la mitad de los 60's y que se ha estandarizado desde el 1980 con la aparición de la ISO 14040 (AENOR, 2006a). Con el paso del tiempo se han desarrollado las herramientas del Análisis del Coste del Ciclo de Vida (CCV) y Análisis Social del Ciclo de Vida (ASCV), abarcando así las tres dimensiones que intervienen el término de sostenibilidad (Olivera, Cristobal, & Saizar, 2016).

Dentro del sector de la construcción, una de las tipologías estructurales más empleadas son las pantallas de protección de tierras empleadas en los sótanos de edificación, entre las cuales existen diversas tipologías como los muros pantalla, las pantallas de pilotes, las cortinas de micropilotes y las tablestacas. Analizando la situación del sector, se puede observar que, en el campo de la edificación, el stock de vivienda nueva empieza a agotarse en las grandes ciudades (Ministerio de Fomento, 2017), donde además existe la dificultad de encontrar plazas de aparcamientos. Por ello, se van a realizar un gran número de viviendas con varios niveles de sótanos, donde una de las tipologías estructurales son las pantallas, clasificadas dentro del Código Técnico de la Edificación (CTE) como elementos de contención de tierras que se emplean para realizar excavaciones verticales cuando no es posible realizar la excavación de forma estable y sin sujeción o para evitar filtraciones de agua. Existen diferentes estructuras englobadas dentro de las pantallas que son los muros pantallas, las pantallas de pilotes, las cortinas de micropilotes y las tablestacas (Ministerio de Fomento, 2008a).

Dada las múltiples posibilidades de diseño, este trabajo nace con la finalidad de aportar una ayuda a la toma de decisiones, ofreciendo datos que permiten establecer comparaciones entre las diferentes tipologías basándose en criterios económicos y ambientales, principalmente en estos últimos, pues como varios autores sugieren (García-Segura, Yepes, & Alcalá, 2014a; Torres-Machí, Chamorro, Pellicer, Yepes, & Videla, 2015) son los más importantes.

#### <span id="page-22-0"></span>1.2. OBJETIVOS

El trabajo desarrollado contiene al menos cinco objetivos reconocibles.

El primero de los objetivos es conocer el estado actual del conocimiento en cuanto a la sostenibilidad en la construcción y en las estructuras, concretamente de estructuras de contención de tierras.

El segundo objetivo es establecer el marco teórico en torno a las herramientas del Análisis del Ciclo de Vida en sus tres vertientes: ambiental, económica y social.

Como tercer objetivo planteado esta definir la carga ambiental que ejerce cada tipología estructural mediante el análisis del ciclo de vida de cada una de las tipologías planteadas.

El cuarto objetivo es obtener los resultados del CCV de cada una de las tipologías.

Por último y quinto objetivo se trata de establecer una comparación paramétrica de los resultados ambientales y económicos que pueda ayudar u orientar en el proceso de toma de decisiones.

#### <span id="page-22-1"></span>1.3. ALCANCE

El trabajo actual corresponde al análisis del estado actual del conocimiento del análisis del ciclo de vida, en las tres dimensiones, ambiental, económico y social, para posteriormente aplicar un evaluación ambiental y económica a una de las tipologías estructurales de contención de tierras más usadas en la edificación, las pantallas. Con ello se pretende obtener una serie de resultados que puedan facilitar una orientación en el proceso de decisiones en las distintas fases del proyecto-construcción.

#### <span id="page-22-2"></span>1.4. MÉTODO

El diseño de la presente investigación se ha planteado en 2 fases.

Una primera fase en la que se realiza una revisión bibliográfica del estado de la sostenibilidad en el sector de la construcción y del estado del uso de las herramientas del Análisis del Ciclo de Vida en sus tres dimensiones. Para ello se ejecuta una estrategia en los siguientes niveles:

- Actualidad de la sostenibilidad y en concreto de la sostenibilidad en la construcción y su marco normativo.
- Estado del arte de las herramientas del Análisis del Ciclo de Vida y su marco normativo.
- ACV y CCV en estructuras, centrado en las estructuras de contención de tierras.

Una segunda fase en la que se desarrollan el ACV y CCV de las 4 tipologías principales de pantallas de contención de tierras en edificación y un análisis comparativo de los resultados obtenidos para extraer unas conclusiones en base a los resultados y proponer futuras líneas de investigación.

#### <span id="page-23-0"></span>1.5. ORGANIZACIÓN DEL DOCUMENTO

El documento se organiza de la siguiente forma:

- Capítulo 1. Introducción  $\rightarrow$  Presentación del problema y detalles de la investigación (objetivos, alcance y metodología).
- Capítulo 2: Marco teórico  $\rightarrow$  Recopilación de la revisión bibliográfica en cuanto a la sostenibilidad y su guía de ruta, además de la situación análoga en el sector de la construcción.
- Capítulo 3: Análisis del Ciclo de Vida  $\rightarrow$  Definición y evolución del ACV. Estado del arte de la herramienta del ACV en el sector de la construcción, así como la presentación de la metodología y su marco de referencia.
- Capítulo 4: Descripción de las tipología estructural del caso de estudio (pantallas de contención de tierras en edificación)  $\rightarrow$  Se presentan las 4 tipologías más recurrentes de pantallas de contención de tierras (proceso constructivo, características y método de cálculo), además de la presentación de las condiciones de diseño de los casos de estudio del capítulo 5.
- Capítulo 5: Comparativa ambiental y económica  $\rightarrow$  Descripción del desarrollo del ACV y CCV para el caso de estudio de las 4 tipologías de pantallas de edificación más comunes, presentación de resultados y comparativa ambiental y económica.
- Capítulo 6: Conclusiones y fúturas líneas de investigación  $\rightarrow$  Recoge las conclusiones del presente estudio, así como una propuesta de futuras líneas de investigación.

## <span id="page-24-1"></span><span id="page-24-0"></span>2. MARCO TEÓRICO

#### 2.1. INTRODUCCIÓN

En el presente capítulo se realiza una revisión de la bibliografía y estado de la concepción de sostenibilidad, en especial dentro del sector de la construcción y de las medidas tomadas actualmente, en base a los siguientes niveles:

- Definición del termino de sostenibilidad y de desarrollo sostenible, sus principios, la evolución del concepto y las principales acciones globales en lo que sostenibilidad concierne.
- Problemática del desarrollo sostenible en la construcción y recopilación de estudios en la consecución de objetivos para resolver dicha problemática hacia un presente más sostenible.
- Recopilación de las directrices europeas y españolas en materia de sostenibilidad en el sector de la construcción, así como las principales herramientas y certificaciones que son el elemento principal de control de la construcción sostenible.

#### <span id="page-24-2"></span>2.2. DESARROLLO SOSTENIBLE: CONCEPTO Y EVOLUCIÓN

El concepto de desarrollo sostenible, o sostenibilidad, ha estado siempre ligado al ser humano, algunos autores (Luffiego García, 2000) han dado referencias sobre ciertas conductas de indígenas norteamericanos y de personas de la edad media que son una muestra clara de este hecho. Posteriormente es remarcable la aparición del término de ecodesarrollo, propuesto por Maurice Strong durante el Programa de las Naciones Unidas para el Medio Ambiente que más tarde fue difundido por Sach (1991), siendo un concepto que ya aportaba objetivos sociales para la redistribución de la riqueza así como unas limitaciones ecológicas y un sistema económico más eficiente.

Conviene en este momento remarcar la idea expresada por el Programa de las Naciones Unidas para el Medio Ambiente (UNEP) (UNEP-SETAC, 2009) que establece: "bajo el concepto de Desarrollo Sostenible se expresan las preocupaciones sobre el estado y la sostenibilidad de las dimensiones ambientales, económicas y sociales del mundo del hoy y del mañana. También se refiera a la responsabilidad social de las organizaciones y al objetivo de mejorar el desempeño social y ambiental a la par de una rentabilidad económica sostenida – todo desde la perspectiva de contribuir sensiblemente a un mayor bienestar del ser humano y todo lo que le rodea".

En ese momento ya se puede identificar las 3 dimensiones [\(Fig. 1\)](#page-25-0) que forman parte del término descrito, que son, económica, social y ambiental, de hecho, la Conferencia de las Naciones Unidas sobre Medio Ambiente y Desarrollo (The Earths Summit), que tuvo lugar en 1992 acepta la triple vía del desarrollo sostenible basada en 3 lineas de actuación (Reza, Sadiq, & Hewage, 2011). Esta conferencia tuvo una huella importante en la sociedad pasando a desarrollar un plan de accion para el Desarrollo Sostenible, llamado Agenda 21.

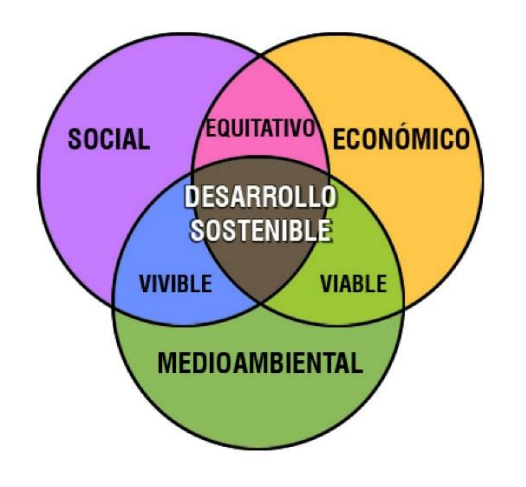

*Figura 1\_Dimensiones del desarrollo sostenible* (Naciones Unidas, 2015c)

<span id="page-25-0"></span>Queda claro que la agenda política y social trata de ponerse al día en temas de sostenibilidad. Los Objetivos de Desarrollo del Milenio lanzados en el 2000 con el 2015 como fecha objetivo fueron el gran compromiso de la Declaración del Milenio, en la que se fijaba como reto luchar contra la pobreza extrema en sus diferentes dimensiones sociales, educacionales, culturales y ambientales. Todo ello se realizo a través de 8 objetivos (Asamblea General de las Naciones Unidas, 2000).

Los objetivos planteados por los 191 jefes de Estado y de Gobierno quedan resumidos en l[a Fig.2.](#page-25-1)

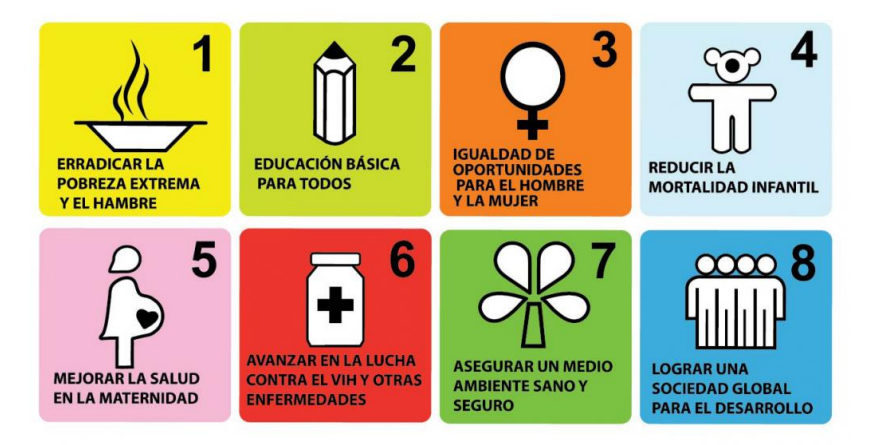

*Figura 2\_Objetivos del Milenio* (Naciones Unidas, 2015c)

<span id="page-25-1"></span>Debido al éxito producido por dicha Declaración y por la necesidad de un nuevo plan de acción posterior al 2015. El 25 de septiembre de 2015, Naciones Unidas adoptó una serie de objetivos llamados Objetivos de Desarrollo Sostenible (ODS) con el fin de trazar una ruta de guía para transformar el planeta a través de 17 objetivos, considerando las 3 dimensiones sociales que forman parte del desarrollo sostenible, es decir, tratar de erradicar la pobreza extrema, combatir las desigualdades sociales y la injusticia y mitigar el problema del cambio climático (Asamblea General de las Naciones Unidas, 2015). Dichos ODS se resumen en la [Fig. 3](#page-26-0) y sobre ellos han aparecido una serie de autores que han tratado de trabajar desde diferentes sectores como pueden ser el de la informática (Xiao et al., 2018), el industrial (Crayton & Meier, 2017), la construcción (Secher, Collin, & Linnet, 2018) y la medicina (Jung et al., 2018) entre otros muchos otros.

# **DBJETIVOS DE DESARROLLO**

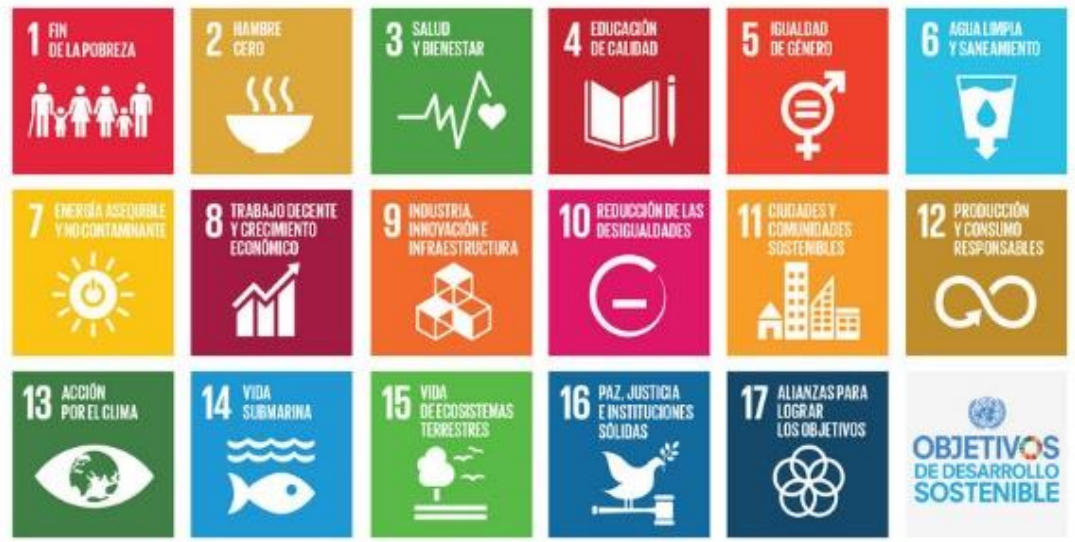

*Figura 3\_ODS propuestos por la ONU* (Naciones Unidas, 2015b)

<span id="page-26-0"></span>A pesar de ello de la concienciación de trabajar en las 3 dimensiones de la sostenibilidad, hay que remarcar el hecho de que en el campo donde mayor preocupación global de las instituciones ha existido es el ambiental (Crayton & Meier, 2017).

Toda esta concienciación sobre el bienestar del planeta viene dada por la preocupación sobre la situación actual por el cambio climático y el aumento de la proyección de la población mundial debido a un aumento en la población de la clase media, lo que implica que la tecnología deberá ser ocho veces mayor de lo que es a día de hoy (Hildebrandt, 2016).

Pese a estos datos, hay un importante trabajo en la sostenibilidad ambiental por parte de la Convención Marco de las Naciones Unidas sobre el Cambio Climático (CMNUCC). La CMNUCC fue adoptada en Nueva York el 9 de mayo de 1992, aunque entró en vigor en marzo del 1994. A través de las diferentes Conferencias de las Partes (COP) han alcanzado diversos acuerdos con el fin de mitigar las emisiones y los efectos del cambio climático.

El primer gran acuerdo de la CMNUCC fue el protocolo de Kioto, adoptado el 11 de diciembre de 1997 durante la COP III y que entraba en vigor en febrero del 2005. Por primera vez se establecían objetivos de reducciones netas de emisiones en países desarrollados y con un calendario a cumplir. Se debían reducir un 5% entre 2008-2012 respecto al nivel marcado en 1990 (Naciones Unidas, 1998). Posteriormente, en la cumbre de Doha, COP VIII, se propuso dar continuidad al marco jurídico del Protocolo de Kioto con diferentes enmiendas. Pese a que participaban 187 entre los que se encontraba Estados Unidos, el mayor emisor hasta 2005 cuando China lo superó, pero este nunca lo ratificó (Naciones Unidas, 2012).

A posteriori, el otro gran reto de la CMNUCC es el acuerdo de Paris, negociado durante la COP XXI, donde 195 países tratan de establecer medidas para las reducciones del calentamiento global a través de la mitigación, adaptación y resiliencia de los ecosistemas.

En el artículo 2 del Acuerdo de Paris (Asamblea General de las Naciones Unidas, 2015) se describe el objetivo de "reforzar la respuesta mundial a la amenaza del cambio climático, en el contexto del desarrollo sostenible y de los esfuerzos por erradicar la pobreza" a través de tres acciones concretas:

- Delimitar el aumento de la temperatura media mundial muy por debajo de 2ºC con respecto a los niveles preindustriales y tratar de limitarlo a un máximo de 1,5ºC.
- Ampliar la capacidad de adaptación frente a los efectos adversos del cambio climático y promover la resiliencia al clima con un desarrollo de bajas emisiones de gases de efecto invernadero sin comprometer la producción de alimentos.
- Elevar las corrientes financieras de manera que sean compatibles con una trayectoria dirigía al desarrollo resiliente al clima con unas bajas emisiones de gases de efecto invernadero.

#### <span id="page-27-0"></span>2.3. DESARROLLO SOSTENIBLE: SECTOR DE LA CONSTRUCCIÓN E INFRAESTRUCTURAS

El sector de la construcción y el ámbito que le rodea, es considerado como uno de los mayores emisores de CO<sub>2</sub> a la atmósfera, aproximadamente un 5% (Ramesh et al., 2010) además de emitir una gran proporción de los llamados gases de efecto invernadero (García-Segura, Yepes, & Alcalá, 2014a; Shen, Lu, Yao, & Wu, 2005). En datos globales, el 40% de las emisiones antropogénicas de GEI y el 40% del uso de las materias primas se atribuyen a este sector (Flower & Sanjayan, 2007).

En cualquier campo de la construcción, uno de los materiales más utilizado es el hormigón, con una tasa de consumo mundial que se aproxima a las 25 gigatoneladas por año, el equivalente a 3,8 toneladas de uso por persona al año. Su alto consumo se debido a las prestaciones técnicas que posee además de un coste producción y distribución relativamente bajo para su durabilidad (WBCSD & IEA, 2009). Uno de los principales componentes del hormigón es el cemento, el principal agente de la emisión de grandes cantidades de  $CO<sub>2</sub>$  en la producción de hormigón dada la alta energía demandada durante la fabricación y calcinación de la caliza, suponiendo un total del 5% de las emisiones mundiales de GEI (Worrell, Price, Martin, Hendriks, & Meida, 2001)

Por otra parte, el sector de la construcción se estima que supone el 11% del PIB mundial y que crecerá hasta un 13,2% del total del PIB para el 2020. Su crecimiento será mayor al crecimiento experimentado esperado del PIB en los próximos 10 años (Roumeliotis, 2017).

Viendo estos datos el sector de la construcción y de las infraestructuras tienen un alto potencial para fomentar el desarrollo económico de la sociedad, así como suponer una vía de desarrollo para países que no estén avanzados en este campo.

Debido al impacto económico directo e indirecto que supone para la sociedad, se deben contemplar todas las medidas necesarias para optimizar los procesos constructivos y de diseño, es decir, abarcando todo el proceso proyecto-construcción por parte de todos los agentes participantes, desde los arquitectos e ingenieros que están en el proceso de diseño hasta los constructores.

Además, hay que resaltar el impacto social de la construcción sobre los países, que fomentan las oportunidades para sus habitantes, pues puede suponer desde un aumento de la oferta de empleo hasta una mejora de la calidad de vida.

Un ejemplo de ello es la ratio establecido por el Foro Económico Mundial en el informe sobre competitividad global, en el cual emplea indicadores basados en el índice de infraestructuras,

puesto que estas promueven el bienestar económico y pueden complementar muchas intervenciones sociales (Sierra, Yepes, García-Segura, & Pellicer, 2018).

Además, abarcando una de las fases que menos se suele contemplar, el mantenimiento de infraestructuras, hay estudios que muestran que las inversiones de mantenimiento temprano mejoran la contribución social de los servicios que requieren infraestructuras (Schwarz, Flacke, & Sliuzas, 2016).

Vistos todos estos valores, la construcción desempeña un papel importante en el desarrollo de la sociedad, por ello, y cada vez más, muchos de los agentes que en ella intervienen se están concienciando sobre el tema, aunque al principio eran los investigadores los únicos interesados en ello (Garcia-Rey & Yepes, 2012).

En el ámbito de las empresas, dicha conciencia ha venido creada gracias al trabajo de las instituciones internacionales, implantando una serie de requerimientos basados en la gestión integrada de calidad, la gestión ambiental y la prevención de riesgos laborales, mediante las normas ISO 9000 (AENOR, 2015b), la serie ISO 14000 donde destaca la ISO 14001 (AENOR, 2015a) y ISO 45001 (AENOR, 2018), que recientemente ha entrado en sustitución de la serie OHSAS 18000, respectivamente, que podría decirse que engloban las tres dimensiones de sostenibilidad.

En el campo de la investigación respecto a la sostenibilidad en la construcción se ha dado en varios campos que abarcan las diferentes fases del proceso proyecto-construcción. Pero en el presente trabajo se centra en las investigaciones relacionadas con el punto de vista del diseño, donde el ingeniero tiene la capacidad de influir en la disposición de las estructuras, el periodo de vida útil, el coste o el impacto ambiental que estas tienen.

Este proceso de diseño se basa principalmente en la experiencia del ingeniero mediante un enfoque basado en la prueba y error hasta alcanzar una solución adecuada, que cumple con los requerimientos técnicos establecidos por los códigos estructurales pero que no representa un diseño óptimo.

Desde el punto de vista económico autores como Martí, Gonzalez-Vidosa, Yepes, & Alcalá (2013) hacen una gran aportación en el campo de del diseño de puentes prefabricados de hormigón pretensado con doble sección transversal en forma de U y luces isostáticas. En el estudio los autores hacen uso de un algoritmo variante del recocido simulado a través de 59 variables de diseño y como función objetivo el precio el precio de las estructuras en las diferentes etapas de fabricación, transporte y construcción. Se obtuvieron resultados interesantes que mostraban las relaciones de sensibilidad entre los precios unitarios del acero y del hormigón y el volumen de este. Un aumento del 20% del precio unitario del acero suponía un aumento de coste final de la estructura del 11,82%, mientras que en el caso del hormigón la sensibilidad es mucho menor, implicando un aumento del precio de la estructura del 4,20%. También se encontró un aumento de volumen de hormigón cuando aumentaba el precio del acero, pero apenas variación si aumenta el coste del precio del hormigón.

Otra tipología estructural muy empleada en la obra civil son los muros de contención de tierras, sobre la cual Yepes, Alcala, Perea, & González-Vidosa (2008) realizaron un estudio paramétrico de muros de contrafuertes de hormigón optimizados económicamente a través de un algoritmo de recocido simulado. Se incluyeron 20 variables geométricas y del terreno y a través de un estudio paramétrico entre muros de 4 a 10 m de altura con diferentes rellenos se observaba las variaciones del coste de los muros optimizados, observándose una parábola de correlación adecuada con la altura total del muro.

La dimensión ambiental es la que más conciencia tenía creada hasta que se empezaron a tener datos de emisiones y de consumos energéticos, cuando losinvestigadores empezaron a emplear las dos vertientes. Es aquí donde se encuentra un gran número de investigaciones entre las que destacan por ejemplo el trabajo de Martinez-Martin, Gonzalez-Vidosa, Hospitaler, & Yepes, (2012) en el que dan un nuevo enfoque para el diseño de estribos de puentes de hormigón armado (HA) mediante un sistema híbrido de recocido simulado aplicado a tres funciones objetivas: el coste económico, la congestión del acero y las emisiones de CO<sub>2</sub>. Se realizó un caso de estudio para un puente típico de 23,97 metros de altura, mediante 110 variables de diseño. Con ello se corroboró la superación del algoritmo frente a otros respecto a la definición de las fronteras de Pareto y se demostró que la optimización económica tiene una alta correlación con la optimización del CO<sub>2</sub>.

También dentro del diseño de puentes Martí, García-Segura, & Yepes (2016) realizaron una investigación para un procedimiento automatizado para el diseño de puentes de carretera con vigas en U prefabricadas de hormigón pretensado optimizados en base al coste económico y la energía incorporada en las distintas fases de producción, transporte y colocación. De nuevo se vuelve a mostrar que los diseños óptimos ambientales, en este caso de energía, están cerca de los diseños de coste óptimo, existiendo una relación dependiente entre las variables, consiguiendo un ahorro de 4 kWh con una reducción de 1 euro.

En lo que a elementos estructurales de hormigón armado se refiere, hay varios trabajos de especial interés. Torres-Machi, Yepes, Alcala, & Pellicer (2013) proponen una metodología para diseñar hormigón de altas prestaciones (HPC) para vigas autoportantes, mediante un algoritmo híbrido de aceptación del umbral de búsqueda con vecindad variable. Para ello se planteó un problema con 14 variables y como funciones objetivas la reducción de las emisiones de CO<sub>2</sub> y el coste económico. Obtuvo unos resultados que mostraban una correlación parabólica de los costes económicos y ecológicos con la longitud de la luz. Además se obtiene que con el uso del HPC en la optimización de procesos se obtiene una reducción de más del 15% del coste delas vigas, siendo así un hormigón más sostenible que el convencional.

El otro estudio de gran incidencia fue el de García-Segura, Yepes, Martí, & Alcalá (2014) en el cual se desarrolla un algoritmo híbrido basado en el comportamiento de las luciérnagas para optimizar vigas de hormigón tipo I. Para el estudio del caso se plantearon 20 variables y como funciones objetivo las emisiones de  $CO<sub>2</sub>$  y el coste integrado de las funciones. Este algoritmo permitió obtener resultados que indicaban que grandes secciones con una superficie ampliamente expuesta y el uso de hormigón vibrado convencional con la menor resistencia, pueden minimizar las emisiones de CO<sub>2</sub>.

La dimensión social de la sostenibilidad no es una vertiente olvidada, pero sí es la menos empleada de todas a la hora de tener en cuenta el diseño de las estructuras. Actualmente se ha desarrollado varios estudios que tratan de acercar esta dimensión a los ingenieros a la hora de diseñar. Uno de los trabajos que han tratado de acercarse a este objetivo es el de Penadés-Plà, García-Segura, Martí, & Yepes (2016) el cual realiza una revisión bibliográfica de los diferentes métodos y criterios sostenibles en el proceso de la toma de decisiones y realiza una estadística sobre la toma de decisiones multicriterio de los 77 artículos revisados.

Por otro lado Sierra, Yepes, & Pellicer (2018) realizaron una revisión bibliográfica para identificar los criterios sociales, de participación y de evaluación de los métodos multicriterio de infraestructuras que incorporan aspectos sociales. El estudio consiguió identificar como los criterios más frecuentes la movilidad y acceso, la seguridad y el desarrollo local. Entre los métodos multicriterio más empleados encontraron el proceso de jerarquía analítica y los métodos de ponderación activa. Por otra parte, se encontró que los tratamientos de equidad, incertidumbre, aprendizaje y consideración del contexto aún no están suficientemente desarrollados.

Sierra, Yepes, & Pellicer (2017) evaluaron la viabilidad de una infraestructura vial en el Salvador a través de criterios de sostenibilidad social bajo condiciones de incertidumbre (mediante el método de Monte Carlo), basadas en un método determinístico multicriterio. Este mecanismo mejoraba la fiabilidad en el proceso de toma de decisiones temprana.

Dada la tendencia a desentenderse de los aspectos sociales durante la evaluación de una infraestructura, Sierra et al. (2018) proponen un método para optimizar proyectos de infraestructuras mediante la evaluación de su contribución social, teniendo en cuenta las interacciones de la infraestructura con el entorno local a corto y plazo. Dicha metodología se realiza en tres etapas, la primera corresponde a la toma de decisiones, después a la formulación del modelo y finalmente implementado el modelo a través de la optimización de proyectos de infraestructuras desde el punto de vista de la sostenibilidad social. Para ello se emplea la teoría del razonamiento bayesiano y un algoritmo de optimización harmónico de búsqueda. Se vuelve a aplicar al caso de la infraestructura vial en El Salvador y se observa que este modelo puede contribuir a la distinción de las alternativas socialmente eficientes de las contribuciones a corto y largo plazo. Además, existe compatibilidad del método con las evaluaciones de sostenibilidad ambiental y económica.

#### <span id="page-30-0"></span>2.4. GUÍAS DE RUTA DEL DESARROLLO SOSTENIBLE EN LA CONSTRUCCIÓN

En orden de contribuir a los objetivos de desarrollo sostenible, en el sector de la construcción se ha creado consciencia sobre ello y desde la Unión Europea se han aplicado una serie de directrices con tal de contribuir a dicha meta.

El Reglamento de Producto de la Construcción (CPR) (205/2011) fue publicado en marzo de 2011 por el Parlamento Europeo. Este establece las condiciones armonizadas para toda la UE en lo que concierne a la comercialización de productos de la construcción, derogando así a la Directiva 89/106/CEE. Entró en vigor el 1 de julio de 2013 y supuso una serie de cambios en los diferentes aspectos y tareas a realizar por los fabricantes, y en su caso los distribuidores o importadores, de productos de la construcción para la colocación del marcado CE en sus productos, en particular en la documentación a elaborar (Parlamento Europeo & Consejo de la Unión Europea, 2011).

Otro de los instrumentos de colaboración al desarrollo del que es participativo el sector es el del Etiquetado Ecológico, cuyo objetivo es promover los productos o servicios, con menor impacto ambiental durante todo su ciclo de vida en comparación con otros de su misma categoría. Estas ecoetiquetas fueron estandarizadas por la serie ISO 14020. De acuerdo a los estándares, las ecoetiquetas y las declaraciones están divididas en tres tipos (Baldo, Cesarei, Minestrini, & Sordi, 2013):

- **Ecoetiquetas tipo I:** Se trata de un sistema voluntario de calificación ambiental que identifica y certifica de manera oficial que ciertos productos o servicios tienen una afectación menor sobre el medio ambiente teniendo en cuenta todo su ciclo de vida y que cumplen estrictos criterios ambientales previamente establecidos. Este tipo de ecoetiquetas cumple con los requisitos de la norma ISO 14024 (AENOR, 2000).
- **Ecoetiquetas tipo II:** Se trata de las autodeclaraciones ambientales de producto. Es una indicación ambiental avalada por el mismo fabricante referida a una fase del ciclo de vida o a un aspecto concreto del producto.

Cumple con los requisitos de la norma ISO 14021 (AENOR, 2016) y ofrece una orientación en términos de carácter ambiental.

 **Declaraciones ambientales tipo III (DAP):** Es un inventario de datos ambientales cuantificados de un producto con unas categorías prefijadas de parámetros, basados en la serie de normas ISO 1404, referentes al análisis del ciclo de vida.

Se trata de información ambiental cuantitativa comprensible en base a diferentes estándares. Se debe llevar a cabo una verificación por una tercera parte independiente. Cumple con los requisitos de la norma ISO 14025 (AENOR, 2010).

A diferencia de las ecoetiquetas tipo I no define unos criterios sobre la preferencia ambiental de los productos ni establecen unos criterios mínimos por cumplir.

Gracias a la aportación de la ISO 15804 (AENOR, 2013) se han definido los alcances de las Reglas de Categoría de Producto (RCP) para los productos y servicios de la construcción, lo que ha facilitado que algunos sectores de la construcción española como el cerámico, yeso y sus derivados y metálico hayan realizado sus propias DAP certificadas por algún administrador europeo como EPD y EnvironDec o española como AENOR GlobalEPD y DAPc (Codificación OpenDAP, 2014).

Otro ejemplo de compromiso con el desarrollo lo están mostrando algunas constructoras, como es el caso de Acciona que ha sido una de las pioneras en desarrollar una DAP para un proceso constructivo, como es el caso de la carretera enclavada en la N -340 en el Sector E -40, al sur de la provincia de Alicante (Acciona Infraestructuras, 2013).

Además recientemente se ha aprobado las RCP del hormigón y elementos de hormigón, ocasión que ha aprovechado la Asociación Nacional de la Industria del Prefabricado de Hormigón (ANDECE), un sector altamente comprometido con el desarrollo sostenible (López & Yepes, 2015; López Vidal, 2016), para elaborar sus primeras DAP.

Todas estas herramientas de ecodiseño tienen su origen en el Análisis del Ciclo de vida (ACV), la principal herramienta del presente trabajo y que en el capítulo 3 se le hace especial incidencia.

Junto a esta herramienta, existen otras que tienen una alta capacidad de contribución a la sostenibilidad de este y otros sectores como son (Eusko Jaurlaritza, 2009) :

- **Huella de carbono:** Equivale a la totalidad de GEI emitidos por efecto directo o indirecto de un individuo, organización, evento o producto. Su impacto ambiental se mide en masa de  $CO<sub>2</sub>$  equivalente y sigue normativas internacionales reconocidas como ISO 14046-1, PAS2050 o GHG Protocol.
- **Huella hídrica:** Dada a conocer por Arjen Hoekstra del Institulo de Educación del Agua de la Unesco, se define como el volumen total de agua dulce que se utiliza para producir bienes y servicios de un individuo, de una comunidad o de una empresa.
- **Huella social:** Se entiende como la marca reconocible y medible que un individuo, comunidad o empresa deja en la sociedad por razón de sus operaciones.

Otras de las tendencias ambientales que valoran el uso de estas herramientas y de las DAP son las certificaciones ambientales de edificios e infraestructuras, que son de aplicación voluntaria, pensadas para identificar su calidad ambiental a través de una etiqueta y acompañar su proceso de diseño.

Algunas de ellas tienen una amplia expansión en el ámbito internacional como la certificación LEED, la inglesa BREEAM o GBTOOL, que surgieron en los años 90 como respuesta a la toma de conciencia de que nuestro planeta tiene recursos limitados. Posteriormente han nacido otras certificaciones, como la italiana ITACA y la española VERDE.

Por último, remarcar uno de los campos de vital importancia en el sector de la construcción, y que también deja su huella en la sostenibilidad del sector, se trata del Building Information Modeling (BIM) que se trata de una metodología de trabajo colaborativa para la gestión de proyectos de edificación u obra civil a través de una maqueta digital (Olawumi, Chan, Wong, & Chan, 2018).

Esta metodología presenta 8 dimensiones [\(Fig. 4\)](#page-32-0):

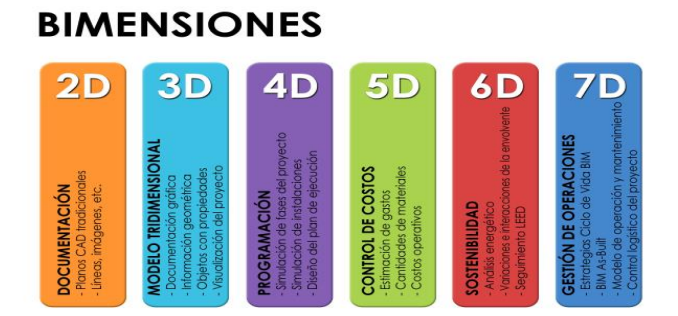

*Figura 4\_Dimensiones BIM* (Comite Técnico Bim España, 2011)

<span id="page-32-0"></span>La sexta dimensión presenta criterios de sostenibilidad ligados a las certificaciones ambientales, el análisis del ciclo de vida y las diferentes huellas ecológicas (Yung & Wang, 2014) y el control de costes, que es la 5 dimensión, tiene características parecidas a las contempladas en el coste del ciclo de vida. De acuerdo a (Comite Técnico Bim España, 2011) la implantación a nivel europeo y nacional, el BIM va a pasar a formar parte de manera obligatoria en la normativa de contratación y licitación pública, según lo propuesto a través de la Directiva 2014/24/UE, por lo que se puede considerar que será uno de los factores que favorecerá el desarrollo sostenible de la construcción gracias a esa sexta dimensión.

## <span id="page-33-0"></span>3. ANÁLISIS DEL CICLO DE VIDA

#### <span id="page-33-1"></span>3.1. INTRODUCCIÓN

El Análisis del Ciclo de Vida clásico es una metodología objetiva cuya finalidad es evaluar las cargas ambientales asociadas a un producto, proceso o actividad, identificando y cuantificando el uso de materia y energía además de las emisiones al entorno (Olivera et al., 2016).

Sus orígenes se remontan a finales de los años 60, dos investigadores del Instituto de Investigación del Medio Oeste (MRI), Robert Hunt y William Franklin empezaron a trabajar en una técnica que permitiese cuantificar la energía demandada y los recursos, así como las emisiones de GEI por parte de las industrias (Trusty & Deru, 2005). Esta técnica paso a llamarse como Análisis de Perfil Ambiental y de Recursos (REPA) y fue empleada por primera vez en 1969 por el MRI junto a la compañía Coca-Cola para analizar y seleccionar los materiales más ecológicos y como tratarlos en su final de vida (Gerilla, Teknomo, & Hokao, 2007).

La primera expansión del uso de esta tecnología se desarrolló, durante la crisis energética de los años 70, para estudiar el consumo energético de productos de embalaje de plástico o cartón. Más tarde, a finales de los 80's principio de los 90's tuvo de nuevo un gran alcance como herramienta de marketing (Owens, 1996).

Con los avances metodológicos de la herramienta y la proliferación de resultados muy dispares en los diferentes estudios realizados, se decidió llevar a cabo una armonización del ACV. Con dicha finalidad aparecieron diversas directrices, destacando la holandesa y la nórdica, que también incluían recomendaciones contradictorias.

A inicios de los 90's, la Sociedad de Toxicología Ambiental y Química (SETAC) llegaron a un consenso mediante grupos consultivos de América del Norte y Europa y elaboraron el Código de práctica para la evaluación del ciclo de vida". Paralelamente, surgieron otras iniciativas como la Guía LCA Z-760 de la Asociación de Estandarización Canadiense.

Finalmente, a finales de los años 90, surgieron los procesos de estandarización más reconocidos por parte de la Organización Internacional de Normalización (ISO) (Russell, Ekvall, & Baumann, 2005).

La ISO emitió los estándares internacionales más relevantes en 1997, definiendo el ACV como "un método para resumir y evaluar la carga ambiental de un producto (o servicio) en todo el ciclo de vida, y el impacto o influencia potencial sobre el medio ambiente" en la serie de normas ISO 14040 (AENOR, 2006a).

Esta metodología es compatible con la evaluación de los impactos socioeconómicos, puesto que comparten ciertos elementos que aportan datos comparativos muy útiles para la toma de decisiones frente a nuevos proyectos o acciones de mejora.

De este modo quedan las tres dimensiones del análisis del ciclo de vida:

 **Análisis del Ciclo de Vida Ambiental (ACV-A):** Metodología ya presentada que contempla la carga ambiental producida por un producto o servicio durante todo el ciclo de vida.

- **Coste del Ciclo de Vida (CCV):** Este análisis se centra en la etapa de diseño de un producto, analizando los costes directos y los beneficios de las actividades económicas, como los costes para la prevención de la contaminación, los costes de las materias primas, los impuestos y los intereses sobre el capital entre otros, en resumen, es una recopilación y evaluación de todos los costes relacionados con un producto a lo largo de todo su ciclo de vida.
- **Análisis del Ciclo de Vida Social (ACV-S):** Se trata de una herramienta de evaluación de impactos sociales cuyo objetivo es analizar los aspectos sociales y socio-económicos de los productos y sus impactos potenciales (positivos y negativos) durante todo el ciclo de vida.

Como combinación de las tres tipologías, se plantea el **Análisis del Ciclo de Vida de la Sostenibilidad (ACV-SOS)** realizando un análisis integrado de cualquier producto o servicio.

La Comisión Europea planteó una guía de ruta a esta situación, por medio del proyecto CALCAS (Coordination for innovation in Life Cycle for Sustainability) desde el 2006, con el fin de organizar las distintas modalidades que han surgido mediante una futura norma ISO ACV, que englobara un análisis multicriterio sobre sostenibilidad (van der Giesen, Kleijn, Kramer, & Guinée, 2013).

Aunque la metodología de las tres dimensiones del ACV está basada en la norma ISO 14040, esta no tiene dentro de su alcance el estudio del impacto económico y social, por lo que es necesario combinarla con otras herramientas para profundizar ese análisis, como se verá en los siguientes apartados de este capítulo.

#### <span id="page-34-0"></span>3.2. ESTADO DEL ARTE DEL ANÁLISIS DEL CICLO DE VIDA EN LA CONSTRUCCIÓN

Dado el papel que desempeña la construcción a nivel global, el paradigma de la gestión eficiente de los recursos y el rigor del control extremo del endeudamiento público es de vital consideración para este sector.

Tras la revisión expuesta en el marco teórico, se han observado los siguientes aspectos:

- Dentro de la sostenibilidad ambiental, la mayoría de estudios tratan de buscar diseños óptimos de estructuras basados únicamente en las emisiones de  $CO<sub>2</sub>$  y la energía acumulada, y aunque se puede considerar que son dos de las cargas ambientales más importantes, no contemplan otros posibles factores que el ACV-A si permite identificar.
- Respecto a la sostenibilidad económica, sí que es cierto que los estudios contemplaban un amplio abanico de posibilidades dentro del ciclo de vida de las estructuras óptimas, puesto que las herramientas empleadas eran similares a la aplicación del CCV sobre las estructuras.
- Por lo que concierne a la sostenibilidad social, se ha observado la dificultad para obtener resultados que puedan ser útiles en el proceso de toma de decisiones, por lo que con un desarrollo adecuado de las herramientas del ACV-S, podría abrirse un campo nuevo muy interesante.

Bastantes autores han realizado aportaciones al campo de la construcción y las estructuras a través del ACV-A. García-Segura, Yepes, & Alcalá (2014b) realizaron un estudio de cementos mezclados, los cuales emplean una parte de productos de desecho en lugar del tradicional cemento Portland, el principal contribuyente en las emisiones de  $CO<sub>2</sub>$  en la producción de hormigón. Algunos estudios demuestran que estos cementos tienen la capacidad de reducir las emisiones de GEI mezcladas, pero no se ha contemplado la carbonatación durante las etapas de uso y final de vida. Por eso el trabajo planteaba como objeto de estudio estudiar si el uso de cementos mezclados compensa la reducción de la durabilidad y la captura de  $CO<sub>2</sub>$ , cuyos valores obtiene de diferentes bases de datos como la del BEDEC (del Instituto Tecnológico de Cataluña), a través del ACV-A. Se demostró que para obtener resultados fiables era preciso considerar la carbonatación después de la demolición. Finalmente concluye que los cementos mezclados con residuos de la construcción emiten menos  $CO<sub>2</sub>$  por año que durante el ciclo de vida de la estructura, pero reduce la vida de servicio notablemente.

En cuanto a estructuras, Sanjuan-Delmás et al. (2015) realizaron una optimización geométrica y ambiental a través del ACV-A de depósitos de agua de HA. Para ello emplearon el método de evaluación de impactos CML 2001, cuyo principal impacto es el efecto del calentamiento global a un periodo de 100 años vista. Gracias a la metodología observaron que los materiales de construcción eran los principales causantes del impacto ambiental producido durante el ciclo de vida, y que la capacidad óptima ambientalmente hablando era de 1000 a 2500 m<sup>3</sup>.

Varios autores han trabajado en el ACV-A de los puentes. Penadés-Plà, Martí, García-Segura, & Yepes (2017) realizaron una comparación ambiental a través de esta metodología de dos puentes de carretera tipo cajón, optimizados, de hormigón postensados, y planteando diferentes escenarios en la etapa de mantenimiento, y teniendo en cuenta la reducción de impacto ambiental producida por la carbonatación del hormigón en las etapas de uso, mantenimiento y final de vida. Realizaron la evaluación de impactos mediante el método de evaluación de impactos ReciPe, que permite una aproximación media de la afección (mayor confianza) y una aproximación final (resultados más claros). El análisis demostró que la mayor carga ambiental se produce en las etapas de producción y la de uso y mantenimiento. En la etapa de producción, el material que mayor impacto producía era el hormigón, seguido del acero. Otro resultado remarcable fue que, en la etapa de uso y mantenimiento, la mayor afección al medio ambiente es producida por la maquinaria empleada en la reparación del hormigón.

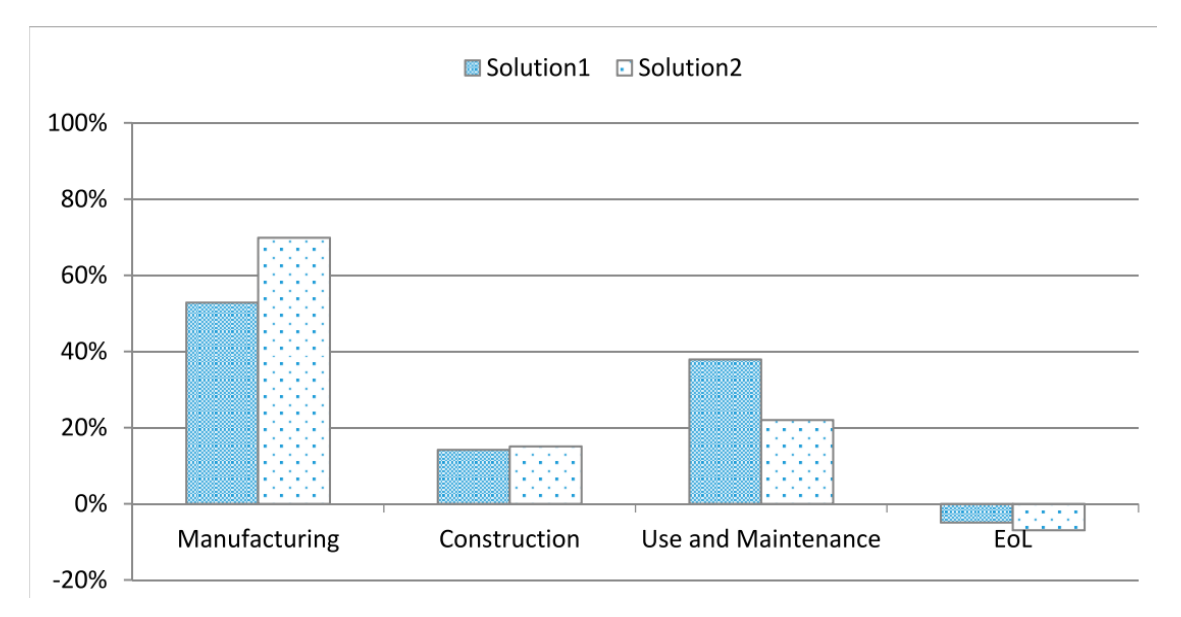

<span id="page-35-0"></span>*Figura 5\_Contribución al impacto global de cada etapa del ciclo de vida en cada puente* (Penadés-Plà et al., 2017)
Dada la importancia de esta tipología estructural, Penadés-Plà, García-Segura, Martí, & Yepes, (2018) realizaron un nuevo estudio sobre un puente prefabricado de hormigón pretensado. Llevaron a cabo una optimización a través de lo que puede entenderse como la herramienta del CCV y posteriormente se realizó un ACV-A de la estructura para ver la afección al medio ambiente, de nuevo mediante la metodología de evaluación de impactos ReciPe y se obtuvieron resultados similares en cuanto a cuáles eran las etapas de mayor afección y que procesos producían mayor impacto ambiental.

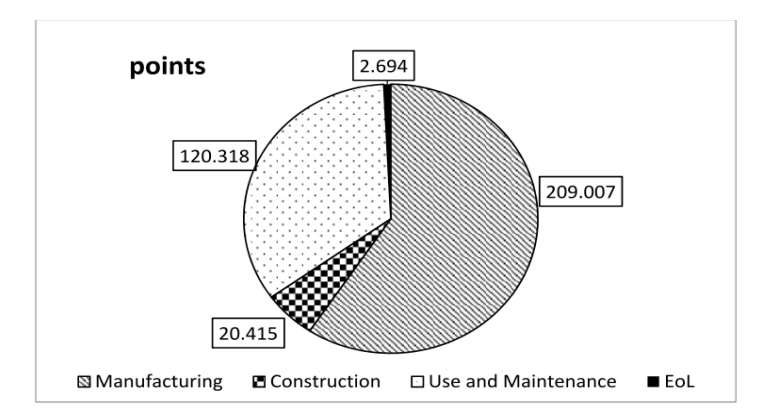

*Figura 6\_Contribución al impacto total de cada etapa del ciclo de vida* (Penadés-Plà et al., 2018)

<span id="page-36-0"></span>Observando las [Fig. 5](#page-35-0) y [6,](#page-36-0) se puede corroborar la similitud de resultados, siendo la etapa de producción la que mayor afección al impacto global acarrea. Teniendo en todas las soluciones constructivas una afección mayor del 50% en los 3 puentes.

Otra de las tipologías estructurales consideradas de gran importancia en la obra civil son las estructuras de contención de tierras que han sido objeto de evaluación mediante el ACV-A por varios autores.

Zastrow, Molina-Moreno, García-Segura, Martí, & Yepes (2017) realizaron un estudio paramétrico de muros de contrafuertes de contención de tierras. Emplearon el ACV-A para analizar 30 muros coste optimizados, que comprendían alturas de 4 a 13 metros y para diferentes tensiones admisibles del suelo, de 0.2 a 0.3 MPa. Evaluaron la contribución de cada fase o material para cada uno de los distintos impactos propuestos, a través del método de evaluación de impactos CML 2001 observando que el hormigón era el que más afección producía en cada una de las categorías, pero que el hormigón doblaba su contribución cuando la altura pasaba de los 4 a los 13 m, como se observa en la [Fig. 7.](#page-36-1) También analizaron la ratio de contribución del acero a la afección al medio ambiente en función de su tasa de reciclaje, pero se obtuvieron ratios muy diferentes para cada impacto.

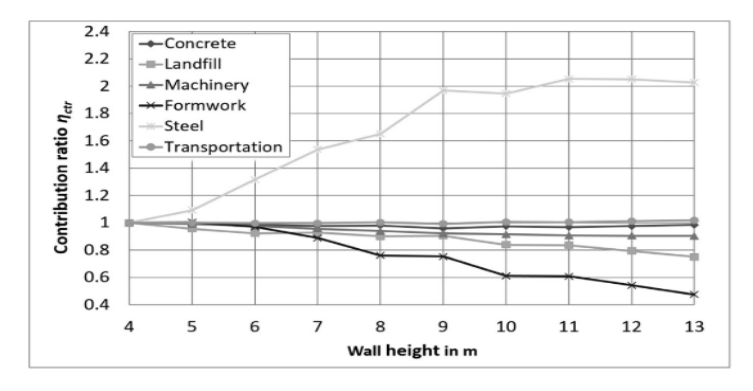

<span id="page-36-1"></span>*Figura 7\_Ratio de contribucón de cada elemento al Calentamiento Global* (Zastrow et al., 2017)

Pons, Penadés-Plà, Yepes, & Martí (2018) han llevado más allá el análisis de esta tipología estructural, comparando ambientalmente 4 tipologías de muros de contención de tierras: muros en voladizo, muros de gravedad, muros de mampostería y muros de gaviones, a través del ACV-A. El estudio se realizó para alturas de 1 a 6 metros, concluyendo que los muros de gaviones y de mampostería son los que menor impacto global producían, ganando cada uno en un aspecto. Los muros de mampostería son la tipología de menor afección al medio ambiente, y los de gaviones los que menos daño causan a la salud humana. Así mismo observaron que los muros de gravedad producían un impacto similar al de los muros de mampostería y de gaviones de 1 a 6 metros de altura, pero a partir de 4,5 metros deben emplearse los muros en voladizo, por ser limpios que los muros de gravedad, como puede contrastarse en l[a Fig. 8.](#page-37-0)

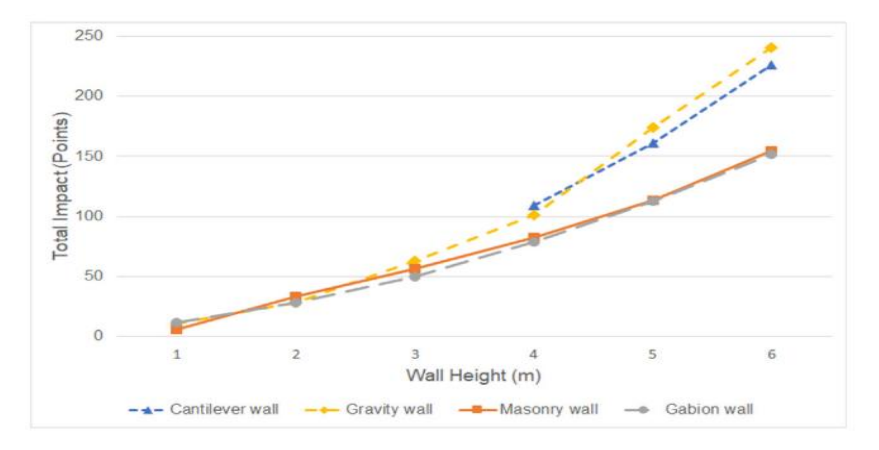

*Figura 8\_Impacto global para cada tipología de muro* (Pons et al., 2018)

<span id="page-37-0"></span>Dentro del CCV se ha revisado ya varios trabajos en la introducción (Martí et al., 2016; García-Segura, Yepes, Martí, et al., 2014; Torres-Machi et al., 2013) que empleaban herramientas similares a esta metodología, además del trabajo de Penadés-Plà et al. (2018) que incluía una optimización de coste contemplando diferentes etapas del ciclo de vida.

Otra aportación interesante en este campo es la de Navarro, Yepes, & Martí (2018) que además combina el ACV-S, estudiando los costes socioeconómicos de diferentes estrategias de prevención aplicadas a puentes de hormigón pretensado expuestos a cloruros. Mediante esta estrategia consigue plantear una medida preventiva que puede reducir los costes totales en un 58,5% comparado con las soluciones convencionales. Además, se concluye que la mayor parte del coste incurre en la etapa de mantenimiento, que puede llegar a costar 3 veces más que los costes iniciales.

Analizando estudios de ACV-S se encuentra que, pese a ser una metodología que aún se encuentra en sus inicios, existen diversos autores que han trabajado con ella. Hu, Kleijn, Bozhilova-Kisheva, & Di Maio (2013) realizaron un ACV-S para la construcción de edificios en Hong Kong. Para ello desarrollaron un modelo en 3 etapas: La primera de ellas consistía en establecer los criterios, normalizarlos y ponderación. La segunda etapa realizaron un cuestionario para establecer los factores de ponderación y establecer los impactos sociales locales y por último en la etapa tres realizaron un estudio del caso siguiendo la estructura de 4 etapas indicadas en las directrices UNEP-SETAC (UNEP-SETAC, 2009). Llegaron a la conclusión de que los criterios más valorados eran la salud y la seguridad de los trabajadores y que las actividades constructivas no-contaminantes eran beneficiales para la sociedad. En cambio, no valoraban positivamente si estaban realizadas con estructuras de hormigón prefabricado, puesto que eran producidas fuera de la ciudad y esto no contribuía a la empleabilidad local.

Navarro, Yepes, & Martí (2018b) evalúan la contribución social de un puente de hormigón según las diferentes alternativas de diseño teniendo en cuenta el ciclo de corrosión del cloruro de la estructura, bajo condiciones de incertidumbre. El análisis demostró que los impactos sociales resultantes de la vida útil no deben descuidarse de las evaluaciones de sostenibilidad de las estructuras y que los puentes con operaciones de mantenimiento minimizadas como el uso de acero inoxidable o hormigones con humo de sílice, son socialmente preferibles a los diseños convencionales.

Respecto a la faceta del ACV-S resulta obvio que a evaluación del ciclo de vida social es otro marco metodológico que todavía se encuentra en una etapa temprana de desarrollo y requiere bases de datos o inventarios (van Haaster, Ciroth, Fontes, Wood, & Ramirez, 2017).

# 3.3. METODOLOGÍA DEL ANÁLISIS DEL CICLO DE VIDA AMBIENTAL

La metodología de un ACV-A es compleja, puesto que debe considerarse todos los detalles y proceso que forman parte del ciclo de vida de un producto o servicio. Está normalizada por las siguientes directrices, con las que se desarrolla la información proporcionada en este epígrafe 3.3:

- UNE-EN ISO 14040:2006 (AENOR, 2006a): Gestión ambiental. Análisis del ciclo de vida. Principios y marco de referencia.
- UNE-EN ISO 14044:2006 (AENOR, 2006b): Gestión ambiental. Análisis del ciclo de vida. Requisitos y directrices.

Atendiendo a las fases tratadas y en función del alcance, existen dos tipologías de estudio. La primera y más completa es el ACV-A que se compone de las 4 siguientes fases [\(Fig.9\)](#page-39-0):

- **Definición del objetivo y el alcance del ACV**: Consiste en la exposición de motivos por los que se desarrolla el estudio y cuál es su público y la aplicación prevista. El alcance está relacionado con la amplitud, profundidad y detalle del análisis.
- **Análisis del Inventario del Ciclo de Vida (ICV):** En esta fase se identifican y cuantifican los consumos de recursos (inputs) y las emisiones al aire, suelo y aguas además de la generación de residuos (outputs) del sistema del producto, siendo este último el conjunto de procesos conectados material y energéticamente que realizan una o más funciones idénticas.
- **Evaluación del Impacto del Ciclo de Vida (EICV):** La finalidad es, empleando los resultados del ICV, evaluar la importancia de los potenciales impactos ambientales generados por los inputs y outputs del sistema.
- **Interpretación de resultados:** En esta etapa se combinan los resultados de las dos anteriores para extraer, de acuerdo al objetivo y el alcance del ACV, conclusiones y recomendaciones que sirvan de ayuda en la toma de decisiones.

El estudio de menor detalle consiste comprende solo tres de las etapas anteriores, puesto que elimina la evaluación del impacto del ciclo de vida. Consiste en identificar todas las entradas (inputs) y salidas (outputs) del sistema sin evaluar la carga ambiental de estas. Se conoce como Inventario del Ciclo de Vida, que no se debe confundir con una de las fases que lo componen.

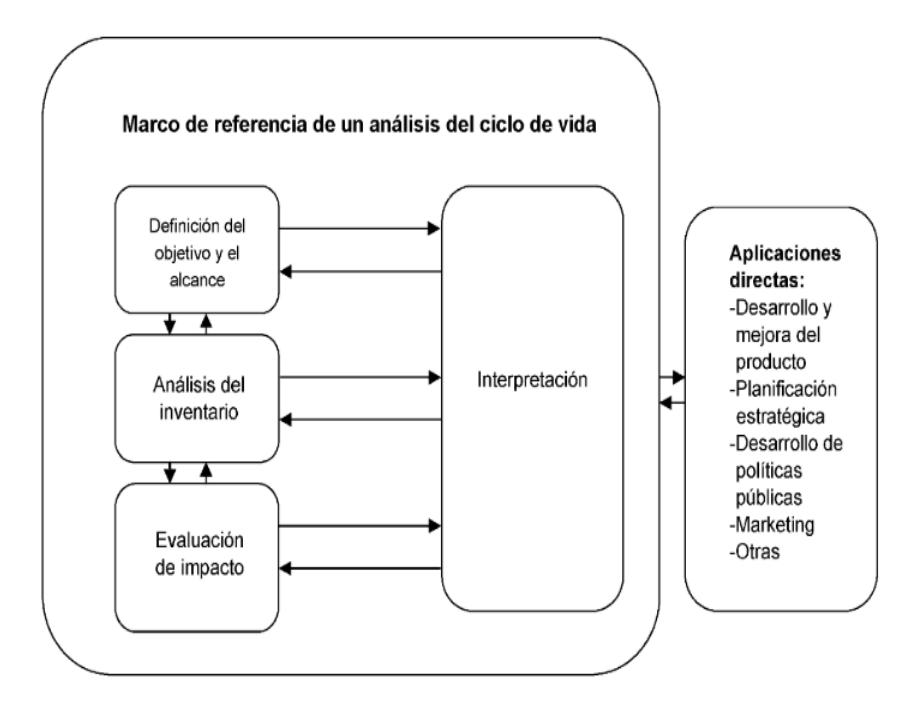

*Figura 9\_Etapas de un ACV* (AENOR, 2006a)

### 3.3.1.DEFINICIÓN DEL OBJETIVO Y ALCANCE DEL ESTUDIO

<span id="page-39-0"></span>Exponer los motivos por los que se desarrolla el ACV y la descripción del destinatario del mismo es la finalidad del objetivo, por otra parte, el alcance consiste en definir la amplitud, profundidad y detalle del estudio.

 **Definición del objetivo**: Debe de realizarse de forma clara, concisa y coherente con la aplicación que se le va a dar al estudio.

Esta etapa debe incluir:

- $\checkmark$  La identificación de quien realiza el estudio.
- $\checkmark$  Las razones para la realización de éste.
- $\checkmark$  El público a quien se prevé comunicar los resultados del estudio.
- $\checkmark$  Si se pretende utilizar los resultados en comparativas previstas para divulgación pública.
- **Definición del alcance del ACV:** Debe reflejarse claramente la extensión del estudio, es decir, la consideración y descripción de los siguientes puntos:
	- $\checkmark$  Sistema del producto bajo estudio y funciones de éste.
	- $\checkmark$  Selección de la unidad funcional.
	- $\checkmark$  Establecimiento de los límites del sistema.
	- $\checkmark$  Procedimientos de asignación, tipología de impactos a evaluar, metodología y la interpretación a realizar, así como los diferentes juicios de valor.
	- $\checkmark$  Tipología y fuentes de los datos que conforman el inventario.
	- $\checkmark$  Requisitos de la calidad de los datos
	- $\checkmark$  El tipo de revisión crítica, si se realiza, así como el tipo y formato del estudio.

A continuación, se explican en detalle alguno de los puntos anteriores.

### 3.3.1.1. SISTEMA DE PRODUCTO, FUNCIÓN Y UNIDAD FUNCIONAL

El sistema de producto (Fig.10) es el conjunto de etapas que componen el ciclo de vida en estudio. Puede tener varias funciones y las seccionadas para el estudio dependen del objetivo y del alcance del ACV

La unidad funcional es la unidad de referencia en la cual se expresan, desde un punto de vista matemático, los inputs y outputs.

### 3.3.1.2. LÍMITES DEL SISTEMA

Los límites del sistema determinan que procesos unitarios y flujos se deben incluir dentro del ACV, la selección debe ser coherente con el objetivo del estudio. Se debe identificar y explicar los criterios utilizados para establecer los límites del sistema. Entre las diferentes etapas que se pueden encontrar entre los límites del sistema están [\(Fig. 10\)](#page-40-0) :

- **Adquisición de materias primas**: Abarca todas las actividades aguas arriba para la adquisición de materias primas o de energía hasta su producción o procesamiento.
- **Producción:** Abarca todas las entradas y flujos que tienen lugar desde la introducción de las materias primas hasta la obtención del producto final.
- **Transporte:** Comprende el movimiento de materiales o energía entre las diferentes operaciones en cualquier etapa del ciclo de vida (incluida extracción de recursos).
- **Uso/Reutilización/Mantenimiento:** Esta etapa empieza con la distribución de los productos o materiales y terminan cuando pasan a ser residuos.
- **Reciclado:** Abarca las actividades necesarias para recoger el residuo y devolverlo a un proceso de fabricación.
- **Gestión de residuos:** Se refiere a todos los mecanismos de tratamiento de los residuos.

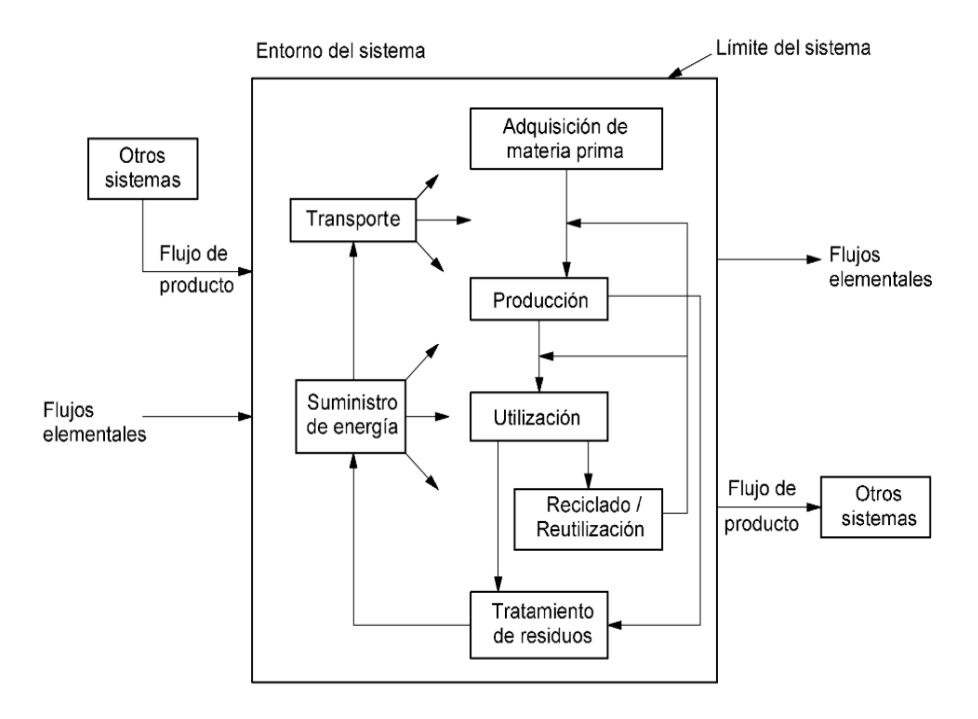

<span id="page-40-0"></span>*Figura 10\_Ejemplo de sistema del producto* (AENOR, 2006a)

Los límites de un sistema están definidos por criterios de corte. Los criterios de corte se usan para definir las partes y materiales incluidos y excluidos del sistema del producto. Por ejemplo, los criterios de corte pueden usarse para determinar que cualquier proceso de producción de material que contribuya menos del 5% al peso total del producto puede ser excluido. Los criterios de corte también pueden basarse en el número de pasos de procesamiento en una cadena de proceso o la contribución estimada de un proceso al impacto ambiental general del sistema.

Con frecuencia, se debe usar una combinación de diferentes criterios de corte para definir los límites del sistema de manera adecuada. Por ejemplo, cuando los límites del sistema se definen por criterios de corte de acuerdo con la masa, se debe realizar una verificación adicional para determinar si se cortan pequeñas o muy efectivas cantidades de contaminantes fuertes y toxinas del sistema. Para evitar eso, se pueden aplicar criterios de corte adicionales según el impacto.

Hay cuatro opciones principales para definir los límites del sistema utilizados (que se muestran en la [Fig. 11\)](#page-41-0):

- **De la cuna a la tumba (cradle to grave):** incluye la cadena de producción de materiales y energía y todos los procesos desde la extracción de la materia prima hasta la fase de producción, transporte y uso hasta el tratamiento final del producto.
- **De la cuna a la puerta (cradle to gate):** incluye todos los procesos desde la extracción de la materia prima hasta la fase de producción (puerta de la fábrica); utilizado para determinar el impacto ambiental de la producción de un producto.
- **De la puerta a la tumba (gate to grave):** incluye los procesos desde el uso y las fases del final de la vida útil (todo después de la producción); utilizado para determinar los impactos ambientales de un producto una vez que sale de la fábrica.
- **De la cuna a la cuna (cradle to cradle):** considera el ciclo de vida completo del producto, puesto que contempla una vez fuera de uso el producto, su reinserción o reutilización mediante su reintroducción en el mismo proceso productivo o en otro.

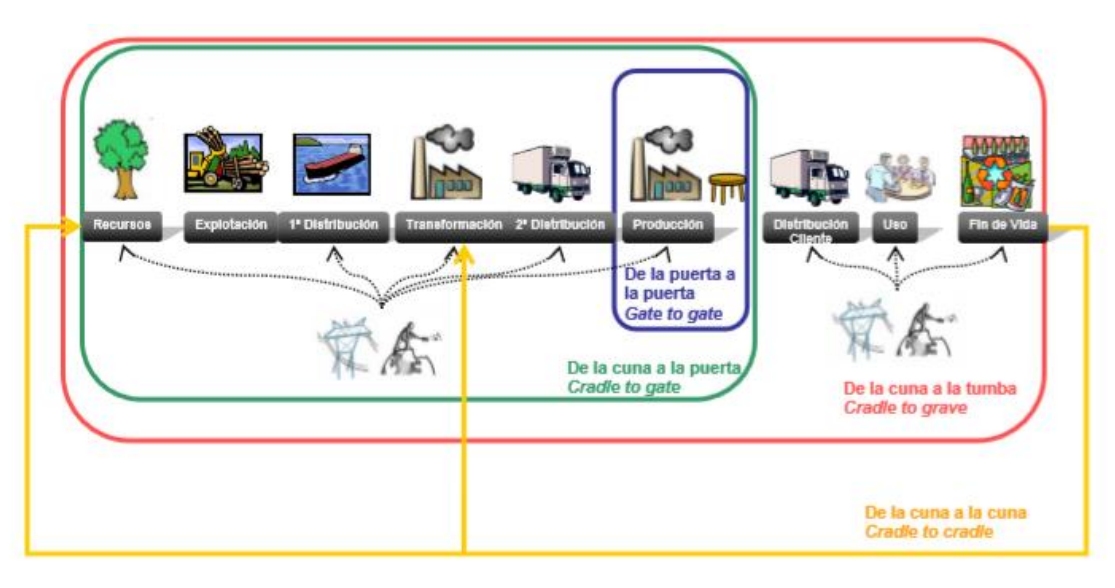

<span id="page-41-0"></span>*Figura 11\_Posibles límites del sistema de un ACV* (Eusko Jaurlaritza, 2009)

# 3.3.1.3. ASIGNACIÓN DE CARGAS AMBIENTALES, TIPO DE IMPACTO A EVALUAR Y METODOLOGÍA DE EVALUACIÓN E INTERPRETACIÓN

Deben indicarse las categorías de impacto incluidas en el ACV la manera de asociarse con los datos del inventario. Hay que indicar cuáles son los indicadores de categoría y los diferentes modelos de caracterización.

La mejor manera de entender estos conceptos ese a través del siguiente ejemplo [\(Tabla 1\)](#page-42-0), como categoría de impacto se encontraría el cambio climático, a la que entre los diferentes datos del inventario que atribuyen se encuentran los GEI y cuyo indicados es el  $CO<sub>2</sub>$  equivalente.

<span id="page-42-0"></span>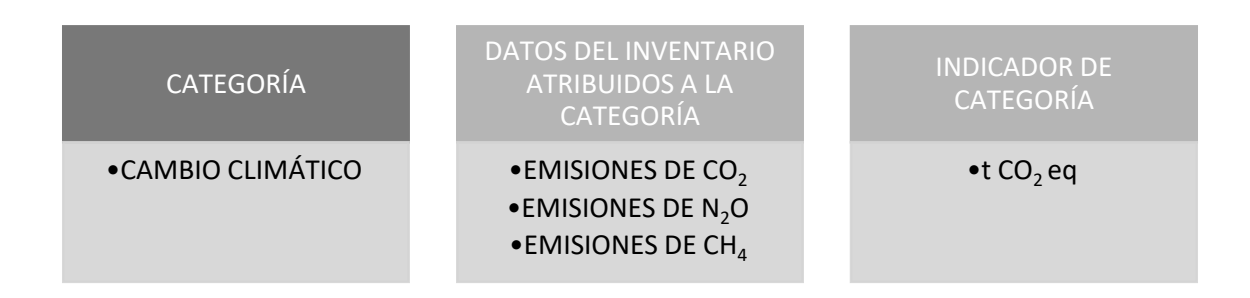

*Tabla 1\_Ejemplo categoría de impacto y asignación de cargas ambientales* (Elaboración propia)

La metodología de evaluación de impactos es de vital importancia, puesto que existen numerosos métodos para convertir el ICV en impactos. Cada uno de ellos tiene sus propios coeficientes de caracterización, normalización y ponderación, además de sus propios indicadores ambientales. Para contrastar resultados y enfoques pueden emplearse diferentes metodologías, pero sin perder la coherencia y los criterios del estudio.

Para conseguir una unificación de criterios, desde la aparición de las primeras metodologías por los 90's, organismos internacionales como ISO y UNEP-SETAC han tratado de evitar la floración de multitud de métodos que puedan dar resultados incongruentes, pero debido a la falta de detalle de los estándares esto no ha sido posible.

Existen diferentes metodologías de EICV que analizan diferentes categorías de impacto mediante factores de caracterización diferentes, por lo que es posible obtener variaciones según la metodología empleada. A su vez, también evalúan los impactos ofreciendo niveles de impactos no agregados (midpoint) desagregados (endpoint) que están relacionadas con el impacto y el daño respectivamente. Todas ellas se desarrollan de acuerdo a las especificaciones de la norma ISO 14040, pero ofrecen resultados diferentes debido a la complejidad ambiental y las regulaciones regionales (Du & Karoumi, 2014).

A continuación, en la [Tabla 2](#page-43-0) se describen las diferentes metodologías más importantes que existen a día de hoy:

<span id="page-43-0"></span>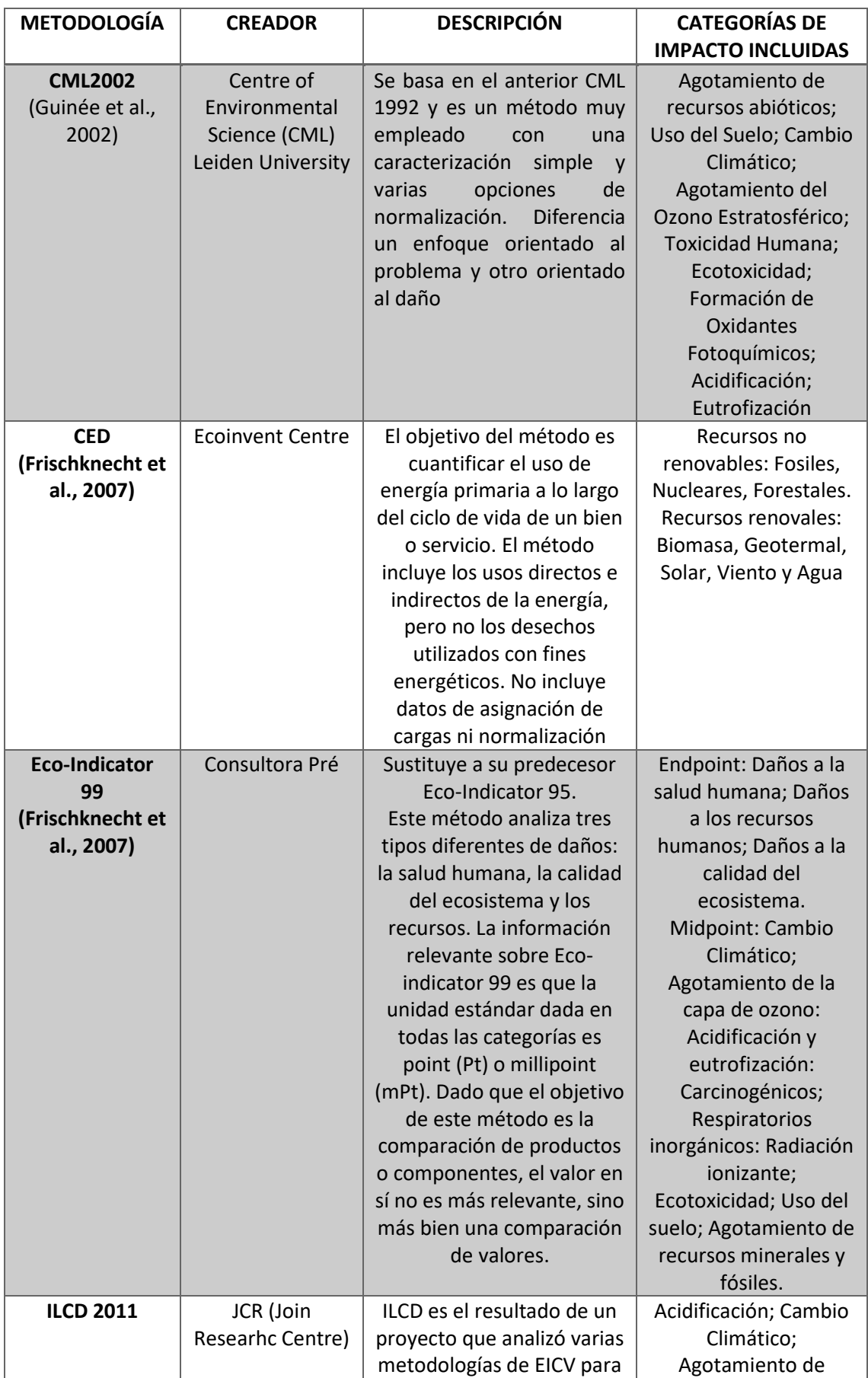

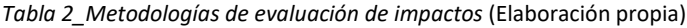

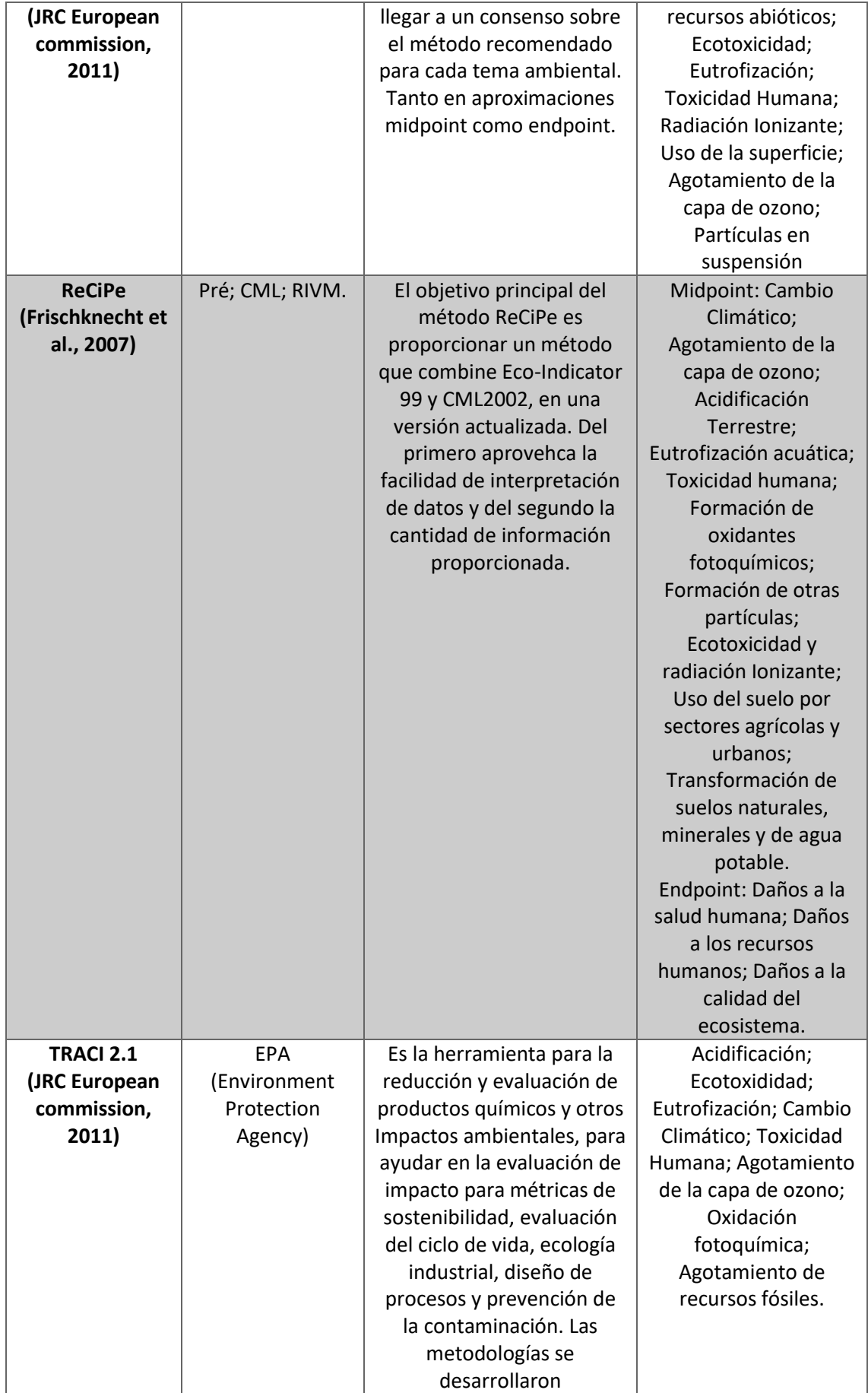

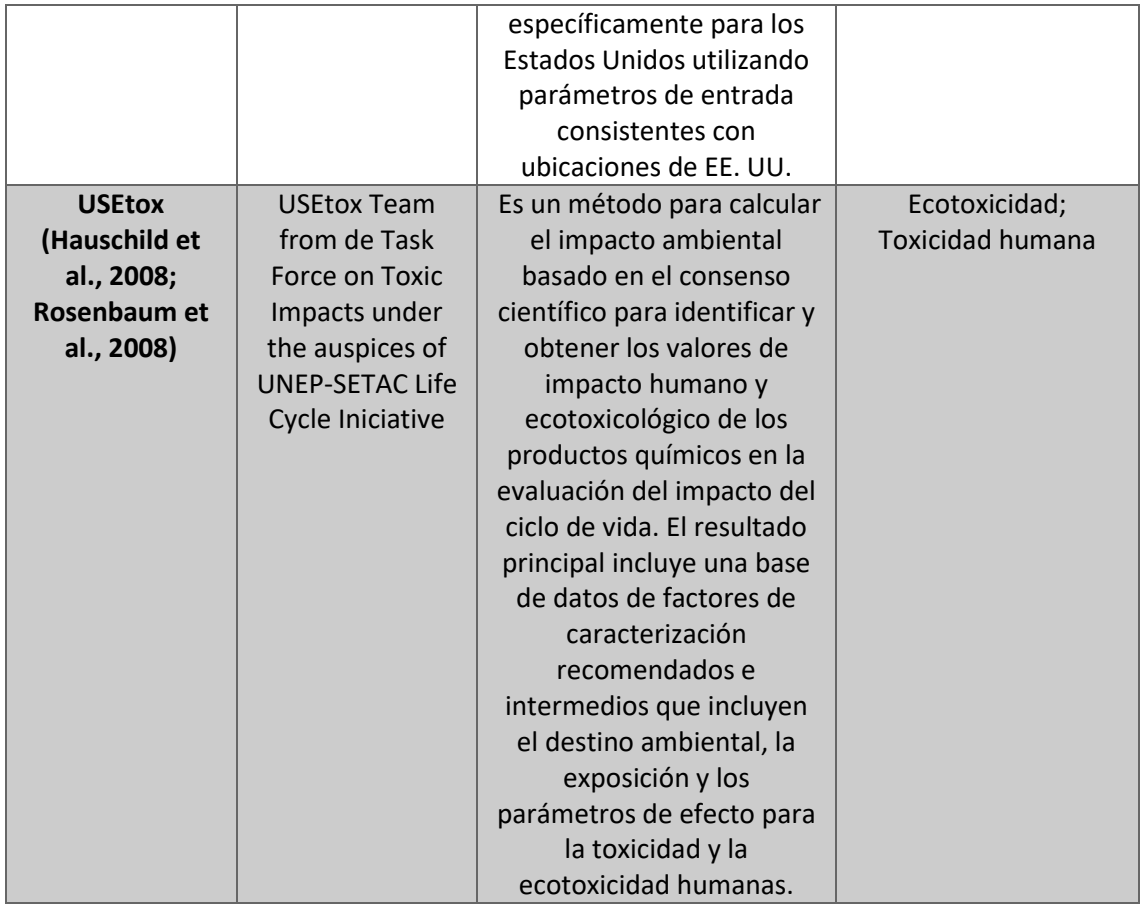

# 3.3.1.4. TIPOS Y FUENTES DE DATOS

La recopilación de datos puede obtenerse de diferentes maneras, bien de los propios centros productivos asociados con los procesos unitarios dentro de los límites del sistema o a partir de otras fuentes. Generalmente suele emplearse una combinación de datos medidos, calculados o estimados.

Estos datos pueden incluir el uso de recurso minerales, los vertidos al agua y al suelo, las emisiones al aire, el ruido y las vibraciones, los usos del suelo, olores, radiación, calor residual entre otros.

Otro aspecto a nombrar son las bases de datos (BBDD) en el marco del ACV, donde se pueden identificar dos tipos en función de los datos que posean:

- BBDD con inputs y outputs que se emplean en la simulación del sistema analizado en el ICV, llamadas BBDD de ICV.
- BBDD con la información que cada metodología de EICV necesita para que la herramienta lleva a cabo el EICV realice los cálculos, conocidas como BBDD de metodologías

Las BBDD de ICV están compuestas por datos muy diversos de materiales y procesos agrupados según la fase del ciclo de vida a la que hagan referencia. Con estas BDD se asigna una serie de datos que aportará información ambiental a un input u output recogido en el ICV.

En las BBDD de metodologías se puede encontrar información de los factores de caracterización, ponderación y demás datos que cada metodología de EICV necesita para llevar a cabo los cálculos de obtención de resultados.

Las bases de datos más habituales en los análisis de ACV suelen incorporar las dos tipologías de BBDD indicadas antes, y se conocen como BBDD integradas. Suelen contener datos de múltiples sectores o ser específicas para cada aplicación concreta en un sector. Las más empleadas en el sector de la construcción son (Du & Karoumi, 2014):

- **Ecoinvent:** aporta información genérica de múltiples sectores, con más de 4000 datos, desarrollada por The Swiss Center for Life. Faclita datos de energía, transporte y fabricación del material para la mayor parte de campos de la industria y con una orientación a las condiciones medias europeas.
- **Life Cycle Inventory of Portland Cement Concrete:** Contiene el ICV para mezclas "in situ" de hormigón, mampostería de hormigón y hormigón pretensado. Está elaborada por la Portland Cement Association.
- **World Steel Life Cycle Inventory:** El Instituto Internacional de Hierro y acero tiene una base de datos de ICV para productos de acero.
- **European reference Life Cycle Database (ELCD):** Elaborada por la Comisión Europea, es una base de datos de ICV de materiales, consumos de energía, transporte y gestión de residuos para unas condiciones medias Europeas.
- **Stripple (2001):** Desarrollada por el IVL Svenska Miljöinstitutet AB, es una base de datos simplificada de ICV para los materiales de construcción de carreteras según condiciones suecas.

# 3.3.1.5. REQUISITOS DE CALIDAD DE LOS DATOS

A la hora de realizar un ACV-A, cuando se recopilan los datos, se han de definir unos requisitos de calidad en cuanto a:

- Tiempo: antigüedad de los datos y periodo mínimo que deben abarcar.
- Geografía: Ubicación del área geográfica a la que corresponden los datos.
- Tecnología empleada en los procesos.
- Incertidumbre: medida de la variabilidad de los valores para cada dato.
- Integridad: indicando si los datos son medidos o estimados.
- Representatividad: indicar cualitativamente en qué medida los datos reflejan la situación real.
- Coherencia: de forma cualitativa indicar si la metodología se aplica de manera uniforme en todo el análisis.
- Reproductividad: evaluar si a partir de la información generada, el cálculo es reproducible.
- Fuente de los datos.

# 3.3.1.6. REVISIÓN CRÍTICA

En el alcance del estudio debe definirse si se va a realizar una revisión crítica. En caso afirmativo, debe indicarse como realizarla, el tipo de revisión, quien la ejecutará y su nivel de experiencia.

### 3.3.2.ANÁLISIS DEL INVENTARIO DEL CICLO DE VIDA

El Análisis de Inventario es la fase LCA que involucra la compilación y cuantificación de entradas y salidas para un sistema de producto dado a lo largo de su ciclo de vida o para procesos individuales. El análisis de inventario incluye la recopilación de datos y la compilación de los datos en una tabla de inventario de ciclo de vida (ICV).

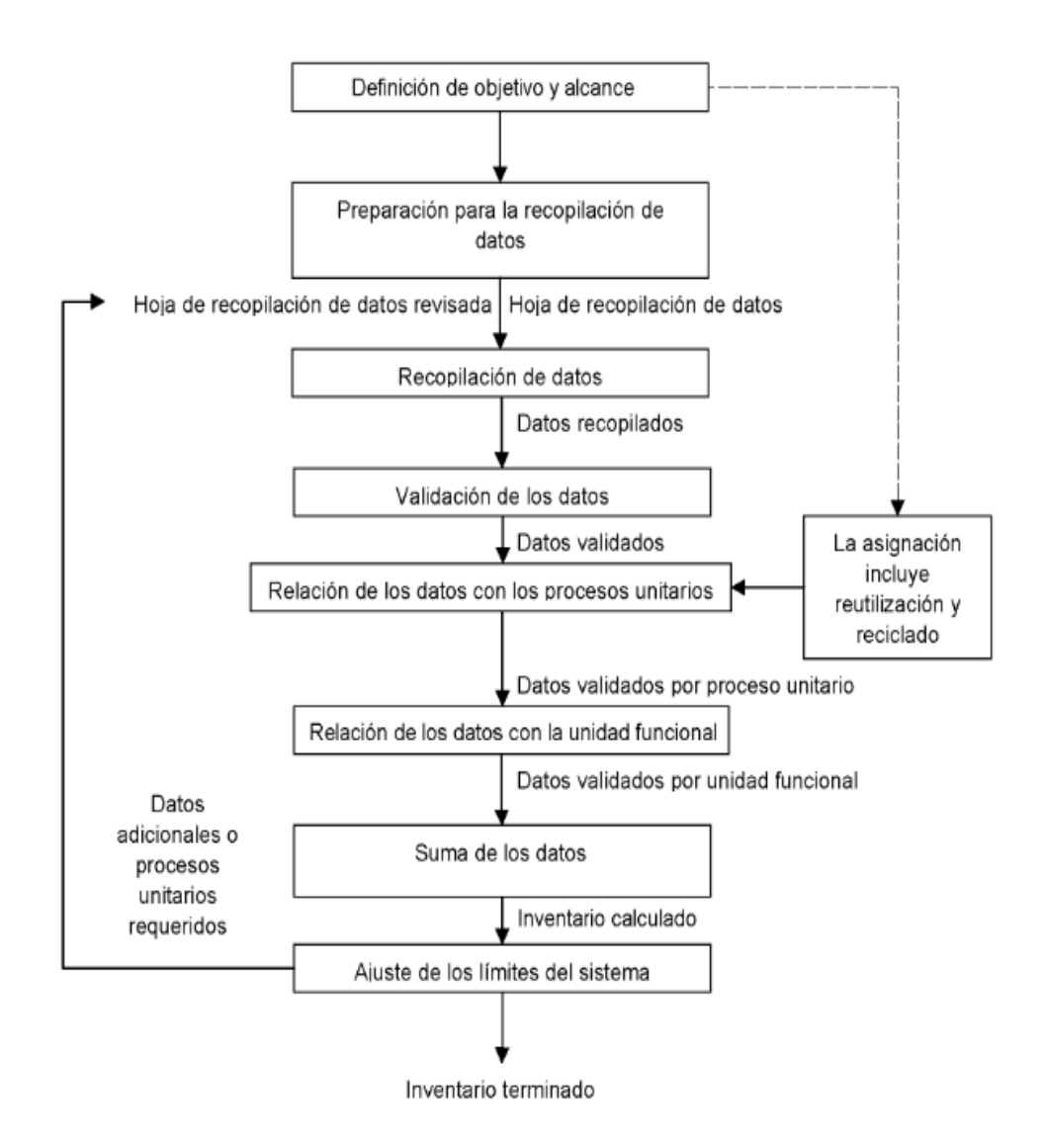

<span id="page-47-0"></span>*Figura 12\_Procedimiento simplificado para el análisis del inventario* (AENOR, 2006b)

La [Fig.](#page-47-0) 12 muestra el proceso de configuración de un LCI. El proceso de conducir un LCI es iterativo. A medida que se recopilan los datos y se aprende más sobre el sistema, se pueden redefinir los requisitos o las limitaciones de datos o puede ser necesario un cambio en los procedimientos de recopilación de datos para cumplir con el objetivo del estudio. En ocasiones, se pueden identificar problemas que requieren revisiones de la meta o definición del alcance del estudio. Después de recopilar todos los datos del proceso, se crea una tabla ICV para todo el sistema del producto. El ICV a menudo se presenta como una lista de todas las entradas y salidas de materiales y energía para el sistema.

# 3.3.2.1. CLASIFICACIÓN DE DATOS

Esta fase es la que requiere más tiempo de todas las fases en un ACV. Incluye recopilar datos cuantitativos y cualitativos para cada proceso unitario en el sistema. Los datos para cada proceso de unidad se pueden clasificar de la siguiente manera:

- Entradas de energía
- Insumos de materia prima
- Entradas auxiliares
- Otras entradas físicas
- Productos
- Coproductos
- Desechos
- Emisiones al aire, agua y suelo
- Otros aspectos ambientales

Las limitaciones prácticas en la recopilación de datos deben documentarse en la definición del alcance.

# 3.3.2.2. CÁLCULO DEL INVENTARIO DEL CICLO DE VIDA

Antes de calcular el inventario del ciclo de vida, se deben completar los siguientes tres pasos:

- **Validación de datos:** validar los datos recopilados es un proceso continuo. Esto puede hacerse con balances de masa o energía, así como con una comparación con similares datos. Además, deben existir métodos para manejar las lagunas de datos.
- **Relacionar datos con procesos de unidades:** los datos deben estar relacionados con procesos de unidades
- **Relacionar datos con la unidad funcional:** los datos deben estar relacionados con la unidad funcional.

Estos pasos son necesarios para generar el ICV para cada proceso de unidad y para el sistema de producto en general. El ICV de todo el sistema de producto es la suma de todos los ICV de todos los procesos involucrados.

### 3.3.3.EVALUACIÓN DEL IMPACTO DEL CICLO DE VIDA

La evaluación de impacto del ciclo de vida identifica y evalúa la cantidad e importancia de los posibles impactos ambientales derivados del ICV. Las entradas y salidas se asignan primero a las categorías de impacto y sus impactos potenciales se cuantifican de acuerdo con los factores de caracterización.

La evaluación del impacto del ciclo de vida implica varios pasos de acuerdo con el estándar ISO. Estos se pueden encontrar con más detalle en la norma ISO 14044 (AENOR, 2006b).

Dentro del alcance de un estudio, se definen ciertos elementos para la EICV [\(Fig. 13\)](#page-49-0). Los elementos obligatorios incluyen la selección de categorías de impacto relevantes, clasificación y caracterización. Los elementos opcionales del estudio son la normalización, la agrupación y la ponderación.

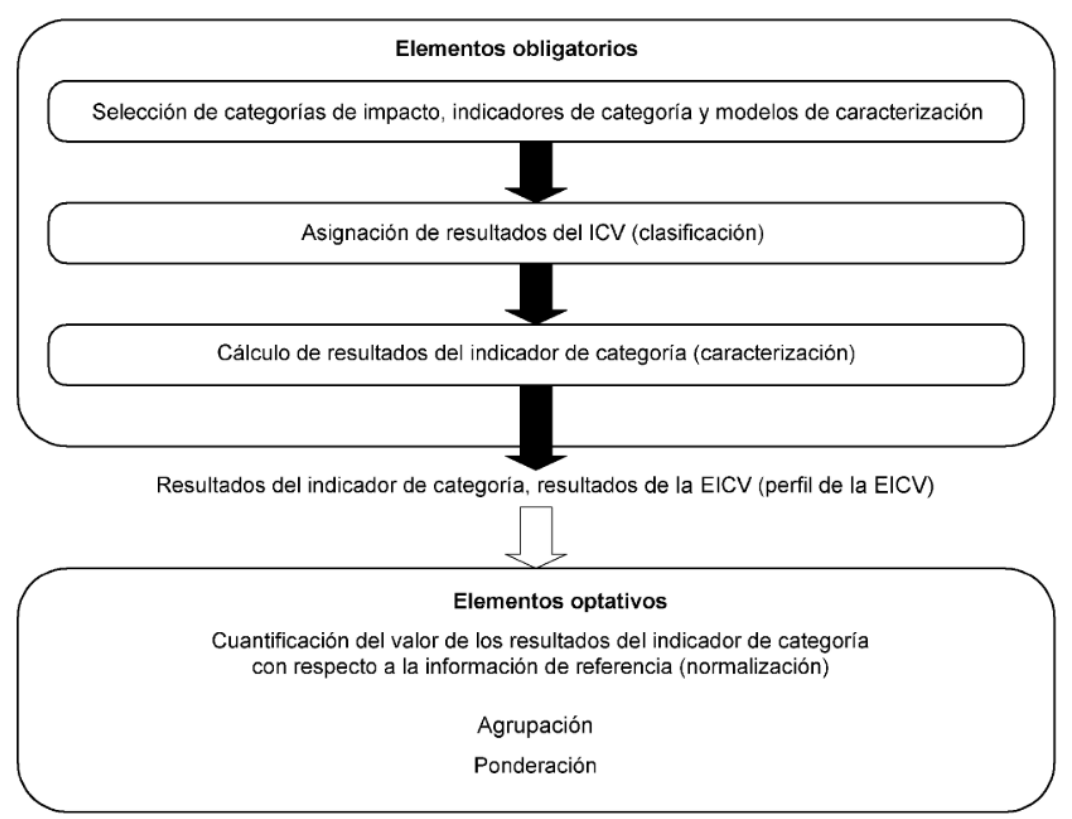

#### EVALUACIÓN DEL IMPACTO DEL CICLO DE VIDA

*Figura 13\_Elementos de la fase EICV* (AENOR, 2006a)

### 3.3.3.1. SELECCIÓN DE LAS CATEGORÍAS DE IMPACTO

<span id="page-49-0"></span>En general, se eligen varias categorías de impacto como foco de un ACV. Esta elección de categorías de impacto depende del objetivo del estudio. Las categorías de impacto seleccionadas deben cubrir los efectos ambientales del sistema de producto analizado. La elección de las categorías de impacto y la elección del método de evaluación de impacto deben documentarse en la definición del objetivo y el alcance.

### 3.3.3.2. CLASIFICACIÓN

Los resultados de la fase de inventario de ciclo de vida incluyen muchas emisiones diferentes. Después de seleccionar las categorías de impacto relevantes, los resultados de ICV se asignan a una o más categorías de impacto. Si las sustancias contribuyen a más de una categoría de impacto, deben clasificarse como contribuyentes a todas las categorías relevantes. Por ejemplo, tanto  $CO<sub>2</sub>$  como  $CH<sub>4</sub>$  están asignados a la categoría de impacto "potencial de calentamiento global". Las emisiones de  $NO<sub>X</sub>$  pueden clasificarse para contribuir tanto a la eutrofización como a la acidificación, por lo que el flujo total se asignará por completo a estas dos categorías. Por otro lado, el SO<sub>2</sub> se distribuye entre las categorías de impacto de la salud humana y la acidificación. La salud humana y la acidificación son mecanismos paralelos, por lo que el flujo se asigna entre las dos categorías de impacto.

### 3.3.3.3. CARACTERIZACIÓN

La caracterización describe y cuantifica el impacto ambiental del sistema de producto analizado. Después de asignar los resultados de ICV a las categorías de impacto, los factores de caracterización deben aplicarse a las cantidades relevantes. Los factores de caracterización se incluyen en los métodos de categoría de impacto seleccionados, como CML o TRACI. Por ejemplo, la sustancia de referencia para la categoría de impacto «potencial de calentamiento global» es CO<sub>2</sub> y la unidad de referencia se define como «kg equivalente de CO<sub>2</sub>». Todas las emisiones que contribuyen al calentamiento global se convierten a kg  $CO<sub>2</sub>$ -equivalentes de acuerdo con el factor de caracterización relevante

### 3.3.3.4. ELEMENTOS OPCIONALES DE LA EICV

La normalización, la evaluación, la agrupación y la ponderación son elementos opcionales que se realizan para facilitar la interpretación de los resultados de la EICV. Es esencial que estas acciones estén documentadas de forma transparente, ya que otras personas, organizaciones y sociedades pueden tener diferentes preferencias para mostrar los resultados y pueden querer normalizar, evaluar, agrupar o ponderar de manera diferente.

 **Normalización:** Implica mostrar la magnitud de los resultados del indicador de impacto en relación con una cantidad de referencia. Por ejemplo, esto se puede hacer para compararlo con un sistema de referencia.

Los potenciales de impacto cuantifican el potencial de impactos ecológicos específicos. En el paso de normalización, los resultados de la categoría de impacto se comparan con las referencias para distinguir lo que es normal o no. Para la normalización, se usan cantidades de referencia para una región o país de referencia (por ejemplo, Alemania) durante un período de tiempo (por ejemplo, 1 año).

Esto podría ser, por ejemplo, la emisión total de equivalentes de  $CO<sub>2</sub>$  en Alemania dentro de un año, o los equivalentes de  $CO<sub>2</sub>$  de una persona en Europa occidental por año. Cuando los resultados de todas las categorías de impacto se comparan con sus referencias, se pueden comparar entre sí más fácilmente, ya que es posible decir qué resultado del indicador de impacto contribuye más o menos a la entidad global de esta categoría de impacto.

Los resultados del indicador de impacto normalizado son cantidades no dimensionales que permiten la comparación entre diferentes categorías de impacto; ¿Qué categoría de impacto tiene una cantidad normal y cuál es relativamente más grande? Los resultados normalizados de todas las categorías de impacto elegidas también se pueden mostrar en un solo gráfico, ya que ya no tienen unidades físicas diferentes.

- **Agrupación:** Agrupar implica clasificar y ordenar las categorías de impacto. Las categorías de impacto podrían clasificarse en términos nominales por características tales como insumos y productos o escalas espaciales globales, regionales o locales. La clasificación se basa en elecciones de valores. Diferentes individuos, organizaciones y sociedades pueden tener diferentes preferencias. Por lo tanto, es posible que diferentes partes alcancen diferentes resultados de clasificación en función de los mismos resultados de indicadores o resultados de indicadores normalizado.
- **Ponderación:** Se basa en elecciones de valores y no en principios científicos. La ponderación se usa para comparar diferentes resultados del indicador de impacto según su importancia. Esta ponderación de la importancia de una categoría de impacto se expresa con factores de ponderación. Esos factores de ponderación se evalúan a través de encuestas entre diferentes grupos. La ponderación también se puede usar para agregar los resultados del indicador de impacto ponderado a un único resultado de puntaje.

Por último, también está el análisis de calidad de los datos de la EICV, que contribuye a mejorar la importancia, sensibilidad e incertidumbre de éstos, distinguiendo diferencias significativas y identificando los resultados del ICV despreciables. Existen diversas técnicas empleadas como los análisis de gravedad, de incertidumbre o de sensibilidad.

# 3.3.4.INTERPRETACIÓN DE RESULTADOS

En la fase de interpretación, los resultados se verifican y evalúan para ver si son consistentes con la definición del objetivo y el alcance, y que el estudio está completo. Esta fase incluye varios pasos  $(Fig. 14)$ :

- $\bullet$  Identificación de aspectos significativos.
- Evaluación: verificación de los análisis de integridad, sensibilidad y coherencia.
- Conclusiones, limitaciones y recomendaciones.

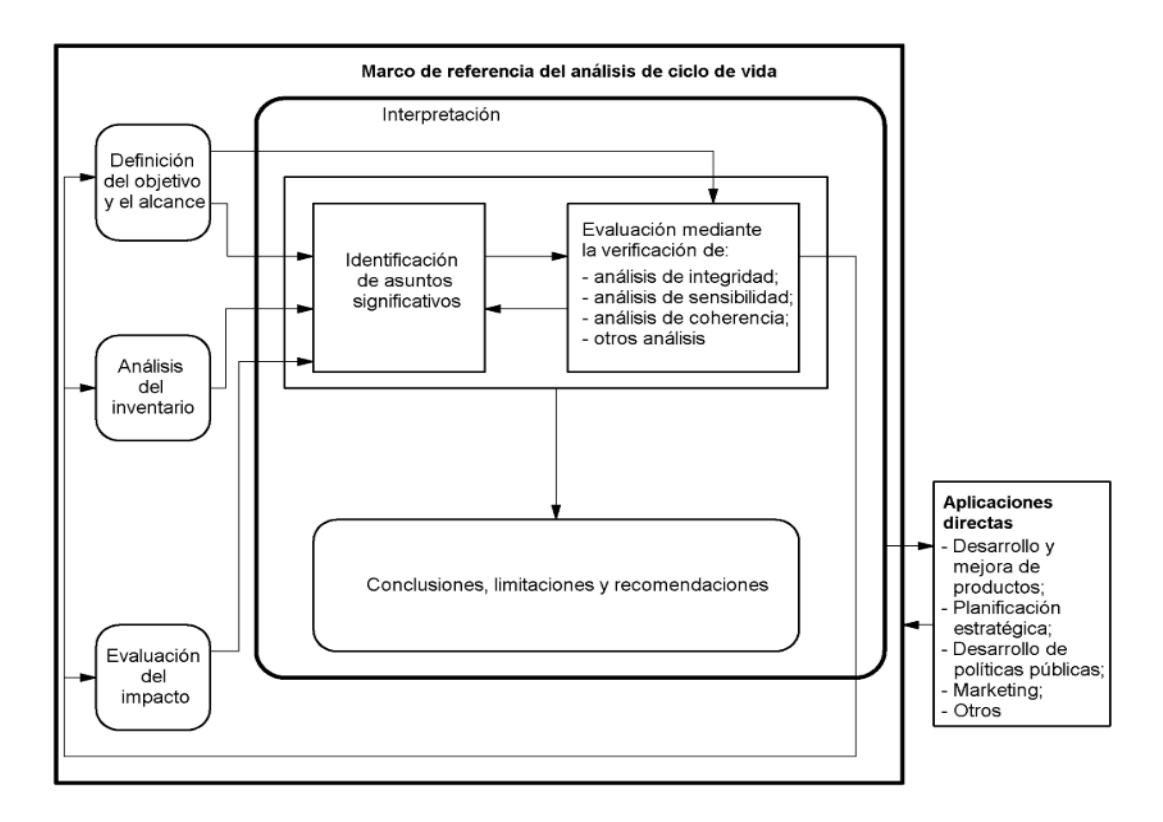

<span id="page-52-0"></span>*Figura 14\_Relaciones entre los elementos en la fase de interpretación con las otras fases del ACV* (AENOR, 2006b)

La interpretación del ciclo de vida es un procedimiento iterativo tanto dentro de la fase de interpretación como con las otras fases del ACV. Las funciones y responsabilidades de las diversas partes interesadas deben describirse y tenerse en cuenta. Si se realizó una revisión crítica, estos resultados también deben describirse.

# 3.3.4.1. IDENTIFICACIÓN DE ASPECTOS SIGNIFICATIVOS

El primer paso de esta fase de interpretación del ciclo de vida consiste en estructurar los resultados del ICV y EICV e identificar los aspectos significativos o los elementos que más contribuyen a ambos resultados para cada producto, proceso o servicio.

Dado que la cantidad de datos recopilados suele ser muy grande, únicamente es posible en un tiempo y con unos recursos razonables evaluar que datos contribuyen significativamente. Algunos de estos ejemplos significativos son datos del inventario (energía, emisiones, vertidos o residuos), categorías de impactos (recursos o cambio climático) y contribuciones significativas de las etapas del ciclo de vida a los resultados como procesos unitarios individuales o grupos de procesos como transporte y producción de energía.

Estos aspectos representativos se pueden determinar por diferentes modos:

 **Análisis de contribución**: Examina la contribución de las etapas del ciclo de vida al resultado total expresándolo en un porcentaje, que se pueden clasificar y priorizar según la [Tabla 3.](#page-53-0)

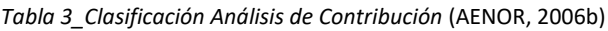

<span id="page-53-0"></span>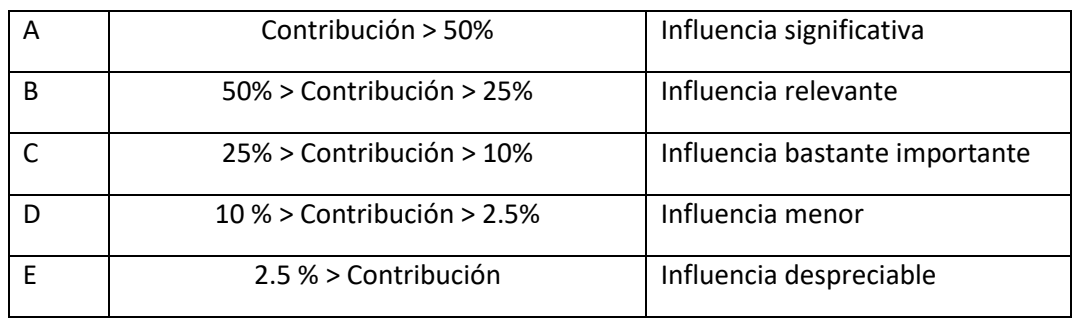

- **Análisis de la influencia**: Examina el grado de influencia sobre los aspectos ambientales, se expresa según las siguientes letras:
	- $\checkmark$  A  $\to$  control significativo, grandes mejoras
	- $\checkmark$  B  $\rightarrow$  control escaso, algunas mejoras posibles
	- $\checkmark$   $\subset \hat{\to}$  sin control
- **Evaluación de las anomalías**: Con este análisis pueden observarse con base a experiencias anteriores, las desviaciones inesperadas o inusuales de resultados esperados o normales. Esto permite una verificación de los datos y posibilidad de mejora en la evaluación. Estas anomalías se marcan mediante los siguientes símbolos:
	- Resultado inesperado, con contribución demasiado alta o baja.
	- o Anomalía (errores de cálculo o transferencia de datos).
	- # Sin comentarios.

### 3.3.4.2. EVALUACIÓN: VERIFICACIÓN DE LOS ANALISIS DE INTEGRIDAD, SENSIBILIDAD Y COHERENCIA

El objetivo de la evaluación es mejorar la confiabilidad del estudio. Los siguientes tres métodos se deben usar para la evaluación:

- **Verificación del análisis de integridad**: cuya finalidad es averiguar si la información de las fases del ACV es lo suficientemente completa para llegar a conclusiones de acuerdo con la definición del objetivo y el alcance.
- **Verificación de sensibilidad:** mediante el cual se determina cómo los resultados se ven afectados por incertidumbres en los datos, suposiciones, métodos de asignación, procedimientos de cálculo, etc. Este elemento es especialmente importante cuando se comparan diferentes alternativas para que las diferencias significativas o la falta de ellas puedan ser entendido y confiable.
- **Comprobación de coherencia:** se comprueba la coherencia de los métodos utilizados y el objetivo y el alcance del estudio. Algunos temas relevantes para verificar podrían ser: calidad de los datos, límites del sistema, simetría de datos del período y región, reglas de asignación y evaluación de impacto.

### 3.3.4.3. CONCLUSIONES, LIMITACIONES Y RECOMENDACIONES

La finalidad de esta parte es la interpretación del ACV para llegar a conclusiones, identificar limitaciones y realizar recomendaciones para el público esperado del ACV.

Una secuencia lógica para el proceso es la siguiente:

- Identificación de los asuntos significativos.
- Evaluación de la integridad, sensibilidad y coherencia de la metodología y de los resultados.
- Conclusiones preliminares y verificación de si son coherentes con los requisitos del objetivo y el alcance del estudio.
- En el caso de que las conclusiones sean coherentes, comunicarlas como las conclusiones finales; de lo contrario realizar de forma reiterada los 3 anteriores pasos.

### 3.3.5.REVISIÓN CRÍTICA

Este concepto fue incorporado recientemente como requerimiento en la norma ISO 14040 para los ACV donde se realizan aseveraciones comparativas. La misión del proceso de revisión crítica consiste en asegurar que los métodos utilizados en el ACV son coherentes con la ISO 14040 y que son técnica y científicamente válidos; que los datos son apropiados y razonables con el objetivo del estudio; que las interpretaciones reflejan las limitaciones identificadas y el objetivo del estudio y por último que el informe de éste es transparente y coherente.

# 3.4. METODOLOGÍA DEL COSTE DEL CICLO DE VIDA

El análisis del Coste del Ciclo de Vida es una metodología que permite evaluar el coste total del producto o servicio, teniendo en cuenta todos los costes de adquisición, posesión, construcción, financieros, mantenimiento y gestión de residuos entre otros.

Esta técnica es muy útil cuando, en un proyecto, se comparan alternativas que cumplen los mismos requisitos de rendimiento o funcionales, pero difieren respecto a los costes iniciales y de operación.

Dicha metodología no tiene alcance dentro de la norma ISO 14040 y 14044 (AENOR, 2006a, 2006b), aunque su estructura de trabajo en la mayoría de estudios sigue esta línea, pero es necesario combinarlo con otras herramientas para profundizar ese análisis.

El problema reside en definir la forma de valoración más objetiva, quizá la norma más general para este cometido sea la EN 60300-3-3 "Gestión de la confiabilidad-Guía de aplicación-Cálculo del coste del ciclo de vida", que incluye ayuda para el análisis de las fases del ciclo de vida, los costes de confiabilidad, el desarrollo de modelos incluyendo riesgos e incertidumbres y algunos ejemplos. A nivel internacional está la ISO 156286-5 "Buildings and constructed assets – Servide life planning – Life cycle costing" (ISO, 2017), o la BS 8544 "Guide for life cycle costing of maintenance during the in use phases of buildings" (BSI, 2013). Toda la información desarrollada a continuación proviene de la interpretación de estas normas.

En las anteriores normas se presentan diferentes metodologías que pueden ser útiles para llevar a cabo el CCV: El Coste más Bajo del Ciclo de vida (CCV+B) es la medida de evaluación económica más sencilla y fácil de interpretar. Otras medidas de uso común que también se emplean son los ahorros netos (o beneficios netos), el coeficiente ahorro-inversión (o beneficio-coste del ahorro), la tasa interna de rendimiento y el período de recuperación; estos últimos métodos son consistentes con CCV+B si se emplean los mismos parámetros y duración del periodo de estudio.

Los expertos en economía de la construcción, valoración de certificaciones, ingenieros de costes suelen emplear estas herramientas para la evaluación de proyectos.

En el caso de la construcción, el enfoque es parecido, puesto que se suele llamar estimación de costes, ingeniería de valor o análisis económico.

# 3.4.1.DESCRIPCIÓN DE LA METODOLOGÍA

El propósito de un CCV es estimar los costes generales de las alternativas del proyecto para seleccionar el diseño que asegura que la instalación proporcionará el coste total de propiedad más bajo, consistente con su calidad y función.

El CCV debe realizarse al principio, cuando aún existen posibilidades de redefinirlo para reducir los costes.

La primera y más desafiante de las tareas de un CCV es determinar los efectos económicos y cuantificarlos para expresarlos en unidades monetarias.

### 3.4.2.COSTES

Existen numerosos costes asociados a la adquisición, operación, mantenimiento y eliminación de una estructura, y los costes asociados con el suelen ser:

- Costes iniciales: compra, adquisición y costes de construcción
- Costes de combustible y energéticos.
- Costes de operación, mantenimiento y reparación.
- Costes de reposiciones.
- Valores residuales de la estructura.
- Cargos financieros.
- Beneficios o costes no monetarios.

Se necesitan los costes dentro de cada categoría para que sean relevantes para la toma de decisiones y significativos en cantidad para hacer una inversión válida.

Los costes se consideran relevantes en comparación con otra, cuando son lo suficientemente grandes para hacer una diferencia creíble en el CCV de una alternativa de proyecto.

Todos los precios se deben presentar como precios actualizados, para ello pueden emplearse ciertas herramientas como son:

- **Tasa de descuento:** Permite añadir y cuantificar los flujos de caja transcurridos en diferentes periodos del ciclo de vida de un proyecto haciéndolos equivalentes en el presente.
- **Periodo de costes:** Considerando la longitud del periodo de estudio, de servicio y periodo de contrato.
- **Tratamiento de la inflación:** Un CCV se debe expresar en unidades monetarias y por ello debe definirse si se tiene en cuenta la tasa de inflación general o no.

# 3.4.3.CÁLCULO DEL COSTE DEL CICLO DE VIDA

Después de identificar todos los costes por año, debe sumarse todos los precios actualizados para alcanzar el CCV del proyecto, que se define en la siguiente ecuación:

$$
CCV = CI + CREF - CRES + CE + CW + OMR + OC
$$

Donde:

- CCV = Coste del Ciclo de Vida actualizado
- CI = Costes iniciales de inversión.
- CREP = Coste de reposiciones.
- CRES= Valor Residual Costes de disposición
- CE = Costes energéticos
- CW = Costes del agua
- OM&R= Coste de operaciones no energéticas, mantenimiento y costes de reparación
- OC = Otros costes

#### 3.4.4.BASES DE DATOS DE COSTES

Respecto a sectores generales existen un numero de bases de datos de precios enormes, del mismo modo que en el sector de la construcción, donde los datos más fiables provienen de la siguientes bases de precios:

- Generador de precios de Cype.
- Banco de precios BEDEC Instituto Tecnológico de la Construcción (ITeC)
- Banco de precios de Cantabria
- Base de precios del Instituto Valenciano de la Edificación (IVE)

#### 3.4.5.MEDIDAS COMPLEMENTARIAS

Las medidas complementarias de evaluación económica que a veces son empleadas en el CCV, para cumplir con ciertos requisitos específicos, son el ahorro neto (AN), el coeficiente de ahorro a la inversión (AIR), la tasa de rentabilidad interna ajustada (TRIA) y el reembolso simple (SPB) o el reembolso descontado (DPB). AN, AIR y TRIA son consistentes con el CCV más bajo de una alternativa si se computan y aplican correctamente, con los mismos valores de entrada y suposiciones ajustadas en el tiempo. Las medidas de recuperación, ya sea SPB o DPB, solo son consistentes con CCV si se calculan durante todo el período de estudio, no solo para los años del período de recuperación de la inversión.

A continuación, se definen estas medidas complementarias:

- AN = Ahorro operacional menos la diferencia en los costes de inversión de capital.
- AIR = Relación entre el ahorro operacional y la diferencia en los costes de inversión de capital.
- TRIA = Rendimiento anual de una alternativa durante el período de estudio, teniendo en cuenta, la reinversión de los rendimientos intermedios a la tasa de descuento.
- SPB = Tiempo requerido para en el ahorro acumulado de una alternativa para recuperar su coste inicial de inversión y otros costes acumularos sin tener en cuenta el valor temporal del dinero.
- DPB = Tiempo requerido para en el ahorro acumulado de una alternativa para recuperar su coste inicial de inversión y otros costes acumularos teniendo en cuenta el valor temporal del dinero.

# 3.4.6.CRITERIOS DE EVALUACIÓN

Los criterios de evaluación más empleados para las anteriores técnicas son:

- CCV más bajo (para determinar efectividad de costes).
- AN > 0 (para determinar efectividad de costes.
- AIR > 1 (para rankings de alternativas)
- TRIA > Tasa de descuento (para rankings de alternativas)
- SPB, DPB < Período de estudio (para evaluar proyectos)

# 3.4.7.EVALUACIÓN DE LA INCERTIDUMBRE EN CCV

Las decisiones sobre inversiones relacionadas con la construcción generalmente implican una gran incertidumbre sobre sus costos y ahorros potenciales. Realizar un CCV aumenta en gran medida la probabilidad de elegir un proyecto que ahorre dinero a largo plazo. Sin embargo, todavía puede haber cierta incertidumbre asociada con los resultados de CCV. Las CCV generalmente se realizan al principio del proceso de diseño cuando solo se dispone de estimaciones de costos y ahorros, en lugar de unidades monetarias. La incertidumbre en los valores de entrada significa que los resultados reales pueden diferir de los resultados estimados. Para su evaluación se emplean análisis de sensibilidad y umbrales.

# 3.5. METODOLOGÍA DEL ANALISIS SOCIAL DEL CICLO DE VIDA

El Análisis Social del Ciclo de Vida, de igual modo el CCV, sigue la misma línea de trabajo que el CCV, la norma ISO 14040 y 14044 (AENOR, 2006a, 2006b), pero tampoco está del alcance de esta.

Dado que esta metodología no se desarrolla en el trabajo como se puede observar en los objetivos (epígrafe 1.2) ni en el alcance (epígrafe 1.3), y como se justifica en el epígrafe 4.1, simplemente se realiza un breve comentario sobre su metodología actualmente.

Existen unas directivas de la UNEP para desarrollar un ACV-S (Benoît-Norris et al., 2013; UNEP-SETAC, 2009), que ofrecen la base necesaria para el desarrollo de bases de datos y el diseño de programas informáticos de soporte, junto a la estructura en la cual un grupo más amplio de partes interesadas e involucradas puede participar.

Como medida complementaria, se desarrollan unas subcategorías empleadas en un ACV-S referidas a conceptos sociales y socioeconómicos de mayor interés, donde los impactos sociales son consecuencia de las presiones positivas o negativas sobre el bienestar de los involucrados.

Por lo general es recomendado emplear datos propios de la localización por lo que respecta a valores socioeconómicos, puesto que las bases de datos (escasas) existentes son generalistas.

A continuación, en la [Tabla 4](#page-58-0) se muestra un ejemplo de categorías y subcategorías de impacto de un ACV-S:

<span id="page-58-0"></span>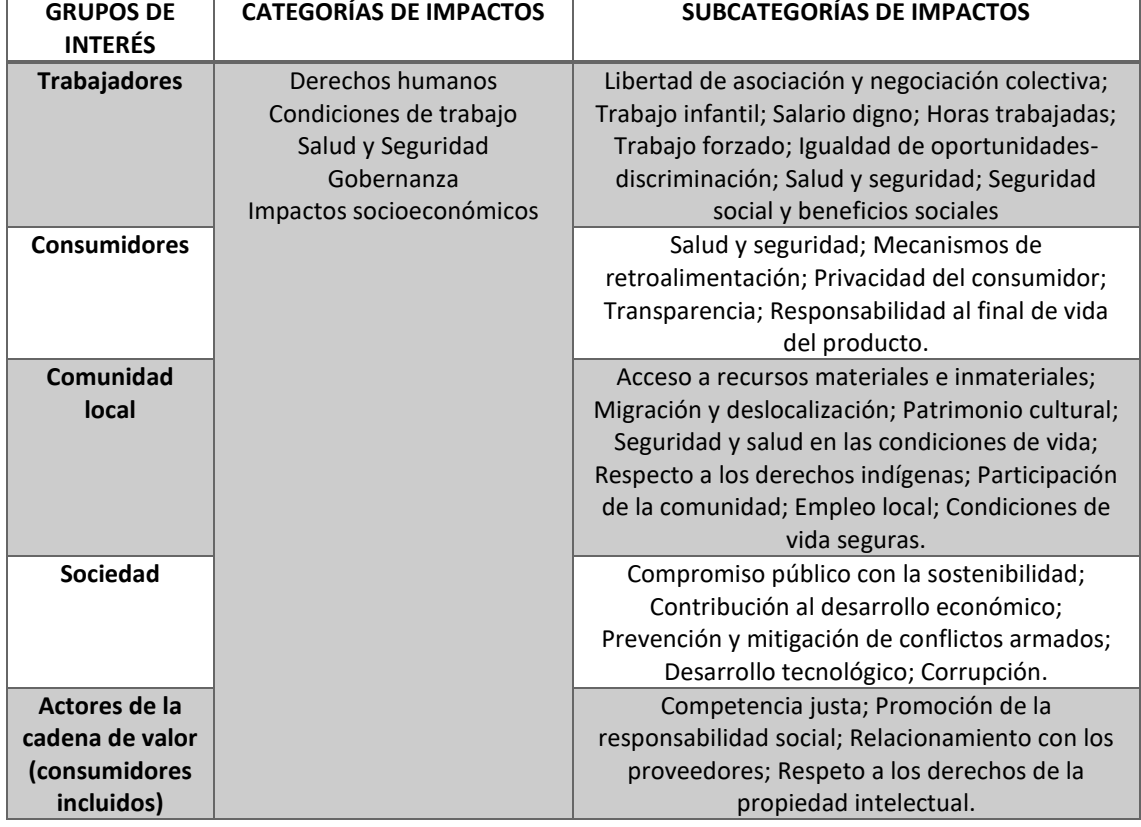

#### *Tabla 4\_Categorías y subcategorías de impacto de un ACV-S* (UNEP-SETAC, 2009)

# 4. CASO DE ESTUDIO: PANTALLAS DE CONTENCIÓN DE TIERRAS EN EDIFICACIÓN. DEFINICIÓN Y CONDICIONES DE DISEÑO

# 4.1. INTRODUCCIÓN

Como se ha indicado en la introducción (epígrafe 1.1), las pantallas de contención de tierras, son una de las tipologías estructurales empleadas en la edificación, y que se espera que vaya a tener un auge en los próximos años, por ello y dado que no se durante la revisión bibliográfica no se han encontrado referencias que trabajen en esta tipología, se ha decidido seleccionarla como caso de estudio.

Por otra parte, sí que existen trabajos, de diferentes autores (Pons et al., 2018; Víctor Yepes et al., 2008; Zastrow et al., 2017), sobre muros de contención de tierras, otra de las tipologías enmarcadas dentro de los elementos de contención de tierras en el Documento Básico de Seguridad Estructural – Cimentaciones (CTE-DB-SE-C) (Ministerio de Fomento, 2008a).

El CTE-DB-SE-C define las pantallas como "elementos de contención de tierras que se emplean para realizar excavaciones verticales en aquellos casos en los que el terreno, los edificios u otras estructuras ci- mentadas en las inmediaciones de la excavación, no serían estables sin sujeción, o bien, se trata de eliminar posibles filtraciones de agua a través de los taludes de la excavación y eliminar o reducir a límites admisibles las posibles filtraciones a través del fondo de la misma, o de asegurar la estabilidad de éste frente a fenómenos de sifonamiento. Se construyen desde la superficie del terreno previamente a la ejecución de la excavación y trabajan fundamentalmente a flexión. Quedan excluidas las pantallas que tienen únicamente por objeto la impermeabilización o estanqueidad".

Otras indicaciones que también se indican son que:

- Si la excavación se produce por debajo del Nivel Freático (NF) se debe prever una impermeabilización suplementaria al propio hormigón conforme a lo indicado en el DB-HS Sección 1(Ministerio de Fomento, 2006).
- Se trata de estructuras de contención de tierras e impermeabilización del vaso, pero no pueden considerarse como elementos totalmente terminados ni absolutamente impermeables.
- Se diferencian de los muros y las entibaciones porque se ejecutan previo a la excavación y suelen alcanzar una profundidad de excavación que no es pequeña en relación con la altura libre de la pantalla.
- Requiere de un empotramiento por debajo del fondo de la excavación que es indispensable para la estabilidad.
- Son estructuras flexibles y que resisten los empujes del suelo deformándose.
- Suelen necesitar uno o varios puntos de sujeción en su altura libre, además del empotramiento.

La clasificación del CTE-DB-SE-C respecto a las pantallas es la que muestra la [Fig.](#page-60-0) 15:

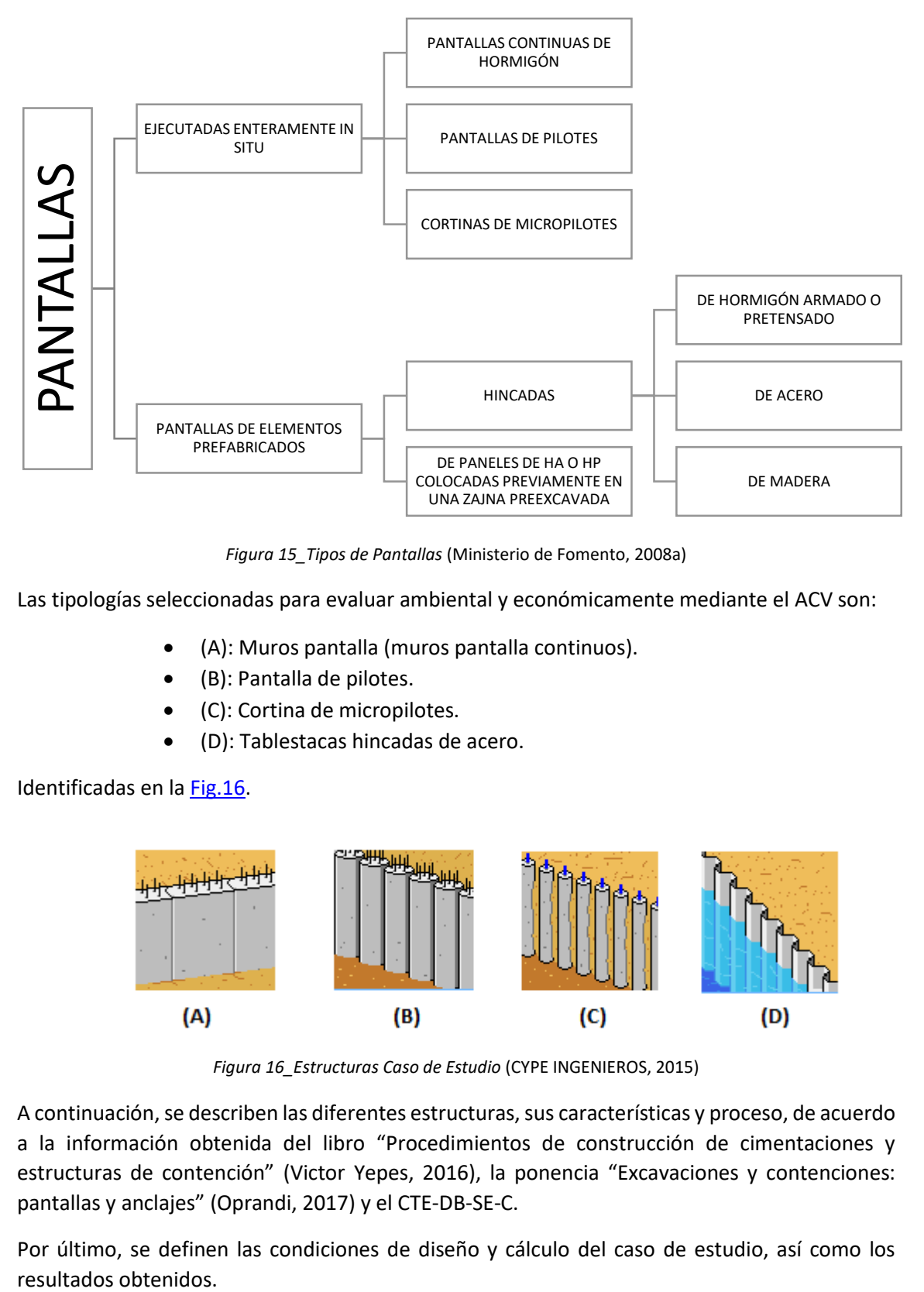

*Figura 15\_Tipos de Pantallas* (Ministerio de Fomento, 2008a)

<span id="page-60-0"></span>Las tipologías seleccionadas para evaluar ambiental y económicamente mediante el ACV son:

- (A): Muros pantalla (muros pantalla continuos).
- (B): Pantalla de pilotes.
- (C): Cortina de micropilotes.
- (D): Tablestacas hincadas de acero.

### Identificadas en l[a Fig.16.](#page-60-1)

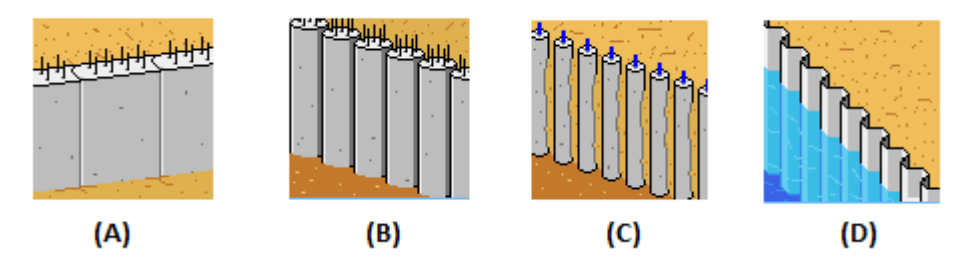

*Figura 16\_Estructuras Caso de Estudio* (CYPE INGENIEROS, 2015)

<span id="page-60-1"></span>A continuación, se describen las diferentes estructuras, sus características y proceso, de acuerdo a la información obtenida del libro "Procedimientos de construcción de cimentaciones y estructuras de contención" (Victor Yepes, 2016), la ponencia "Excavaciones y contenciones: pantallas y anclajes" (Oprandi, 2017) y el CTE-DB-SE-C.

Por último, se definen las condiciones de diseño y cálculo del caso de estudio, así como los resultados obtenidos.

# 4.2. MUROS PANTALLA

Por lo general, consiste en la excavación de una zanja de entre 40-150 cm y ejecutada por paneles de 2.5 a 5 metros, de hasta 35-40 metros de profundidad. En algunas obras pequeñas se han empleado paneles de 25 cm de espesor, pero dados los problemas que acaecen durante el hormigonado por las dimensiones del tubo Tremie (unos 20 cm.) y los recubrimientos, no es recomendable bajar de 35-40 cm.

### 4.2.1.TRABAJOS PREVIOS AL A REALIZACIÓN DE UN MURO PANTALLA

- Nivelación de la plataforma de trabajos.
- Compactación de los bordes de la plataforma.
- Planificación de los posibles pozos drenantes.
- Instalación de equipos de lodos
- Planificación del orden de ejecución de los paneles.
- Plan de evacuación de las tierras
- Previsión de la alteración del orden de ejecución de los paneles.

### 4.2.2.PROCESO CONSTRUCTIVO

- 1. Construcción de dos muretes-guía que delimiten el perímetro de la pantalla.
- 2. Excavación de un panel utilizando lodos para sostener las paredes
- 3. Colocación de las juntas en los extremos del panel.
- 4. Introducción de la armadura que debe quedar colgada y no apoyada en el fondo.
- 5. Hormigonado del panel de abajo hacia arriba mediante tubo Tremie.
- 6. Extracción de las juntas, cuando el hormigón haya endurecido.
- 7. Repetición del proceso en los paneles siguientes
- 8. Recogida cabeza de todos los paneles que han quedado con armaduras salientes, mediante viga riostra longitudinal que solidariza todos ellos.

# 4.2.2.1. MURETES GUÍA

Se dispone sobre el origen de la excavación formado por dos muretes de hormigón ligeramente armados. La sección suele ser de unos 25-30 cm de ancho por 20-150 cm de altura y separados el ancho de la cuchara más 2-5 cm de holgura. Se hormigonan contra el terreno o se usas secciones en L.

Sirven de guía de la máquina excavadora, evitando el colapso de la parte superior de la zanja, sirviendo de aporte a las armaduras, juntas, elementos de hormigonado y soportando las fuerzas de extracción de las juntas y los empujes de los camiones hormigonera. Una vez alcanzada cierta profundidad, la alineación de la zanja es mantenida por ella misma.

Los muretes guías deben estar convenientemente unidos al terreno para evitar su rotura. No se recomienda disminuir las dimensiones del murete, que nunca debería tener una profundidad menos a 50 cm. Hay que tener en cuenta que el uso de lodos bentoníticos ablanda el terreno y lo hunde, dejando sin apoyo a los muretes guía.

# 4.2.2.2. EXCAVACIÓN DEL PANEL

La excavación de un panel se inicia cuando el hormigón del panel contiguo alcanza la resistencia suficiente. Esta excavación debe sobrepasar al menos 20 cm la dimensión de las armaduras para que éstas no apoyen sobre el terreno.

Se emplean diferentes sistemas de excavación:

- **Con cucharas bivalvas sostenidas por cables, barras rígidas o guiadas por mástil:**  Habitual de terrenos blandos o medios, veces aparecen estratos de cierta dureza que pueden atravesarse gracias al peso de la cuchara y la resistencia de sus dientes que actúan a modo de trépanos. Tienen una amplia capacidad de llenado y van equipadas de un panel característico de gran tamaño (ancho igual que las valvas). Dada su tipología, se evita el giro facilitando la verticalidad de la excavación.
- **En circulación inversa**
- **Mixta barrena-cuchara**
- **Sistema para terrenos duros (mediante hidrofresas):** Es indicados para terrenos de dureza elevada, que sean excavaciones profundas o se requiera un método seguro y preciso de excavación. Se emplea lodo bentonítico para la refrigeración, inyectado mediante un dispositivo de la propia máquina. La hidrofresa apenas produce vibraciones y es un sistema rápido, pero es sistema caro y eleva el coste de la construcción de la pantalla, sin embargo, es muy adecuada para muros que requieran una perfecta verticalidad y buen acabado superficial.

En la estabilización de las paredes se emplean lodos tixotrópicos como la bentonita. Son una suspensión en agua muy estable, es decir, no se produce una decantación ni siquiera en periodos prolongados. Además, se forma al entrar en contacto con una superficie porosa una película muy impermeable que impide que el lodo se pierda por filtración. Para el éxito del a operación se requieren lodos de buena calidad, con suspensiones del orden del 5-6%.

# 4.2.2.3. COLOCACIÓN DE LOS MOLDES DE JUNTA

Una vez ejecutada la excavación de un panel, se encajan en cada extremo los muretes guía, un tubo de acero recuperable, de diámetro igual al espesor de la pantalla, que sirve como encofrado para procurar la forma de anclaje entre paneles, de forma que se trabe con el siguiente panel a excavar.

Estas juntas deben resistir los empujes del hormigón fresco, garantizar su verticalidad y lograr la estanqueidad necesaria. Se pueden emplear juntas de hormigonado prefabricado, en forma de H, que se quedan perdidas entre los paneles.

La necesidad de estas juntas se debe a que el peso de las jaulas de armaduras, así como el volumen de hormigón que se puede colocar correctamente en una operación limita el ancho del panel a 4-6 metros.

### 4.2.2.4. COLOCACIÓN DE LAS ARMADURAS.

Las barras que forman las cajas o jaulas para el armado de cada panel se cortan y sueldan en el exterior.

Seguidamente una grúa auxiliar o el equipo de elevación de la máquina de excavación coloca la jaula en la zanja, llena de lodos, antes de hormigonar. Se debe prever la colocación de rigidizadores para soportan sin deformación los esfuerzos que se producen durante su manipulación.

Si el muro pantalla es profundo, las armaduras se preparan en tramos parciales y después con la ayuda de la grúa se colocan uniéndolas entre sí por soldadura.

Se debe tener en cuenta que los recubrimientos son superiores a los habituales en piezas de hormigón ejecutadas en superficie, entre 7 y 10 cm.

### 4.2.2.5. HORMIGONADO

Tras finalizar la excavación y colocadas las armaduras, se inicia el vertido del hormigón mediante llenado por flujo inverso con la técnica del hormigón sumergido y de modo continúo empleando una tubería Tremie que al ir rellenando va empujando los lodos hacia arriba.

### 4.2.2.6. EXTRACCIÓN DE LOS ENCOFRADOS DE JUNTA

En la extracción de los tubos guía que forman los moldes de junta hay que asegurar cierto grado de endurecimiento del hormigón para que el tubo no lo arrastre y no tanto para que no se impida la extracción.

# 4.2.2.7. DESCABEZADO DEL PANEL Y CONSTRUCCIÓN DE LA VIGA DE **CORONACIÓN**

Una vez finalizada la pantalla, se procede a descabezar los paneles para sanearlos, una vez hecho, y dejando libre las armaduras de espera, se hormigona una viga de coronación que une los paneles para que trabajen conjuntamente.

### 4.3. PANTALLA DE PILOTES

Son un tipo de estructura de muros pantalla discontinuos. Suelen efectuarse mediante pilotes perforados, aunque en ocasiones se han planteado como pilotes prefabricados hincados.

Es una tipología empleada cuando la pantalla continua es difícil de construir, es decir, cuando los terrenos son demasiado blandos o alterados y los lodos no son la solución; o son demasiado duros; también cuando existe dificultad para abrir la zanja del muro pantalla por posible descalce de estructuras contiguas. Los diámetros oscilan entre los 45 – 200 cm.

Existen varias tipologías, en función de su separación [\(Fig. 17\)](#page-64-0):

- **(a) Separados:** Se construyen espaciados a una distancia menor a 2 veces su diámetro. Así el terreno se descarga en forma de arco horizontal sobre los pilotes y no se desprende, pero solo se utiliza cuando el NF se encuentra por debajo de la cota de excavación.
- **(b) Tangentes:** Se emplean en terrenos muy sueltos, cuando se trata de excavaciones largas sin filtración de agua.
- **(c) Secantes:** Se ejecuta primero dos primarios y luego secundarios (con mortero). Son útiles cuando hay presencia de agua. Se trata de una técnica complicada y cara.

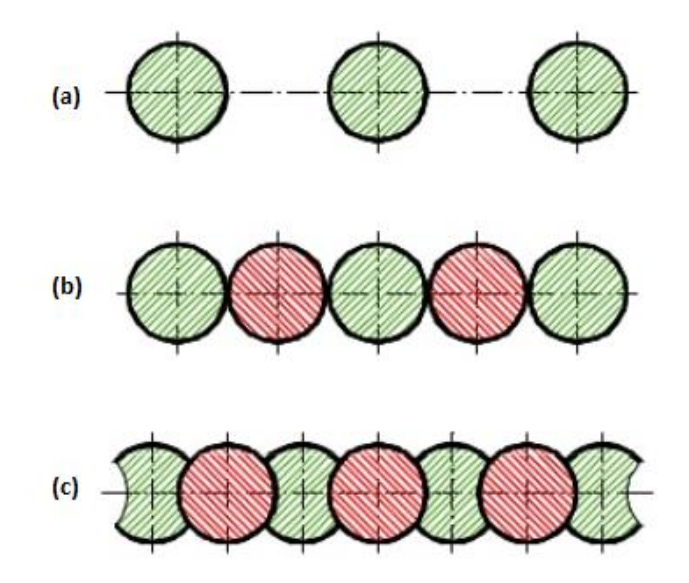

*Figura 17\_Tipos de pantallas de pilotes* (Victor Yepes, 2016)

#### 4.3.1.PROCESO CONSTRUCTIVO

<span id="page-64-0"></span>Se deben realizar las fases previas de acondicionamiento de la plataforma de trabajo, compactación de los bordes, planificación del orden de ejecución de pilotes, plan de evacuación de tierras y previsión de la alteración del orden de ejecución de pilotes.

Las fases del proceso constructivo son las siguientes:

- 1. Construcción de dos muretes-guía, si es necesario.
- 2. Perforación de los pilotes
- 3. Introducción de la armadura de los pilotes.
- 4. Hormigonado.
- 5. Descabezado de los pilotes.
- 6. Repetición del proceso en los paneles siguientes.
- 7. Recogida cabeza de todos los pilotes que han quedado con armaduras salientes, mediante viga riostra longitudinal que solidariza todos ellos.

# 4.3.1.1. MURETES GUÍA

Su procedimiento, función y diseño es similar al de los muretes guía para muros pantalla, pero teniendo en cuenta que la dimensión es variable en función del espesor de pantalla, la tipología [\(Fig. 18\)](#page-65-0) la profundidad y el terreno sobre el que asienta.

Es necesario para pantalla de pilotes secantes y opcional para pantalla discontinua.

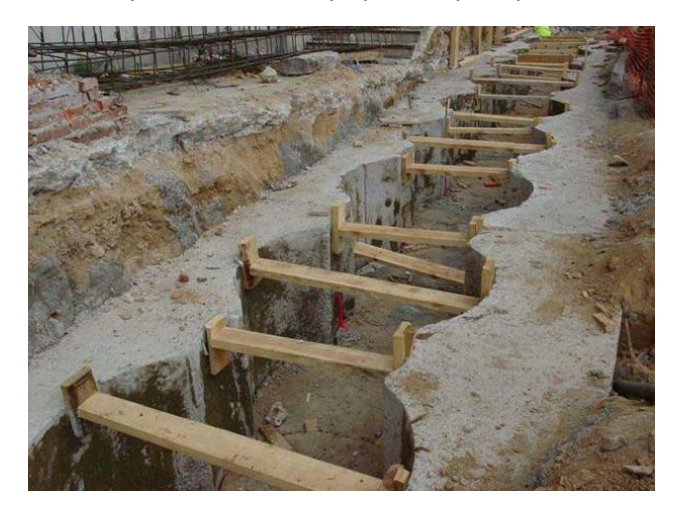

*Figura 18\_Murete guía para pantalla de pilotes secantes* (Oprandi, 2017)

### 4.3.1.2. PERFORACIÓN DE LOS PILOTES

<span id="page-65-0"></span>Los pilotes perforados se hormigonan en obra, y existen diversos procedimientos de ejecución, con o sin entubación, según la consistencia y estabilidad del terreno, y con diferentes sistemas de compactación del hormigón: mecánicamente o con aire comprimido.

La clasificación en función de sus características es la siguiente, atendiendo a la clasificación según las Normas Tecnológicas de la Edificación (NTE) (Ministerio de obras publicas y urbanismo, 1977) :

- **Pilotes de extracción con entubación recuperable (CPI-4):** Se trata de pilotes con entubación recuperable que actúa de sostenimiento de las paredes de la excavación. Se introduce en el terreno al mismo tiempo que se excava (siempre por delante de esta). El primer tramo de la entubación se llama zapata y lleva diente o algún sistema de corte para facilitar su introducción y el resto se empalman mediante tornillos u otro sistema. Según la profundidad del terreno se introducen con la cabeza de rotación o con morsa.
- **Pilotes de extracción con camisa perdida (CPI-5):** Es una variante del CPI-4, donde la camisa perdida se deja formando parte del pilote. Esta entubación protege el tramo del pilote donde el hormigón freso está expuesto a un ambiente agresivo Se hormigona mediante tubo Tremie.
- **Pilotes perforados sin entubación con fluidos estabilizadores (CPI-6):** Se realiza la excavación empleando lodos de perforación que actúan como medio de sostenimiento de las paredes y es necesario un murete guía o virola de chapa.
- **Pilotes de extracción con barrena sin entubación (CPI-7):** Se excavan sin ningún medio de sostenimiento de las paredes de la excavación. No son aconsejables con presencia

de NF y el terreno tiene que ser claramente estable. Suelen excavarse con una hélice y suele introducirse una virola a rotación que actúa de murete guía.

 **Pilotes de hélice continua (CPI-8):** Están realizados mediante la perforación con una hélice de la longitud total del pilote, que se introduce a rotación. Se hormigonan mediante bombeo a través del eje central de la barrena y se va levantando a medida que se inyecta. Posteriormente se introduce la armadura en el hormigón fresco, por gravedad o mediante un dispositivo vibratorio montado en la parte superior de la misma.

# 4.3.1.3. HORMIGONADO, INTRODUCCIÓN DE LA ARMADURA, DESCABEZADO DE LOS PILOTES Y VIGA DE CORONACIÓN

El hormigonado debe realizarse teniendo en cuenta les especificaciones indicadas en el epígrafe anterior, según la tipología de pilotes ejecutados. El hormigón que se vierte para conformar estos tipos de pilotes debe tener alguna de las características especiales que indica el CTE como: alta capacidad de resistencia contra la segregación, alta plasticidad y buena cohesión, buena fluidez, capacidad de autocompactación o suficiente trabajabilidad durante el proceso de vertido, incluida la retirada de los entubados provisionales.

Para la introducción de la armadura, también se debe tener en cuenta que variará en función de la tipología de pilote ejecutado.

Una vez ejecutados todos los pilotes se debe proceder al descabezado de estos para sanear el hormigón, preparar las esperas y finalmente realizar una viga riostra de solidarización de los pilotes, como en el caso de los muros pantalla.

# 4.4. CORTINA DE MICROPILOTES

Esta tipología se trata también de un muro pantalla discontinuo, se emplea cuando es difícil de construir una pantalla continúa en el terreno por los mismos motivos que los indicados para la elección de la pantalla de pilotes.

Se suelen ejecutar cortinas de micropilotes, de pequeños diámetros (< 30 cm) cada 40 – 60 cm, aunque esta tipología se suele recomendar cuando existe un terreno rocoso.

Las actuaciones previas a la ejecución de la cortina de micropilotes requiere una adecuada preparación del terreno y un buen replanteo de los micropilotes a ejecutar para evitar desviaciones en planta y alzado de éstos.

El procedimiento de ejecución es el siguiente:

- 1. Inyección de los micropilotes.
- 2. Descabezado de los micropilotes.
- 3. Ejecución de la viga de coronación.
- 4. Realización de la excavación.
- 5. Gunitado de la pantalla.

### 4.4.1.INYECCIÓN DE LOS MICROPILOTES

La maquinaria que se emplea para ejecutar los micropilotes es mucho más accesible y maniobrable que la de las otras tipologías, lo que se traduce en una reducción de los movimientos durante la ejecución y menos deformaciones respecto a estructuras vecinas.

Existen diferentes tipos de inyección empleados en los micropilotes:

- **(IGV) "Inyección Global Única**": se realiza desde la base inferior del tubo de armado, por donde asciende el material de relleno entre las paredes y el encamisado o el terreno.
- **(IRS) "Inyección Representativa o selectiva":** a través de las válvulas anti-retorno dispuestas a lo largo de la tubería de armado.
- **(IR) "Repetitiva Única":** Mediante rejillas practicadas a lo largo del tubo.

# 4.4.2.DESCABEZADO DE LOS MICROPILOTES Y EJECUCIÓN DE LA VIGA DE **CORONACIÓN**

Una vez ejecutados todos los micropilotes se procede, como en las dos anteriores tipologías, al saneamiento de estos mediante el descabezado, para posteriormente ejecutar una viga riostra de coronación.

# 4.4.3.REALIZACIÓN DEL VACIADO DE LA EXCAVACIÓN Y GUNITADO DE LA **CORTINA**

Cuando está ejecutada toda la cortina de micropilotes se procede al vaciado de toda la excavación según las fases indicadas en el diseño y con los correspondientes anclajes o apuntalamientos intermedios. Finalmente, si es necesario se realiza el gunitado de la cortina de micropilotes donde se localizan las tierras que se tratan de sujetar por medio de la gunita en aquellos terrenos con un grado alto de humedad o con presencia de corrientes de agua derivadas de las lluvias que pueden producir corrimientos en la superficie.

# 4.5. PANTALLAS DE TABLESTACAS METÁLICAS

Las tablestacas metálicas están formadas por perfiles de acero laminado con secciones de pequeño espesor y forma diversa. Poseen una alta resistencia a tracción, superior a 340 Mpa. En ocasiones se presentan galvanizadas.

Las tablestacas pueden ser modulares o planas atendiendo a la forma de su perfil, siendo las primeras las más empleadas en los muros de contención dada su elevada resistencia a flexión.

Casi todas las marcas comerciales ofrecen sus piezas con un encaje mediante un doble macho y otro hembra, otras ofrecen bordes simétricos o con uniones mediante piezas intermedias, pero por lo general todos los sistemas de unión son lo suficientemente impermeables [\(Fig.](#page-68-0)  [19\)](#page-68-0).

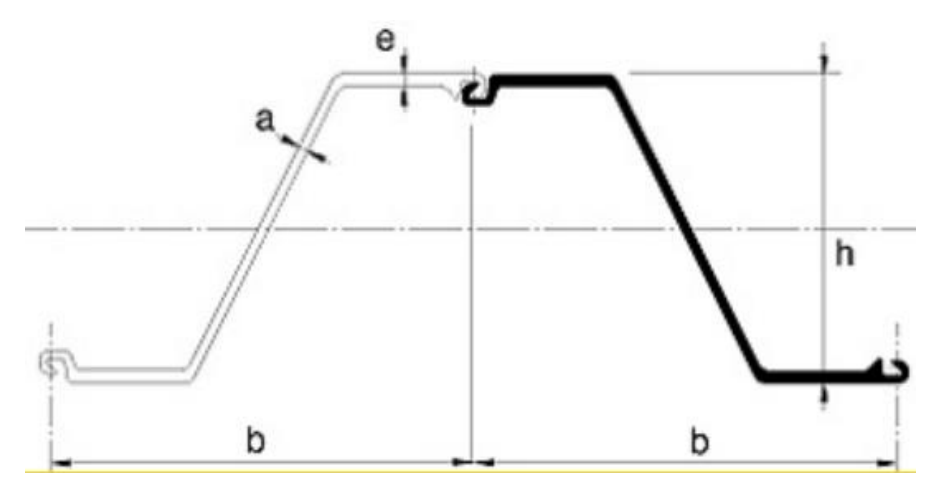

*Figura 19\_Sistema de machihembrado de tablestaca tipo AZ Larssen* (Oprandi, 2017)

<span id="page-68-0"></span>El procedimiento de ejecución se realiza mediante mazas de golpeo, (lentas o rápidas, de simple o doble efecto), a presión o mediante aparatos vibratorios adecuados.

# 4.5.1.CLASIFICACIÓN SEGÚN LOS MÉTODOS DE INSTALACIÓN

En recintos o pantallas, las tablestacas pueden colocarse empotradas simplemente en el terreno o reforzadas por codales, puntales o anclajes que colaboran con los esfuerzos previstos [\(Fig. 20\)](#page-68-1)

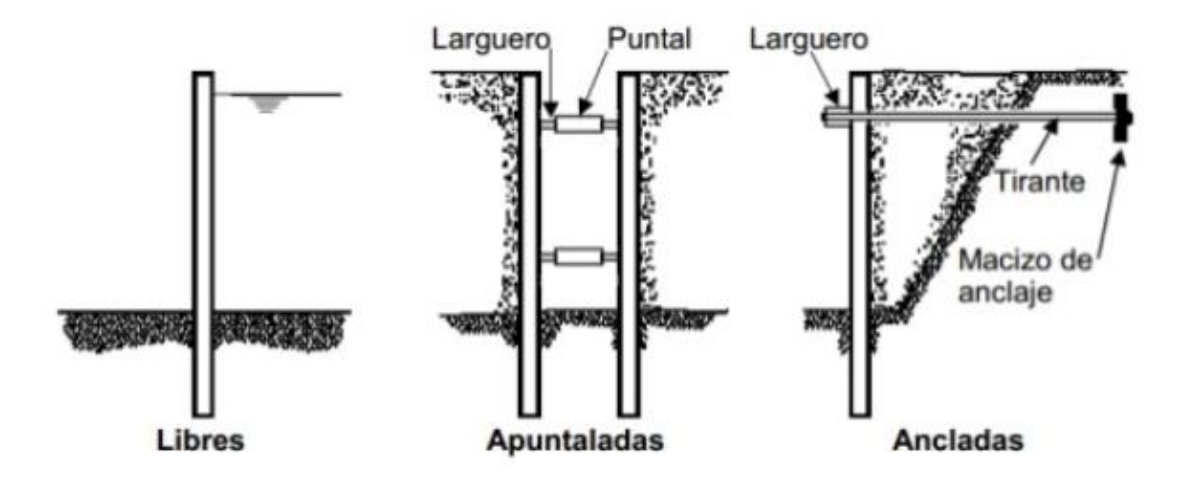

*Figura 20\_Tipos de tablestacas según su sostenimiento frente a empujes* (Victor Yepes, 2016)

<span id="page-68-1"></span>Estas tipologías son:

 **Tablestacas autoportantes:** Este sistema de contención no precisa de elementos de colaboración para el sostenimiento, trabajan en ménsula y se suelen emplear si la altura libre es inferior a los 5 metros. Se ejecutan de forma rápida y simple, pues no necesitan de arriostramientos ni puntales intermedios y al quedar la excavación libre de obstáculos esta también se ejecuta de forma rápida y permiten otras actividades de obra dentro de la plataforma.

- **Tablestacas arriostradas con anclajes al terreno:** Cuando se pretende realizar una excavación profunda dejando el recinto libre de obstáculos deben arriostrarse las tablestacas mediante anclajes para proteger las deformaciones en la pantalla. Se ejecuta la excavación por fases y al no existir obstáculos se alcanzan grandes rendimientos en los vaciados del recinto.
- **Tablestacas arriostradas con puntales:** Las tablestacas se arriostran con perfilería metálica para alcanzar mayores profundidades de excavación limitando las deformaciones. Esto se puede realizar mediante vigas o codales metálicos.
- **Tablestacas arriostradas con tirantes:** Los tirantes permiten alcanzar profundidades elevadas de excavación sin necesidad de perfiles o codales. Es ideal para zanjas que necesiten de arriostramiento y sirvan para colocar tubos en tramos de gran longitud, imposibles de colocar con la existencia de codales.

# 4.6. DISEÑO DEL CASO DE ESTUDIO

En este epígrafe se procede a indicar las características técnicas y de diseño de las estructuras que serán objeto de estudio, así como las condiciones de contorno existentes y el tipo de edificio del que son parte estas estructuras.

# 4.6.1.CARACTERÍSTICAS DEL EDIFICIO

Las tipologías a analizar son pantallas de contención de tierras en edificación, por ello, como condiciones de contorno de estas pantallas se plantea la construcción de un edificio del que formarán parte. Este edificio está ubicado en la ciudad de Valencia y se define por las siguientes características [\(Fig. 21\):](#page-69-0)

- Tiene 5 alturas, unas luces entre pilares de 5 metros y el perímetro de fachada, (es decir, los ml de pantallas a ejecutar) es de 50 metros lineales.
- Está ubicado en una parcela junto a una calzada de tráfico pesado.

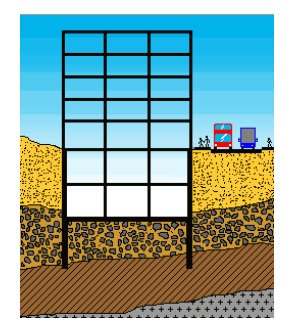

<span id="page-69-0"></span>*Figura 21\_Ejemplo del edificio diseñado* (CYPE INGENIEROS, 2015)

El incremento de cargas que ejerce el edificio en la fase de servicio sobre el muro son las siguientes:

- Horizontal (Q) : 3.30 kN/m
- $\bullet$  Vertical (N) : 110 kN/m
- $\bullet$  Momento (M) : 5.50 Kn\*m/m

### 4.6.2.CARACTERÍSTICAS DE LA EXCAVACIÓN

El motivo de la excavación es la realización de sotanos bajo los cimientos del edificio. Las características de esta se definen a continuación:

- Profundidad de excavación "h" [\(Fig. 22\)](#page-70-0) que varía en función de si se realizan 1, 2 o 3 niveles de sótanos con una altúra líbre de 2.20 metros (cumple con lo indicado en el art. 5.43 del Plan General de Ordenación Urbana (PGOU) de Valencia (Ayuntamiento de Valencia, 1998)) y de 2,65 metros para la altura de planta, es decir, entre caras superiores de forjados (también cumple con el PGOU).
- Los forjados intermedios y superior son de 25 cm de canto, tienen una rigidez a axil de 9800000 kN/m y tienen una carga vertical de entrada en fase de servicio de 22 kN/m .
- El tipo de cimentación es aislada con solera conectada al muro.

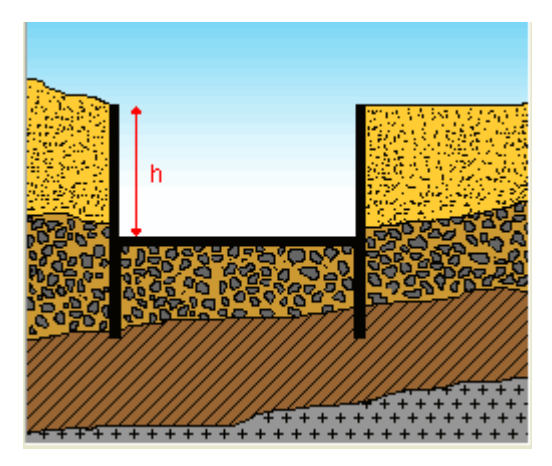

*Figura 22\_Profundidad de excavación* (CYPE INGENIEROS, 2015)

# 4.6.3.CARACTERÍSTICAS DEL TERRENO

<span id="page-70-0"></span>Las características del terreno han sido diseñadas a partir de datos característicos de los suelos de Valencia (Goberna Estellés, Antolín Tomás, Añó Vidal, & Sánchez Díaz, 2002), pero con un estrato homogéneo único para poder realizar un estudio comparativo entre diferentes niveles de sótanos con similares requerimientos técnicos.

Las características definidas son:

- Presencia del Nivel Freático a 10 metros de profundidad.
- Características del terreno  $\rightarrow$  [Fig. 23](#page-71-0)

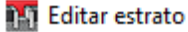

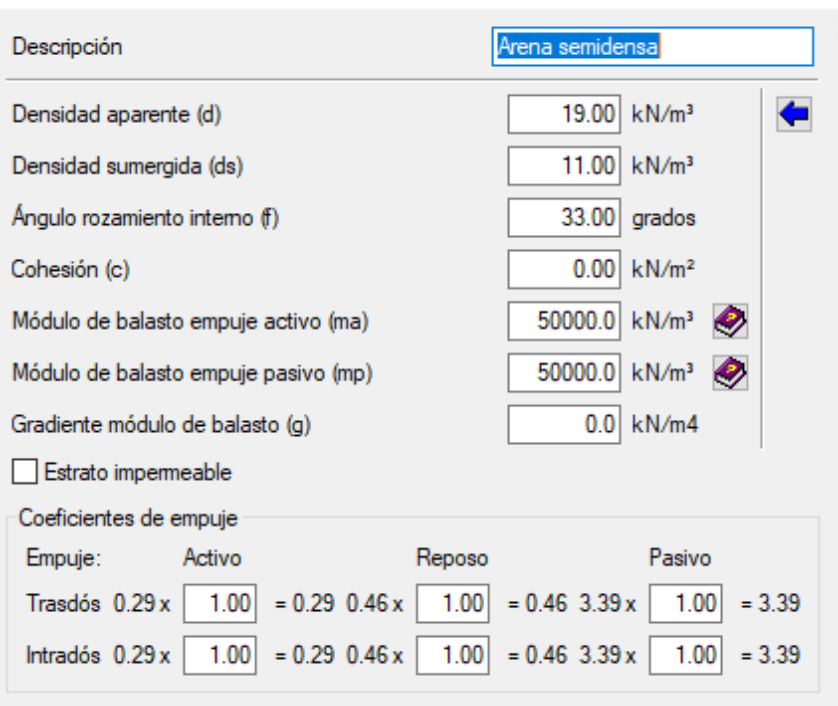

<span id="page-71-0"></span>*Figura 23\_Características del estrato definidas en el software de cálculo* (CYPE INGENIEROS, 2015) *a partir de*  (Goberna Estellés et al., 2002)

# 4.6.4.DISEÑO DE LAS FASES DE EXCAVACIÓN

En la realización del diseño de las fases de excavación definidas se plantean de manera que las estructuras resistan por si mismas (autoportantes) o mediante apuntalamientos.

Para la realización de 1 único nivel de sótano las estructuras son autoportantes, pero para 2 y 3 niveles de sótanos se emplean 1 y 2 niveles de apuntalamientos respectivamente.

<span id="page-71-1"></span>Las fases de excavación planteadas para los distintos niveles son las siguientes [\(Tabla 5\)](#page-71-1):

*Tabla 5\_Diseño de las fases de excavación empleadas en software de cálculo* (Elaboración propia)

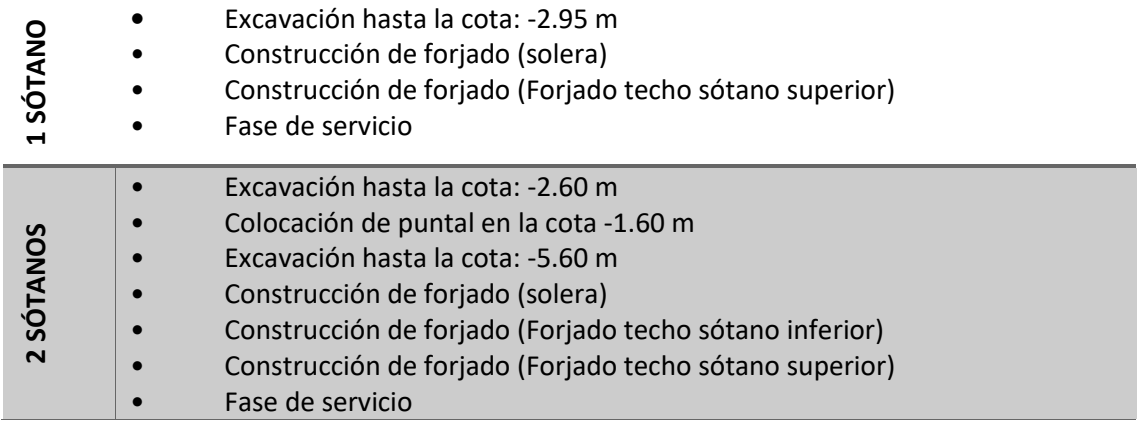
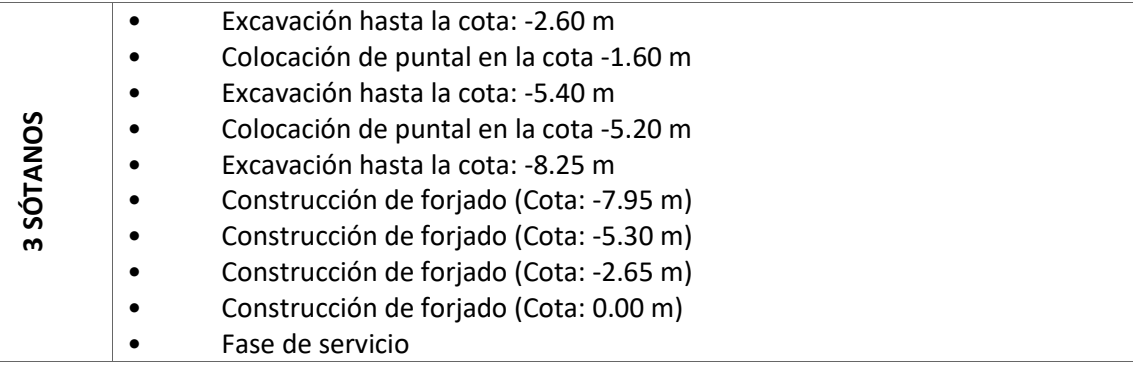

### 4.6.5.CONDICIONES DE DISEÑO DE LOS MUROS PANTALLA

Dentro de esta tipología estructural, para sótanos de edificación existen ciertas variables que siempre se suelen seleccionar y que son las que se van a emplear en el estudio del caso, estas son:

 Muretes guía: Segú[n Fig. 24-](#page-72-0)  $0.25$ 8012 8012  $\begin{picture}(16,10) \put(0,0){\line(1,0){10}} \put(10,0){\line(1,0){10}} \put(10,0){\line(1,0){10}} \put(10,0){\line(1,0){10}} \put(10,0){\line(1,0){10}} \put(10,0){\line(1,0){10}} \put(10,0){\line(1,0){10}} \put(10,0){\line(1,0){10}} \put(10,0){\line(1,0){10}} \put(10,0){\line(1,0){10}} \put(10,0){\line(1,0){10}} \put(10,0){\line(1$ 1CØ6a0.25 · 1CØ6a0.25 20 LADO INTERIOR LADO EXTERIOR  $\overline{\phantom{0}}$  $\frac{1}{\sqrt{2}}$ 

*Figura 24\_ Muretes guía para muros pantalla* (Fuente propia)

- <span id="page-72-0"></span> Espesor de la pantalla: Se suele emplear el canto comercial más pequeño y admitido, es decir, 45 cm.
- Procedimiento de excavación de paneles: Haciendo uso de lodos bentoníticos y cucharas bivalvas.
- · Viga de coronación: Segú[n Fig. 25](#page-73-0)

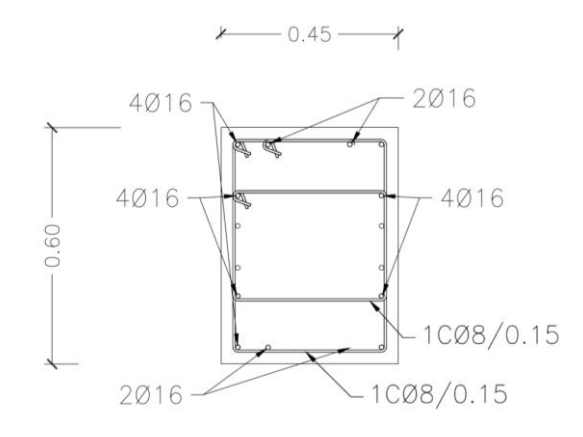

*Figura 25\_Viga de coronación para muros pantalla* (Elaboración propia)

## <span id="page-73-0"></span>4.6.1.CONDICIONES DE DISEÑO DE LAS PANTALLAS DE PILOTES

Teniendo en cuenta la tipología y el tipo de terreno en el que se encuentra la excavación, se va a proceder a realizar un diseño mediante pantalla de pilotes casi tangentes, con las siguientes característica:

 Muretes guía: La cantidad de acero es la misma que en muros pantalla, pero el volumen de hormigón es mayor, como se ve en la [Fig. 26.](#page-73-1)

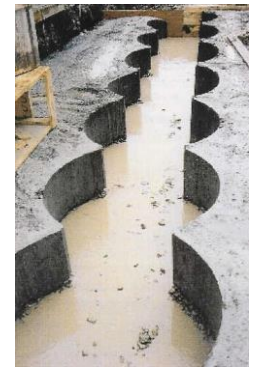

*Figura 26\_Alzado muretes guía para pantalla de pilotes* (Elaboración propia)

- <span id="page-73-1"></span>Tipología de pilotes excavados: CPI-7
- Diámetro de los pilotes: 45 cm
- Separación: 55cm
- · Viga de coronación: Segú[n Fig. 27.](#page-73-2)

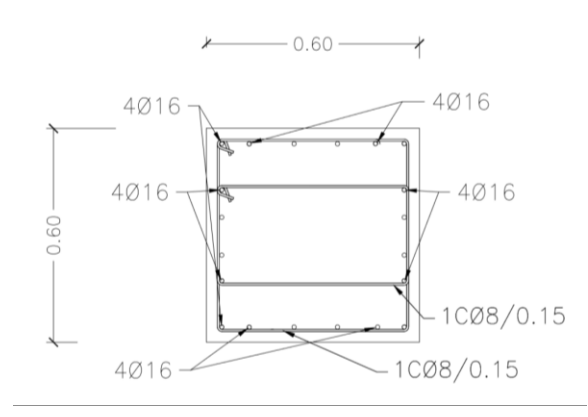

<span id="page-73-2"></span>*Figura 27\_Viga de coronación para pantalla de pilotes* (Elaboración propia)

### 4.6.2.CONDICIONES DE DISEÑO DE LA CORTINA DE MICROPILOTES

En esta tipología las características técnica más veces empleadas son las siguientes:

- Tipo de inyección del pilote: IGV
- Diámetro nominal: 22 cm.
- Separación: 40 cm.
- Perfiles de acero tubular empleados: Acero n80 según EN ISO 11960 y dimensiones 114.3x9.
- Viga de coronación: Idéntica a la de muros pantalla [\(Fig. 25\)](#page-73-0)
- Se requiere de gunitado tras el vaciado de la excavación.

### 4.6.3.CONDICIONES DE DISEÑO DE LAS PANTALLAS DE TABLESTACAS METÁLICAS

Las características de diseño de la pantalla estudiada son:

Tipo de perfil de tablestaca: Perfil omega PU6. (Fig. 28)

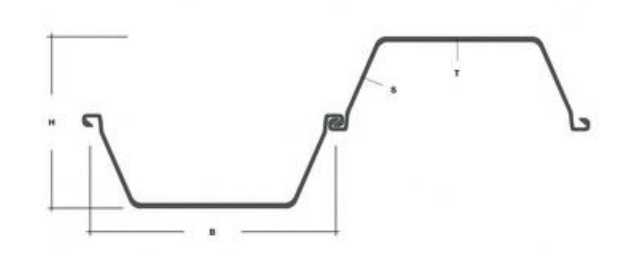

*Figura 28\_Perfil omega PU* (Arcelor-Mittal, 2010)

- Método de instalación: Autoportantes para 1 sótano y apuntaladas para 2 y 3 sótanos.
- Método de hinca: Mediante martinete de caída libre.

### 4.6.4.METODOLOGÍA DE CÁLCULO

Para realizar el análisis estructural de las diferentes pantallas se ha hecho uso del software Cype Ingenieros, que tiene un módulo específico para el cálculo de pantallas.

El análisis realizado por el programa está basado en la metodología del coeficiente de balasto lateral del terreno, procedente del modelo de muelles.

Como criterios de diseño se han contemplado las restricciones de la Instrucción Española de Hormigón Estructural (EHE) (Ministerio de Fomento, 2008b).

Aunque en el caso de las tablestacas no son elementos de hormigón armado, sino de acero, el programa de cálculo emplea la misma metodología y criterios de diseño que para las tipologías de muros pantalla, pantalla de pilotes y cortina de micropilotes.

Otro criterio de diseño considerado en el cálculo es que se ha realizado para paneles de 1 metro lineal de longitud, de manear que los resultados se ajusten a la unidad funcional del ACV.

### 4.6.5.RESULTADOS OBTENIDOS

En los siguientes epígrafes se procede a indicar los valores de las mediciones obtenidas del cálculo mediante Cype Ingenieros de acuerdo a las condiciones dadas.

Además según las condiciones de diseño se han obtenido manualmente las mediciones de volumen de hormigón y cuantía de acero de los muretes guía y las vigas de coronación.

### 4.6.5.1. MUROS PANTALLA

<span id="page-75-0"></span>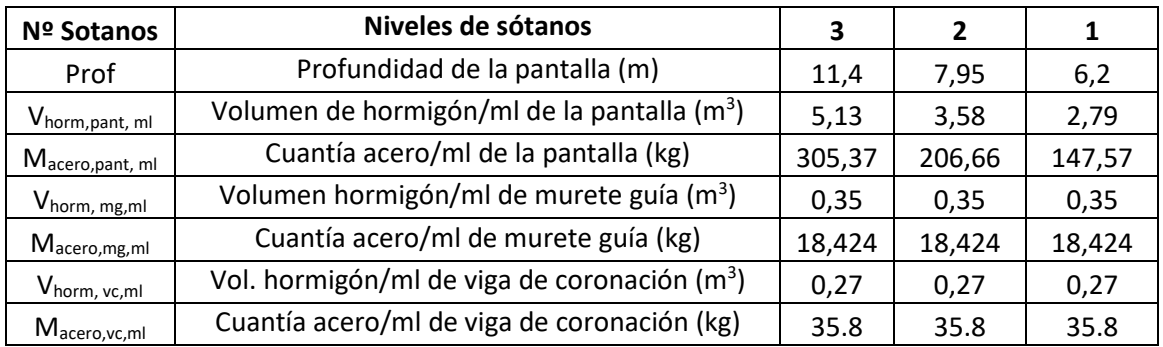

#### *Tabla 6\_Mediciones muros pantalla* (Elaboración propia)

### 4.6.5.2. PANTALLA DE PILOTES

<span id="page-75-1"></span>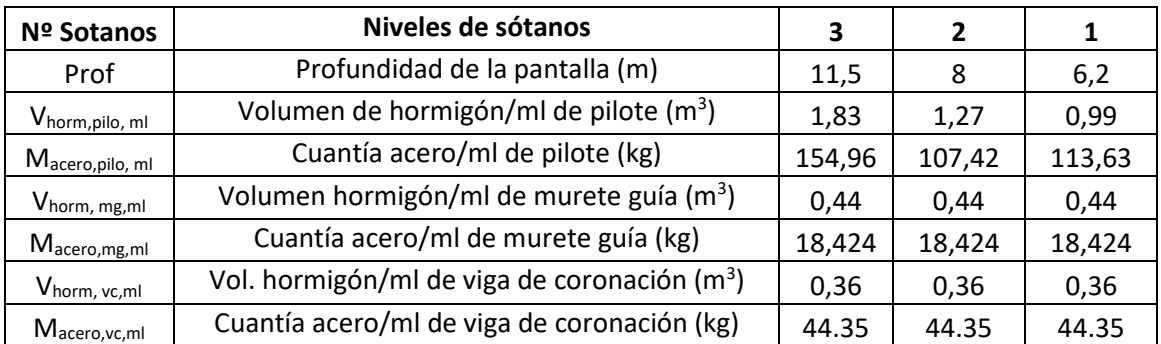

#### *Tabla 7\_ Mediciones pantalla de pilotes* (Elaboración propia)

### 4.6.5.3. CORTINA DE MICROPILOTES

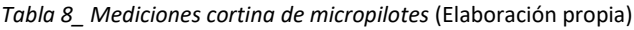

<span id="page-76-0"></span>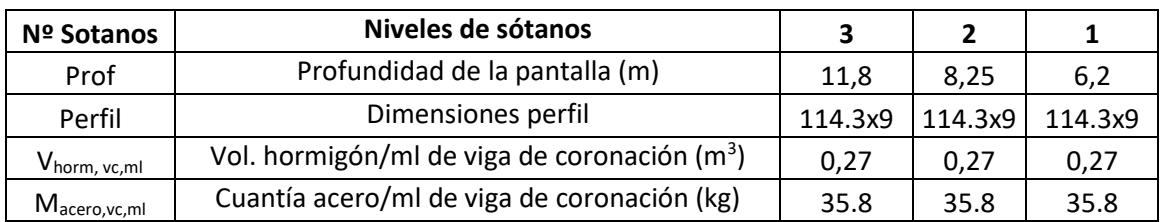

## 4.6.5.4. PANTALLAS DE TABLESTACAS

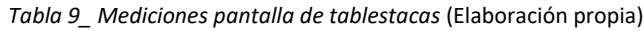

<span id="page-76-1"></span>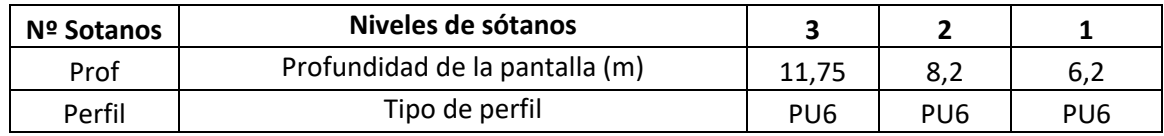

# 5. COMPARATIVA AMBIENTAL Y ECONÓMICA DEL CASO DE ESTUDIO

En este punto se procede a realizar una comparativa ambiental y económica basada en el ACV-A y CCV, metodologías descritas anteriormente y que tiene como finalidad el poder realizar un análisis comparativo que sirva de ayuda en la toma de decisiones durante la fase de diseño.

El ACV-S no se realizado debido a la dificultad existente causada por el poco desarrollo de la metodología, y porque en caso de que se hubiera llevado a cabo, es posible que no produjese resultados interesantes, puesto que, durante el ciclo de vida de estas estructuras, es posible que no se se vieran afectadas de forma diferente las afecciones a la calidad de vida, al bienestar de las personas o las posibles interrupciones de tráfico de la calzada de tráfico pesado contigua Además, como son estructuras que requieren de maquinaria específica y mano de obra especializada, es fácil que el empleo local no se vea mejorado, salvo que las empresas capacitadas se encuentren en el ámbito geográfico de la obra.

### 5.1. COMPARATIVA AMBIENTAL

### 5.1.1. OBJETIVO Y ALCANCE

El objetivo principal del ACV-A de este estudio es analizar y comparar los impactos ambientales causados por la construcción de diferentes tipos pantallas de contención de tierras, con el fin de elaborar una guía para que los diseñadores tengan una referencia a la hora de la toma de decisiones. Para llevar a cabo una comparativa deben de darse una serie de condiciones como que las dimensiones de las pantallas sean similares, al igual que las capacidades de carga y el período de vida útil.

Las tipologías estructurales bajo análisis de este estudio son los muros pantalla, las pantallas de pilotes, las cortinas de micropilotes y tablestacas metálicas. Generalmente suele plantearse el m2 como unidad de definición de estas estructuras, pero en este caso solo sería válido si la profundidad fuera la misma para todas ellas, por eso, se empleará el metro lineal (ml).

Para establecer loslímites del sistema, que define las entradas y salidas que deben cuantificarse, se recomienda que el ACV debe cubrir toda la vida útil de las estructuras, aunque si el análisis lo requiere y justifica pueden realizarse sistemas más restrictivos que engloben todas las actividades de la "cuna a la puerta", como es el caso del presente estudio.

Tras la revisión bibliográfica de los últimos ACV-A de estructuras, especialmente aquellas con funciones técnicas similar a las de las pantallas de contención de tierras, se entiende que la base de datos más adecuada que puede utilizarse es Ecoinvent, por ser la más completa para el sector de la construcción (Pons et al., 2018; Zastrow et al., 2017) .

Para la evaluación de impactos, existen tres métodos muy interesantes, como son el CML, Eco-Indicator y ReciPe. CML proporciona una aproximación de impactos no agregados (midpoint) los cuales dan información muy fiable dada su detallada cuantificación y número de información. Eco-Indicator aporta información de impactos agregados (endpoint) que son muy fáciles de interpretar, algo que es muy útil para el que realiza el ACV-A y quien posteriormente tiene que interpretar los resultados, ya que para la toma de decisiones no tiene que trabajar con un volumen de información tan grande. Por último, está ReciPe, que ofrece una aproximación de impactos agregados y no agregados es la mejor opción para llevar a cabo este ACV-A.

El software elegido para llevar a cabo el estudio ha sido OpenLca, por tratarse de un software de uso abierto y de fácil uso e interpretación, además de poder trabajar multitud de bases de datos y metodologías de evaluación de impactos.

En cuanto a la calidad de los datos, hay que tener en cuenta que estos conllevan una serie de incertidumbres debido a que están basados en procesos existentes que consideran diferentes valores atendiendo a su localización geográfica, la tecnología empleada y la correlación temporal con los análisis reales.

A continuación, se detallan todos los puntos que necesitan información detallada de este paso:

### 5.1.1.1. LÍMITES DEL SISTEMA

El Ciclo de Vida de las pantallas de retención de tierras en edificación se ha dividido en cinco fases.

La primera de ellas es la producción de todos los materiales empleados para su construcción, esta fase incluye todos los procesos aguas arriba destinados a la producción de las materias primas.

La segunda fase es la de transporte, que incluye todos los movimientos de las materias primas y la maquinaria a la obra, así como los transporte a vertedero de los residuos generados.

La tercera fase es la construcción de las pantallas, incluye todas las actividades necesarias para llevar a cabo la instalación de las estructuras, sin incluir las fases de vaciado del terreno ni apuntalamiento, puesto que son idénticas en las 4 estructuras y si se incluyesen podrían desvirtuar los resultados, incluida la creación de un vertedero sanitario y los procesos realizados allí con los residuos de obra. En la única tipología que se contempla, alguna actividad posterior a la realización del vaciado, es en las cortinas de micropilotes

La cuarta es la fase de uso y mantenimiento. Para estas las estructuras de hormigón el CTE indica un periodo de vida útil de 50 años, pero dado el mantenimiento de los edificios este se puede prolongar mucho más (García-Segura, Yepes, & Alcalá, 2014b) y según lo expuesto por la EHE (Ministerio de Fomento, 2008b). Respecto a las estructuras metálicas, es probable que fueran necesarias medidas preventivas o de mantenimiento.

La quinta corresponde al fin de vida de las estructuras, que abarca todas las actividades necesarias para llevar a cabo la demolición de éstas, el reciclaje del acero y hormigón y la creación de un vertedero sanitario para los residuos, pero en estas estructuras el fin de vida no estaría previsto hasta el fin de vida del propio edificio al que pertenece, y ahí, el volumen que implican respecto al total podría ser despreciable.

En este punto, es importante indicar que como el impacto producido las actividades de mantenimiento en estas estructuras de hormigón pueden ser despreciables, y el final de vida para este tipo de estructuras se prevé a muy largo plazo, no se van a tener en cuenta las etapas 4 y 5. Respecto a las tablestacas metálicas, para poder unificar criterios de comparación, tampoco se han analizado estas etapas. Las etapas que sí que están dentro del análisis del sistema son la 1, 2 y 3, correspondientes a las etapas de la A1 a la A5 de l[a Tabla 10,](#page-79-0) metodología conocida como ACV "from craddle to the gate".

Pese a que se recomienda que en un ACV-A deben introducirse dentro del sistema todas las etapas, la nueva ISO 15804, que define las Reglas de Categoría de Producto para los productos y servicios de la construcción indica que los ACV de productos, servicios o estructuras que deseen aportar información ambiental están obligados únicamente a realizar un ACV-A de "la Cuna a la Puerta", por lo que el presente ACV-A cumple los requerimientos establecidos.

### *Tabla 10\_Límites del sistema (ACV-A de la cuna a la puerta)* (Elaboración propia)

<span id="page-79-0"></span>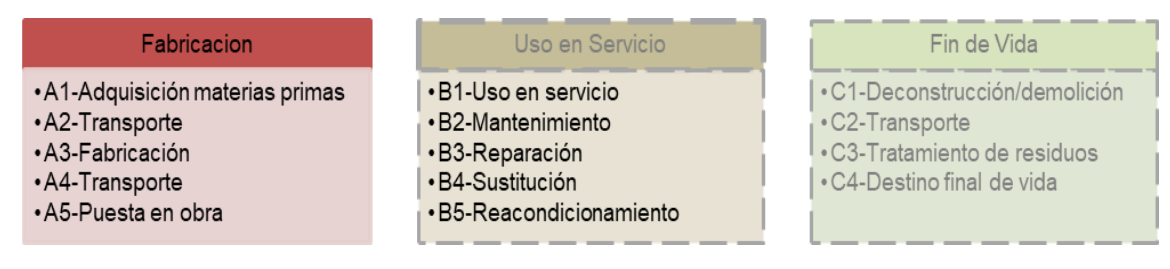

### 5.1.1.2. UNIDAD FUNCIONAL

La evaluación de impactos requiere la definición de una métrica descriptiva de la unidad a la que atribuir los impactos. La presente investigación define la unidad funcional de análisis como la estructura de dimensiones equivalentes a un metro lineal ( $m<sub>LINEAL</sub>$ ) de muro en la dirección vertical y profundidad *P* en la vertical para las tipologías de pantallas analizadas.

### 5.1.1.3. INCERTIDUMBRE

Respecto a las condiciones de incertidumbre hay que dejar claro que se contemplan dos etapas. La primera de ellas está relacionada con los factores básicos de incertidumbre, que varían dependiendo del tipo de entrada o salida considerada (Frischknecht et al., 2005).

Por otro lado están los factores de incertidumbres asociados a aspectos como la fiabilidad de los datos, la integridad de estos y las correlaciones temporal, geográfica y tecnológica (Ciroth & Srocka, 2008).

Cuando se trabaja con Ecoinvent, para medir la calidad de los datos es necesario utilizar el factor de incertidumbre básico de acuerdo a los tipos de entradas y salidas y posteriormente evaluar el origen de la información a través de la matriz pedigree para obtener la incertidumbre. (Ciroth, Muller, Weidema, & Lesage, 2016)

### 5.1.2.INVENTARIO DEL ANÁLISIS DEL CICLO DE VIDA

En esta etapa en la que se recopilan y cuantifican todas las entradas y salidas del sistema a lo largo del ciclo de vida, en este caso de las etapas A1-A5, puesto que es un ACV-A de la cuna a la puerta, se han identificada para las siguientes tipologías todos los recursos de entradas de energía, insumos de materia prima, las diferentes emisiones producidas y los residuos generados.

Para ello se han identificado todos los procesos de entradas y salidas de recursos y emisiones en el sistema constructivo y se han buscado sus flujos en Ecoinvent. Para ello deben identificarse todos los rendimientos de los inputs y outputs y cuantificarlo en base a los valores de mediciones

de las tablas que se presentan a lo largo del trabajo, y que se irá indicando en cada caso cuáles son.

La mayoría de ellos son fácilmente interpretables, cuando se descomponen en varios flujos, como es el caso de los lodos bentoníticos. En otros como el hormigón que parecen más simples, hay que tener en cuenta las consideraciones respecto al consumo energético que indica Ecoinvent, en referencia, al consumo de 5,74 litros de dieses por cada m<sup>3</sup> hormigón transportado en hormigonera (Doka, 2009). También se ha tenido en cuenta las distintas recomendaciones respecto a las distancias que indica Ecoinvent (Doka, 2009) y que se pueden ver en las tablas de inventario del ciclo de vida que se mostrarán a continuación.

### 5.1.2.1. INVENTARIO DEL CICLO DE VIDA DE MUROS PANTALLA

En los muros pantallas se han identificados varios subprocesos, que conforman el proceso total (muro pantalla) que son:

- Transporte de maquinaría específica
- Ejecución de muretes guía
- Ejecución de pantalla de hormigón armado con lodos
- Descabezado de muros pantalla
- Viga de atado de paneles en muros pantalla

Ahora se procede a la identificación del ICV:

#### *Tabla 11\_Inventario del ciclo de vida de muros pantallas* (Elaboración propia)

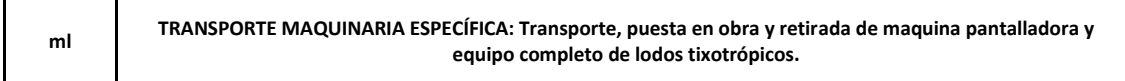

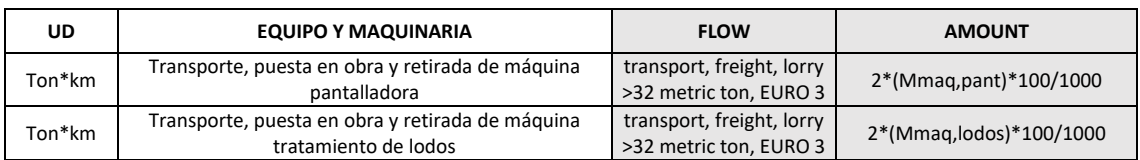

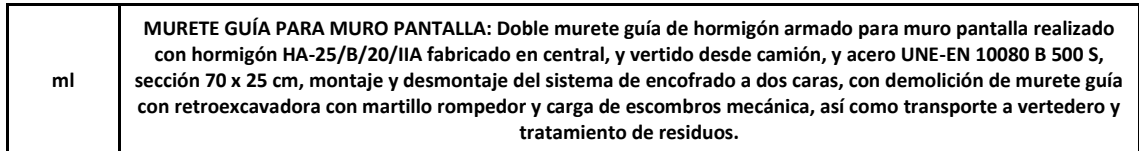

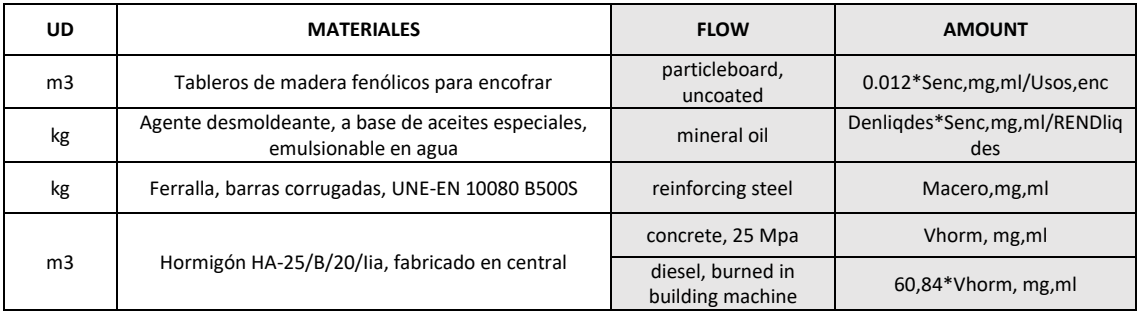

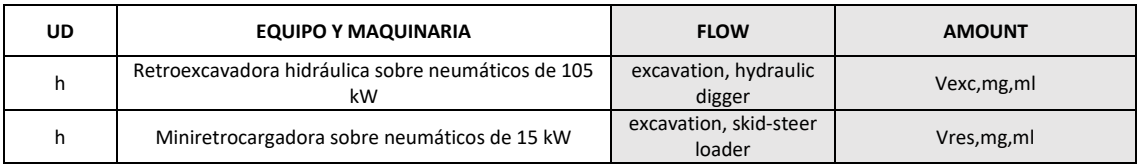

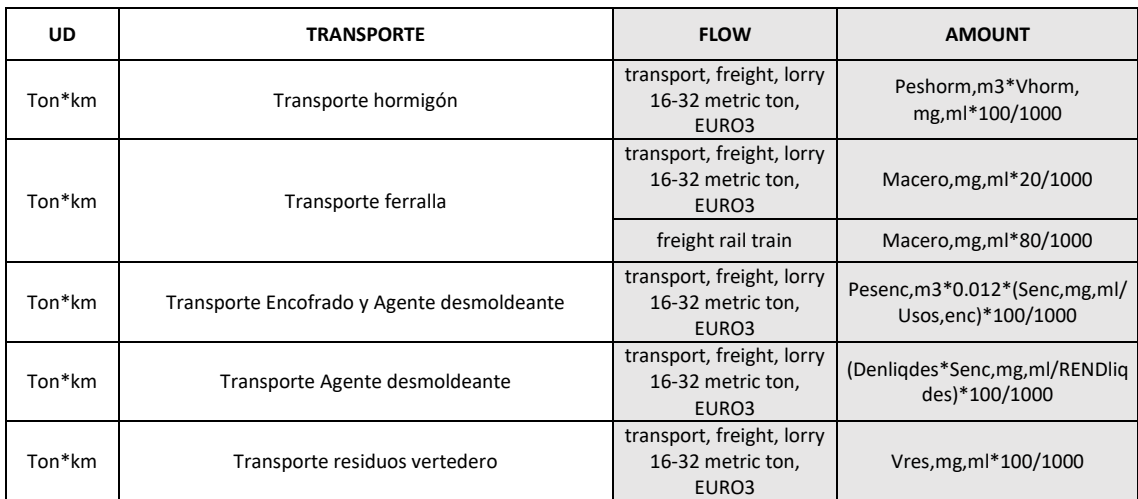

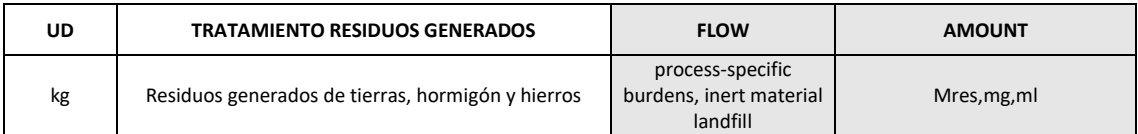

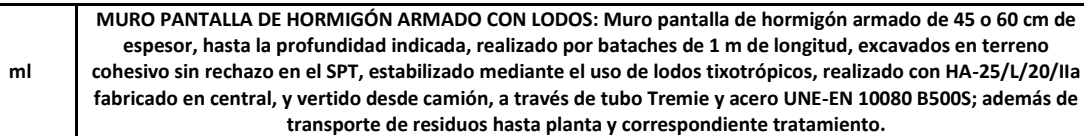

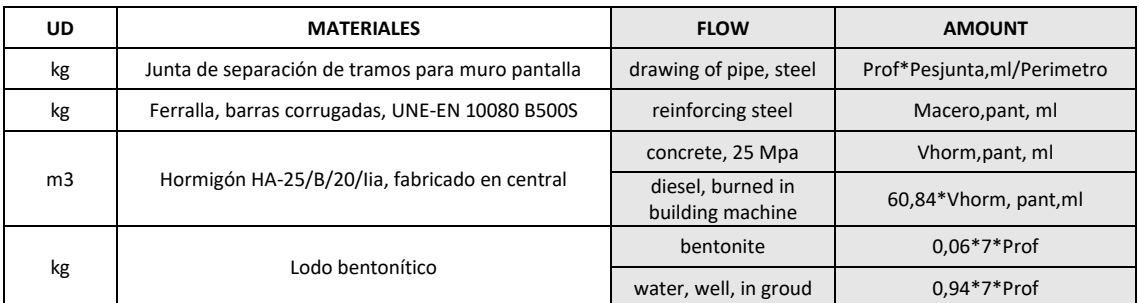

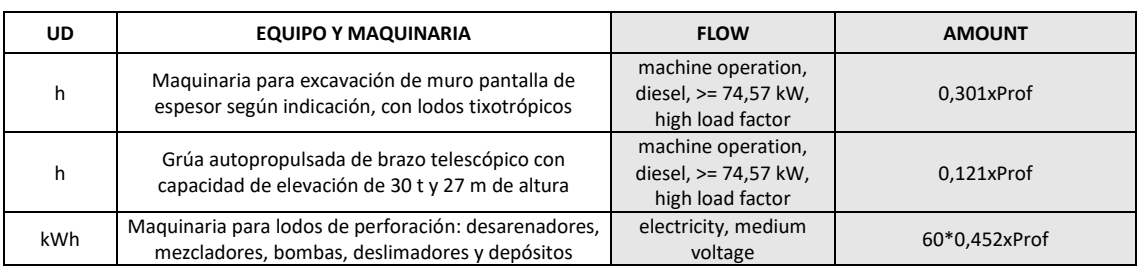

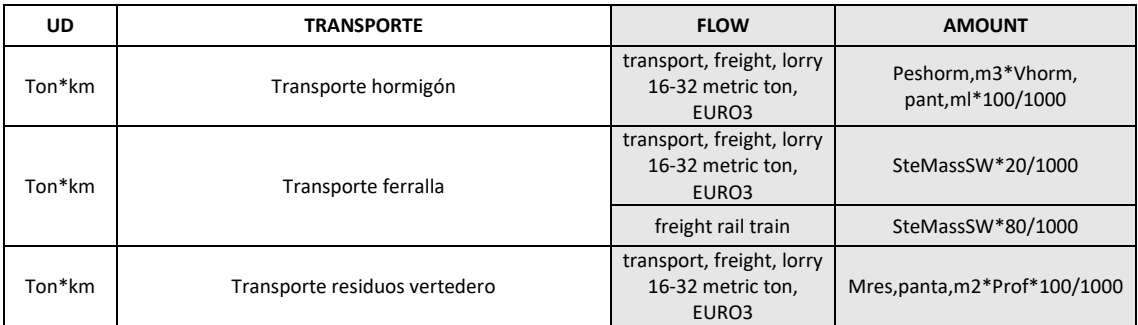

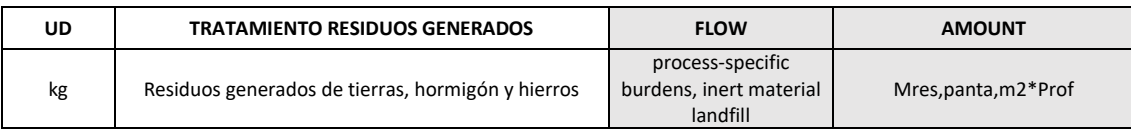

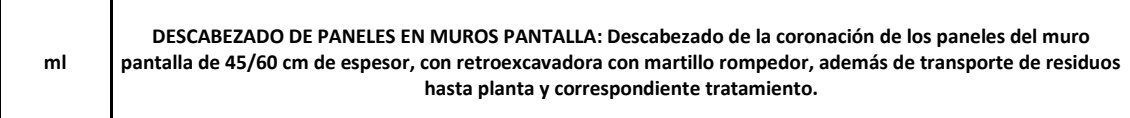

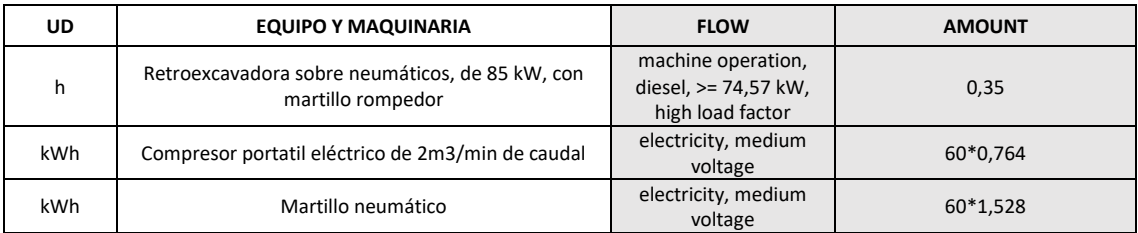

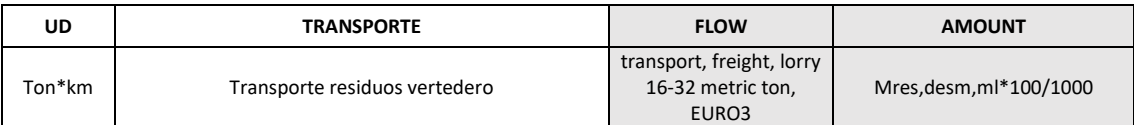

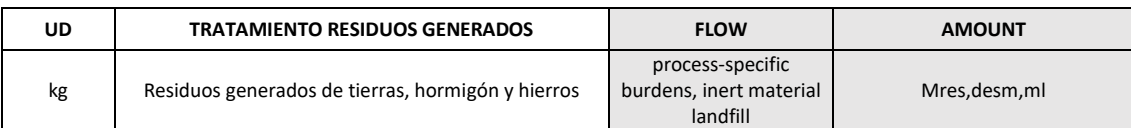

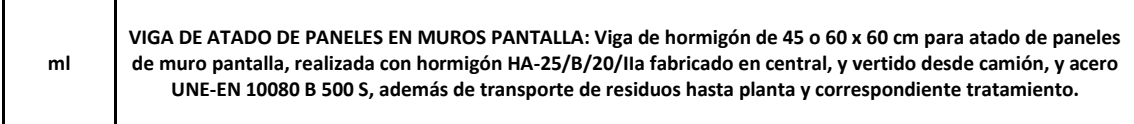

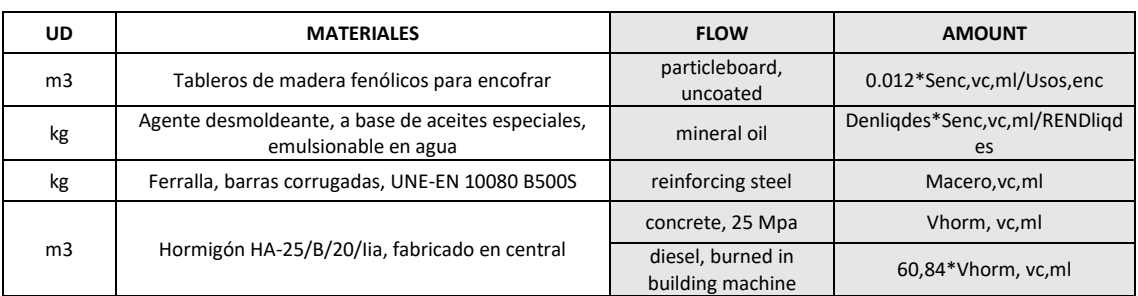

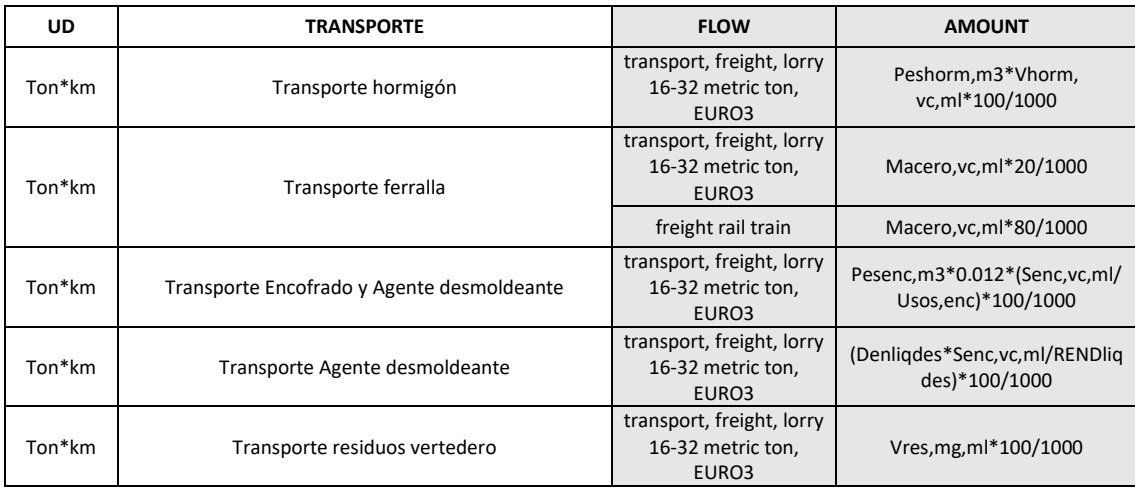

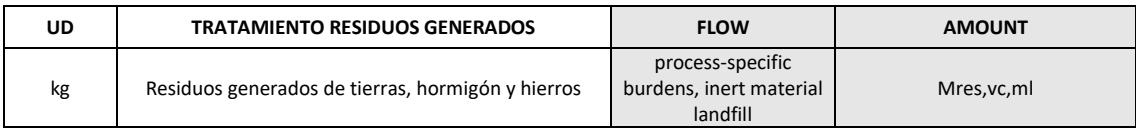

Para cuantificar estos valores se puede hacer uso de los datos de la [Tabla 6](#page-75-0) y de la [Tabla 12](#page-83-0) que son valores idénticos para 1, 2 y 3 sótanos.

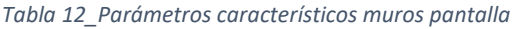

<span id="page-83-0"></span>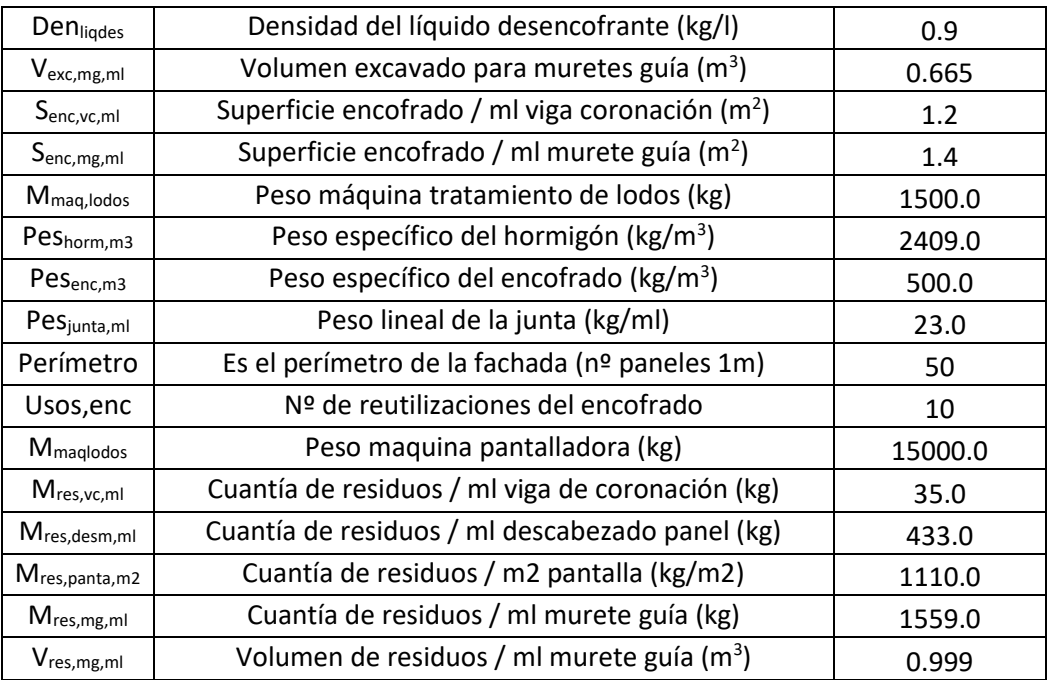

## 5.1.2.2. INVENTARIO DEL CICLO DE VIDA DE PANTALLA DE PILOTES

Las pantallas de pilotes se dividen en los siguientes subprocesos:

- Transporte de maquinaría específica
- Ejecución de muretes guía
- Ejecución de pantalla de pilotes CPI-7.
- Descabezado de pilotes
- Viga de atado de paneles en muros pantalla

Ahora se procede a la identificación del ICV:

#### *Tabla 13\_Inventario del ciclo de vida de pantallas de pilotes* (Elaboración propia)

**ml TRANSPORTE MAQUINARIA ESPECÍFICA: Transporte, puesta en obra y retirada de equipo completo para perforación de pilotes barrenado sin entubación, CPI-7.**

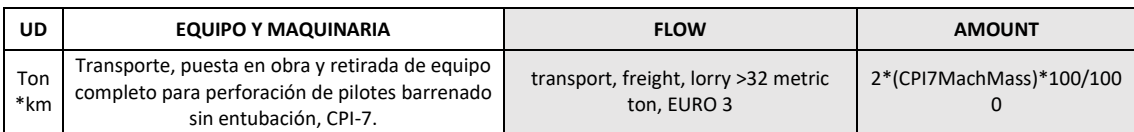

**ml MURETE GUÍA PARA PANTALLA DE PILOTES: Doble murete guía de hormigón armado para pantalla de pilotes realizado con hormigón HA-25/B/20/IIA fabricado en central, y vertido desde camión, y acero UNE-EN 10080 B 500 S, sección 70 x 25 cm, montaje y desmontaje del sistema de encofrado a dos caras, con demolición de murete guía con retroexcavadora con martillo rompedor y carga de escombros mecánica, así como transporte a vertedero y tratamiento de residuos.**

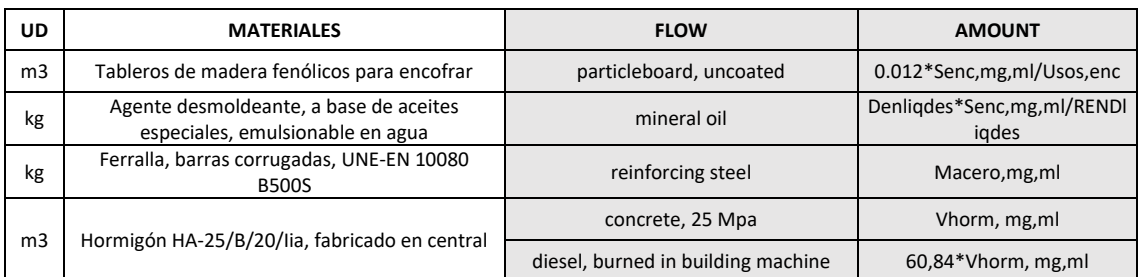

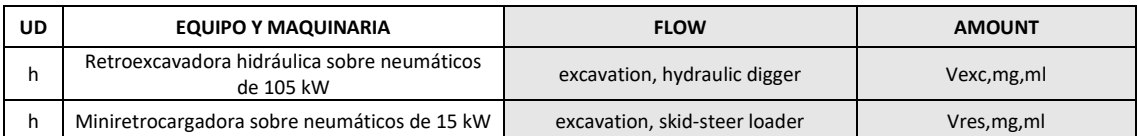

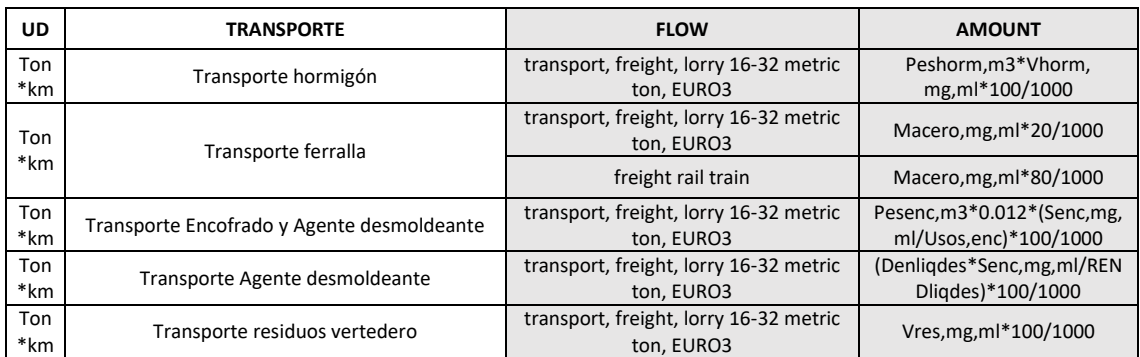

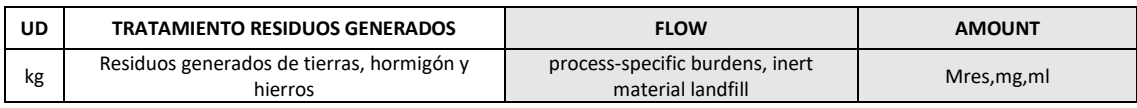

**ml**

**PANTALLA DE PILOTES: Pantalla de pilotes de hormigón armado, barrenados sin entubación de 45/60 cm de diámetro, realizado con hormigón HA-25/F/20/Iia fabricado en central, y vertido desde camión a través de tubo Tremie, y acero UNE-EN 10080 B500S , CPI-7, además de transporte de residuos hasta planta y correspondiente tratamiento.**

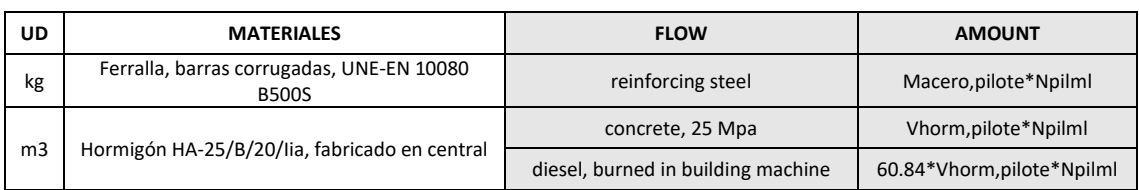

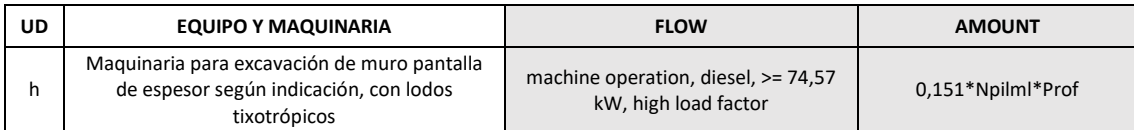

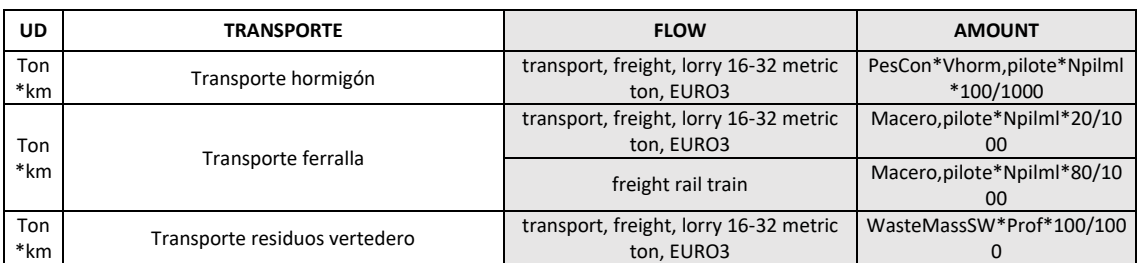

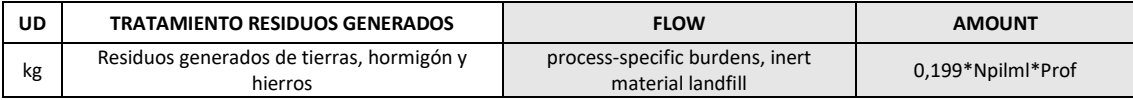

**ml DESCABEZADO DE PILOTES: Descabezado de los diferentes pilotes de hormigón armado de 45/60 cm de diámetro que conforman la pantalla de pilotes, con compresor con martillo neumático, carga mecánica de los escombros sobre camión, además de transporte de residuos hasta planta y correspondiente tratamiento.**

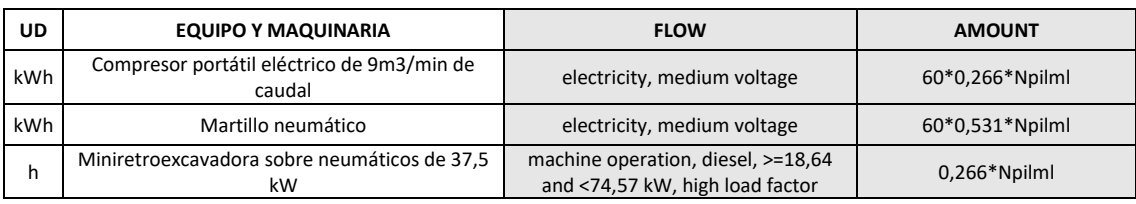

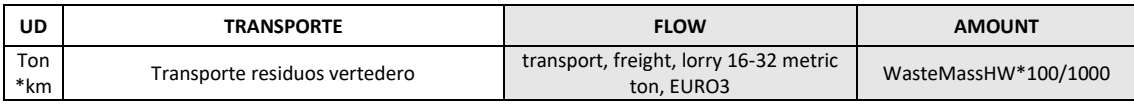

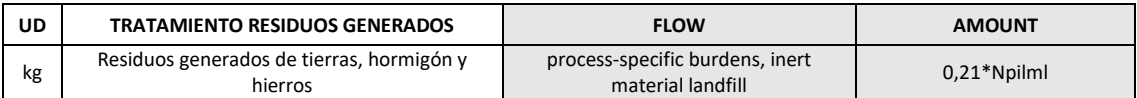

**VIGA DE ATADO DE PILOTES: Viga de hormigón de 60 o 75 x 60 cm para atado de pilotes, realizada con hormigón HA-25/B/20/IIa fabricado en central, y vertido desde camión, y acero UNE-EN 10080 B 500 S, además de transporte de residuos hasta planta y correspondiente tratamiento.**

**ml**

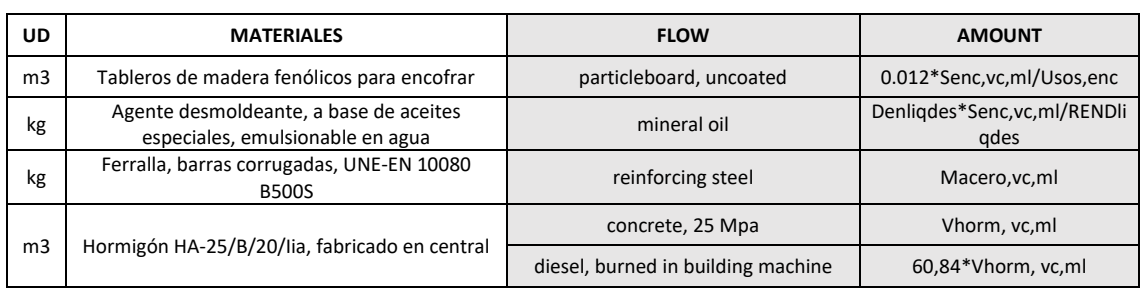

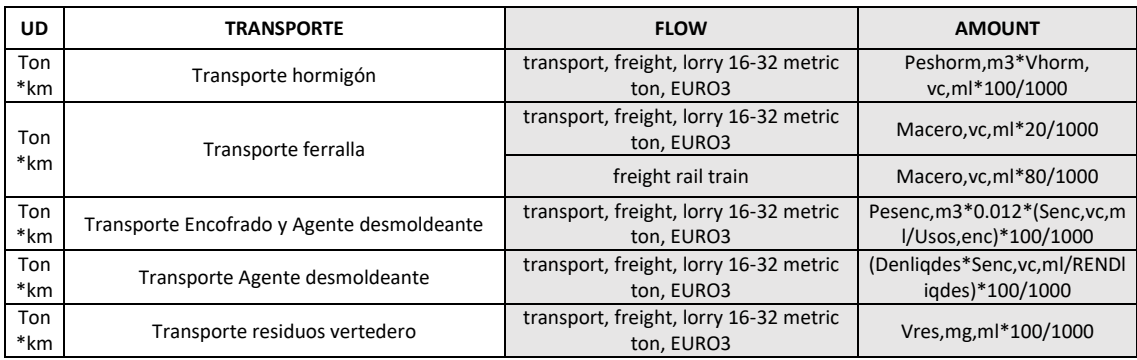

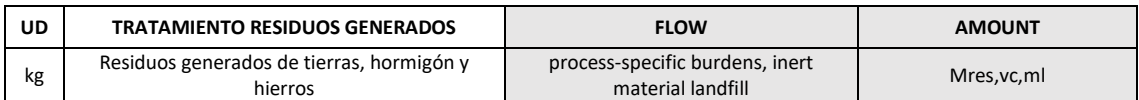

### <span id="page-86-0"></span>Para cuantificarlas cantidades, deben emplearse los valores de la[s Tablas 7](#page-75-1) y [14.](#page-86-0)

### *Tabla 14\_Parámetros característicos de las pantallas de pilotes* (Elaboración propia)

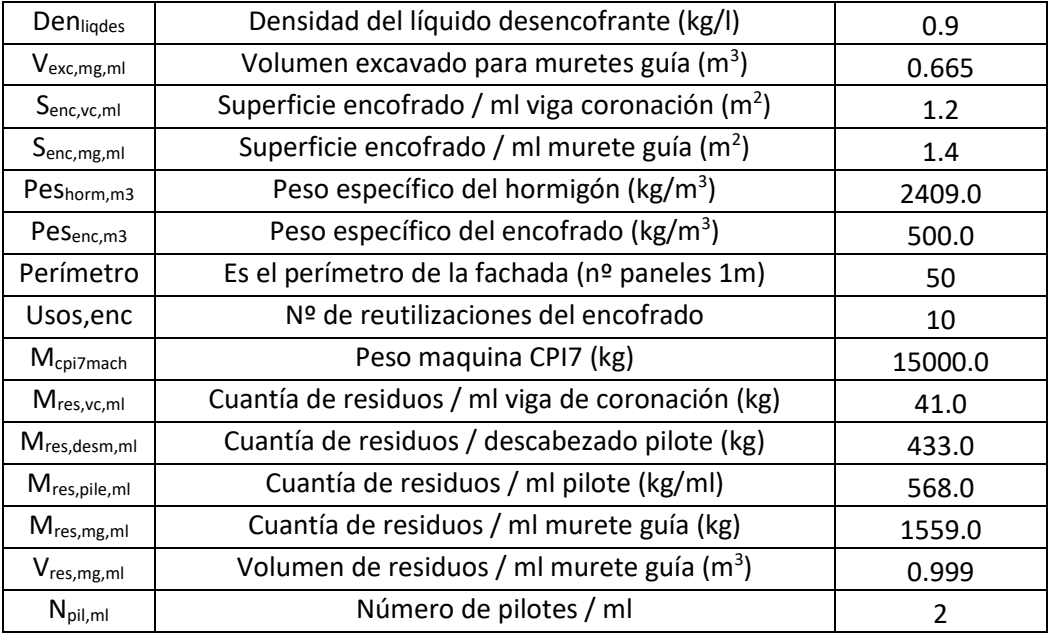

### 5.1.2.3. INVENTARIO DEL CICLO DE VIDA DE CORTINA DE MICROPILOTES

Las pantallas de pilotes se dividen en los siguientes subprocesos:

- Transporte de maquinaría específica
- Ejecución de los micropilotes
- Descabezado de micropilotes
- Viga de atado de micropilotes
- Gunitado del muro

Ahora se procede a la identificación del ICV:

*Tabla 15\_Inventario del Ciclo de Vida de cortinas de micropilotes* (Elaboración propia)

**ml TRANSPORTE MAQUINARIA ESPECÍFICA: Transporte, puesta en obra y retirada de equipo completo para la ejecución de micropilotes, a una distancia de 100 km.**

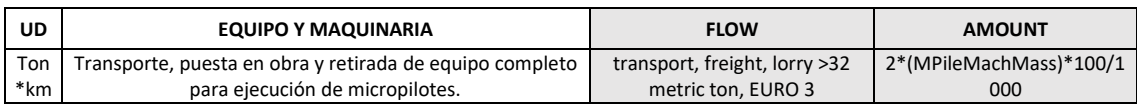

**ml CORTINA DE MICROPILOTES: Cortina de micropilotes de 219,1 mm de diámetro nominal, compuesto por perfil tubular con rosca de acero EN ISO 11960 N-80, con límite elástico de 562 N/mm2, de 114,3 mm de diámetro y 7 mm de espesor y lechada de cemento CEM I 42,5N, con una relación agua/cemento de 0,4 dosificada en peso, vertida por el interior de la armadura mediante sistema de inyección única global (IU), además de transporte de residuos hasta planta y correspondiente tratamiento.**

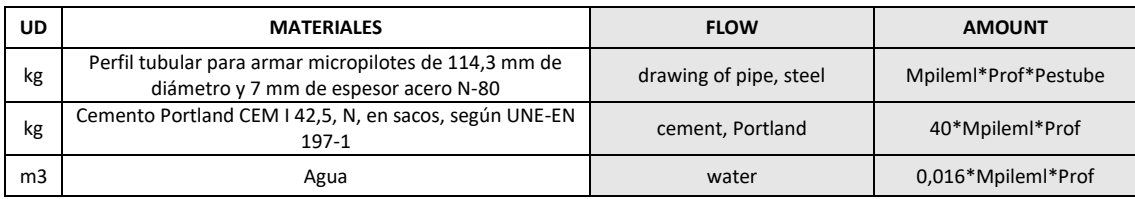

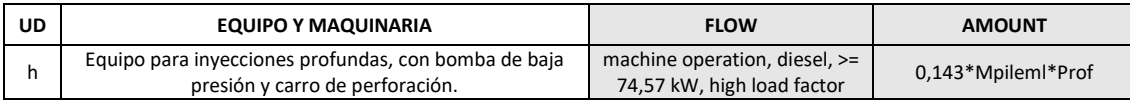

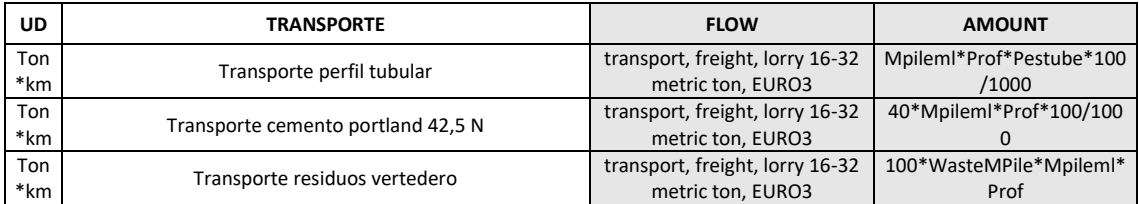

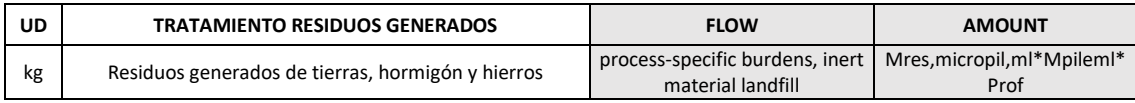

**ml**

**DESCABEZADO DE MICROPILOTES: Descabezado de micropilote con perfil tubular de acero, mediante picado del mortero de la cabeza del micropilote que no reúne las características mecánicas necesarias, con martillo eléctrico, y carga manual de escombros sobre camión o contenedor, además de transporte de residuos hasta planta y correspondiente tratamiento.**

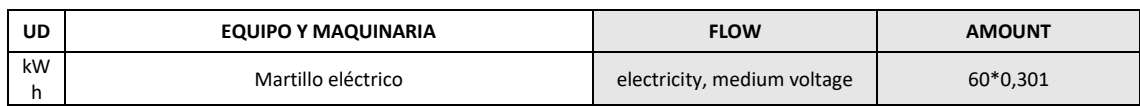

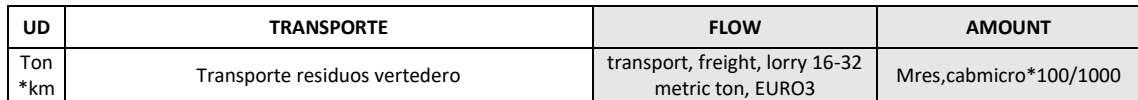

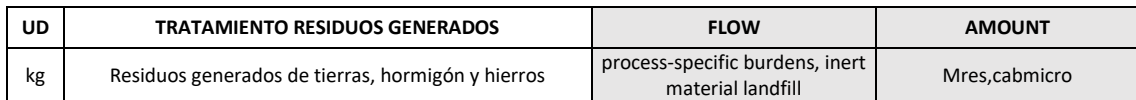

**ml VIGA DE ATADO DE PANELES EN CORTINA DE MICROPILOTES: Viga de hormigón de 45 o 60 x 60 cm para atado de micropilotes, realizada con hormigón HA-25/B/20/IIa fabricado en central, y vertido desde camión, y acero UNE-EN 10080 B 500 S, además de transporte de residuos hasta planta y correspondiente tratamiento.**

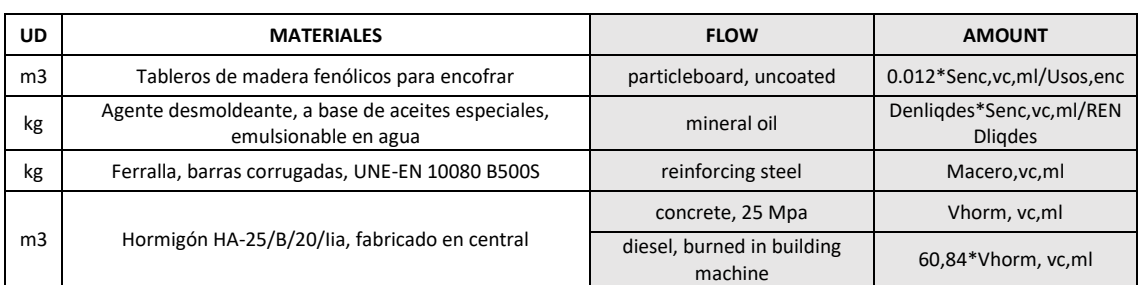

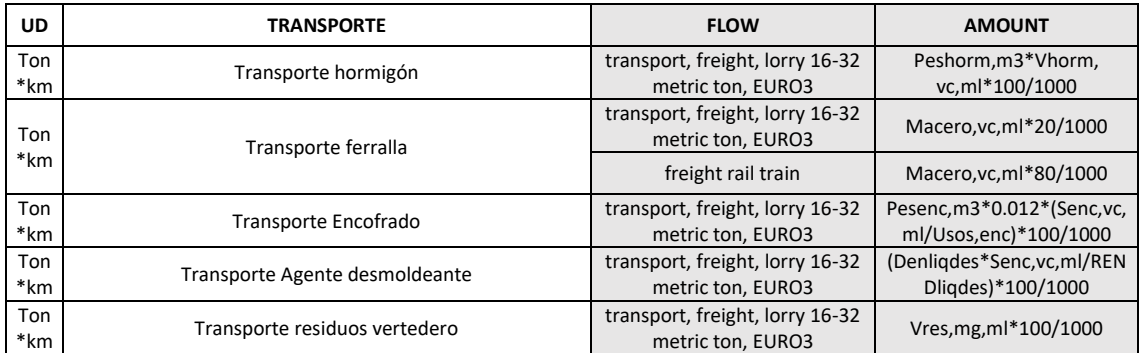

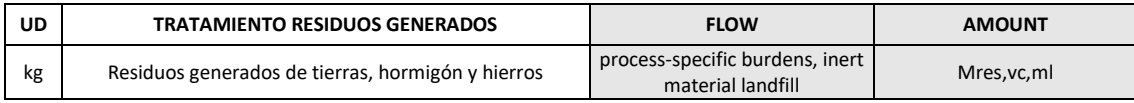

**ml**

#### **HORMIGÓN PROYECTADO GUNITADO: Hormigón proyectado gunitado de 15 cm. de espesor con cemento HA-25/P/20/I fluidificado en trasdosado de cortina de micropilotes, además de transporte y tratamiento de residuos generados.**

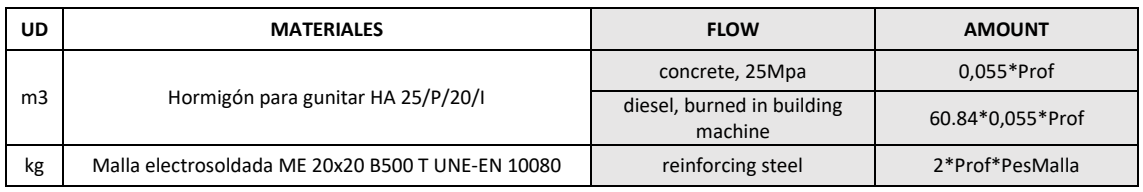

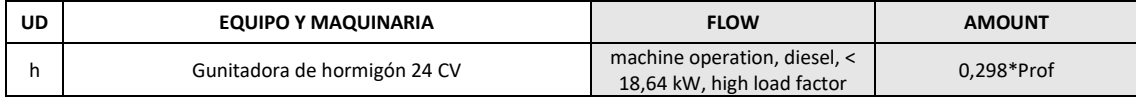

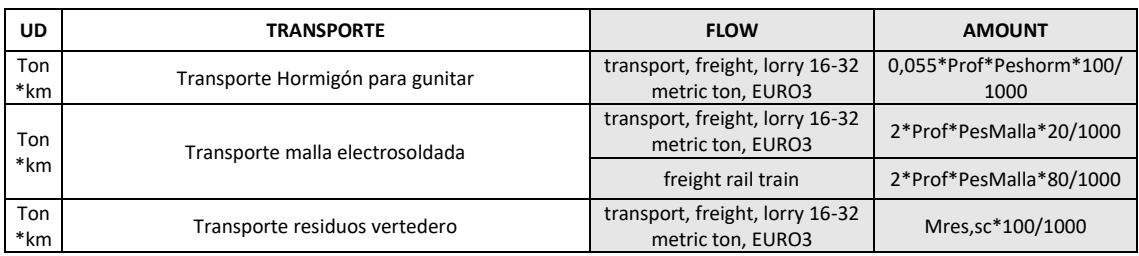

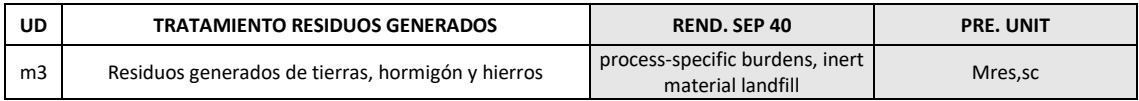

### <span id="page-89-0"></span>Para cuantificar las mediciones deben emplearse los datos de valores de las [Tablas 8](#page-76-0) [y 16.](#page-89-0)

#### *Tabla 16\_Parámetros característicos de las pantallas de micropilotes* (Elaboración propia)

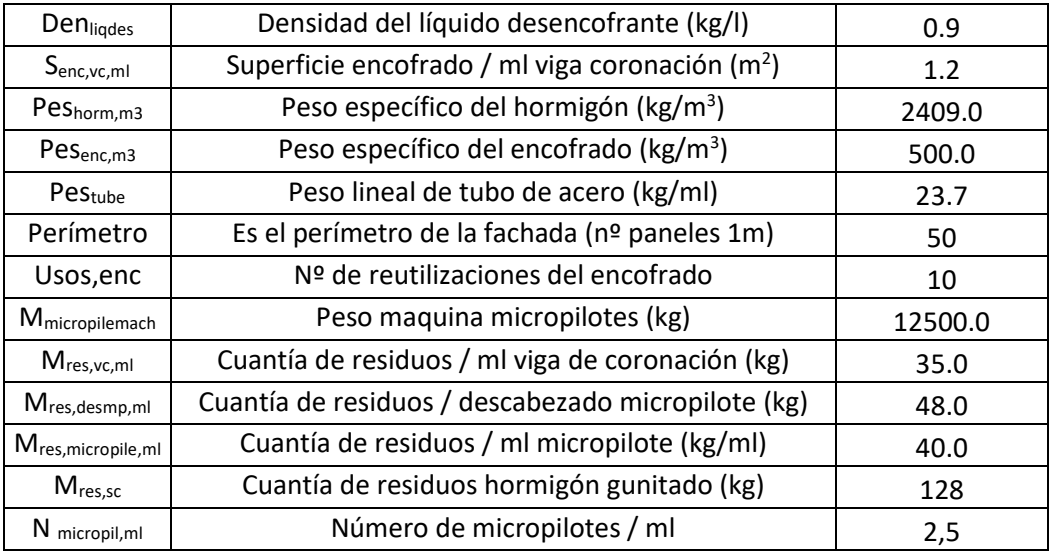

### 5.1.2.4. INVENTARIO DEL CICLO DE VIDA DE TABLESTACAS METÁLICAS

El proceso unitario de la ejecución de pantalla de tablestaca abarca otros subprocesos como son:

- Transporte de maquinaria específica
- Hinca de las tablestacas para formar la pantalla

*Tabla 17\_Inventario del ciclo de vida de pantallas de tablestacas metálicas* (Elaboración propia)

**ml TRANSPORTE MAQUINARIA ESPECÍFICA: Transporte, puesta en obra y retirada de equipo completo de vibrohincadorextractor hidráulico, para hinca de tablestacas metálicas en el terreno, con carácter provisional o definitivo, a una distancia de 100 km.** 

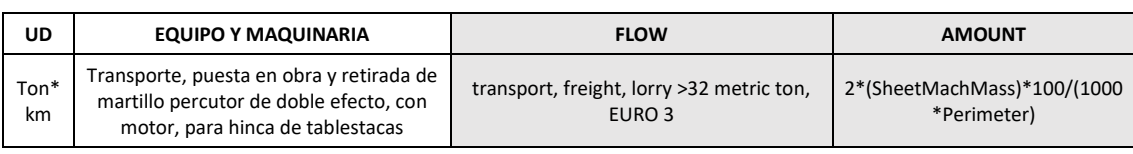

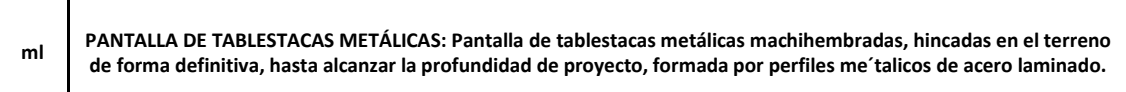

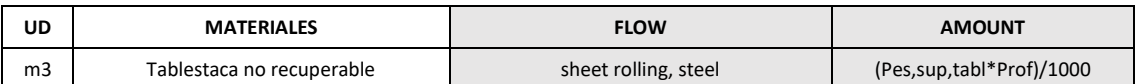

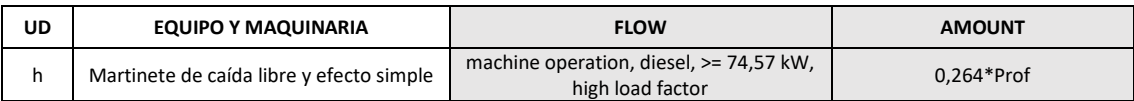

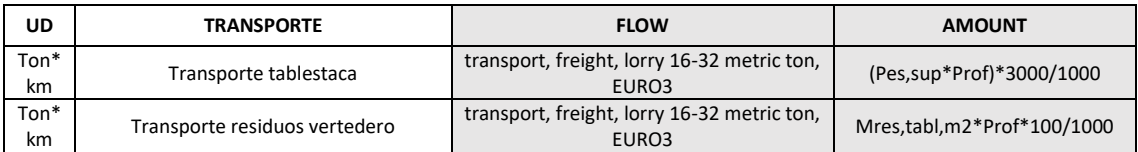

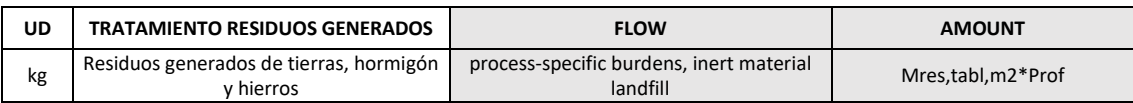

#### Para cuantificar los datos anteriores deben emplearse los valores de la[s Tablas 9](#page-76-1) y [18.](#page-90-0)

*Tabla 18\_Parámetros característicos de las pantallas de tablestacas metálicas* (Elaboración propia)

<span id="page-90-0"></span>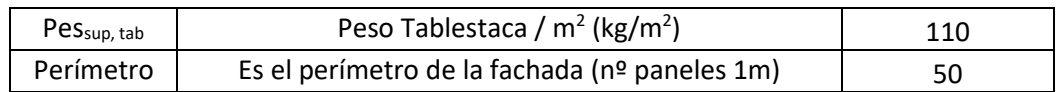

### 5.1.3.EVALUACIÓN DEL IMPACTO DEL CICLO DE VIDA

La finalidad de la EICV es analizar y cuantificar los resultados del ICV. La metodología permite transformar un gran número de emisiones y recursos consumidos por el objeto o la actividad durante su ciclo de vida en indicadores ambientales más fáciles de comprender y que ayudan al lector.

Como se ha indicado anteriormente, la metodología de Evaluación de Impactos seleccionada es ReCiPe (Goedkoop et al., 2009), la cual permite un enfoque de impactos agregados que son más fáciles de entender y un enfoque a impactos no agregados que aportan información muy valiosa y fiable.

Los impactos no agregados aportados por ReCiPe son:

- Ocupación agrícola de la tierra (ALO)
- Cambio climático (GWP)
- Agotamiento de recursos fósiles (FD)
- Ecotoxicidad de agua dulce (FEPT)
- Eutrofización de agua dulce (FEP)
- Toxicidad humana (HTP)
- Radiación Ionizante (IRP)
- Ecotoxicidad marina (MEPT)
- Eutrofización marina (MEP)
- Agotamiento de metales (MD)
- Transformación natural de la tierra (NLT)
- Agotamiento del ozono (OD)
- Formación partículas en suspensión (PMF)
- Formación de oxidación fotoquímica (POFP)
- Acidificación terrestre (TAP)
- Ecotoxicidad terrestre (TEPT)
- Ocupación de la tierra urbana (ULO)
- Agotamiento de los recursos hídricos (WD)

La perspectiva de valoración de impactos ha sido una versión jerárquica H, ya que esta perspectiva que los impactos pueden prevenirse con un adecuada gestión y tratamiento de estos, que es lo que se pretende con el ACV-A. Esta perspectiva está normalizada con el conjunto Europe ReCiPe H/H [persona/año] para comparar los resultados empleando puntos de impacto en lugar de las unidades características, lo que implica una visión del impacto global causado más entendible.

Los factores de normalización y ponderación para ello son los siguientes:

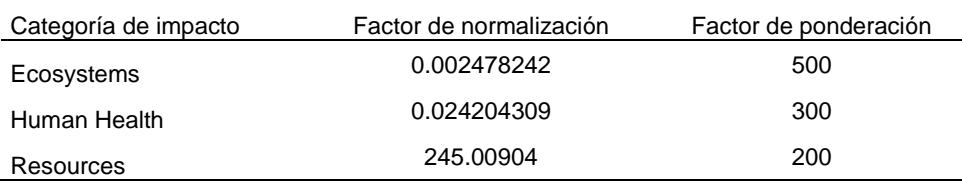

*Tabla 19\_Factores de normalización y ponderación* (Goedkoop et al., 2009)

### 5.1.4.INTERPRETACIÓN DE RESULTADOS

Esta es la última fase del ACV-A, y de acuerdo a cuál vaya a ser el objetivo del estudio, la interpretación puede enfocarse de varias maneras. Se puede tratar de interpretar qué etapas son las causantes de los mayores impactos, cuales son los flujos o procesos que son más significativos o también se pueden comparar diferentes técnicas sobre la misma alternativa.

En la siguiente interpretación el objetivo es identificar cuál de las 4 tipologías estructurales bajo estudio produce un menor impacto ambiental. A través de la aproximación de impactos no

agregados permite evaluar las diferentes categorías de impacto individualmente, mientras que con las aproximaciones de impactos agregadas se obtiene una consideración del impacto global.

Remarcar que se ha tenido en cuenta la incertidumbre para cada resultado del ACV, para ello se ha empleado la simulación de Monte Carlo (1000 simulaciones) que ofrece un análisis probabilístico de la incertidumbre.

Para facilitar la lectura de datos solo se han facilitado gráficos con valores significativos.

Además, en las conclusiones, se realiza una interpretación global de los resultados obtenidos.

### 5.1.4.1. APROXIMACIÓN DE IMPACTOS NO AGREGADOS

Como se indica anteriormente, las categorías de impacto no agregados ofrecen información de gran fiabilidad, pero son más difíciles de interpretar dado el volumen de información y su efecto real sobre el medio ambiente. Con estas categorías es posible crear un perfil ambiental completo, pero es difícil establecer una aproximación global.

Bien es cierto que considerando que se pueden interpretar más relevantes algunas de las categorías como pueden ser el potencial de calentamiento global o el agotamiento de recursos fósiles.

En las [Tablas 20](#page-92-0) y [21](#page-93-0) se muestran los resultados obtenidos para 1 y 3 sótanos, no se muestran para el caso de 2 sótanos puesto que los resultados son similares en todos los casos, dándose un valor intermedio a las dos tablas.

En esta tablas se muestra información del valor medio de cada impacto así como el coeficiente de variación obtenido tras la interpretación de la incertidumbre asociada mediante la simulación de Montecarlo para cada impacto.

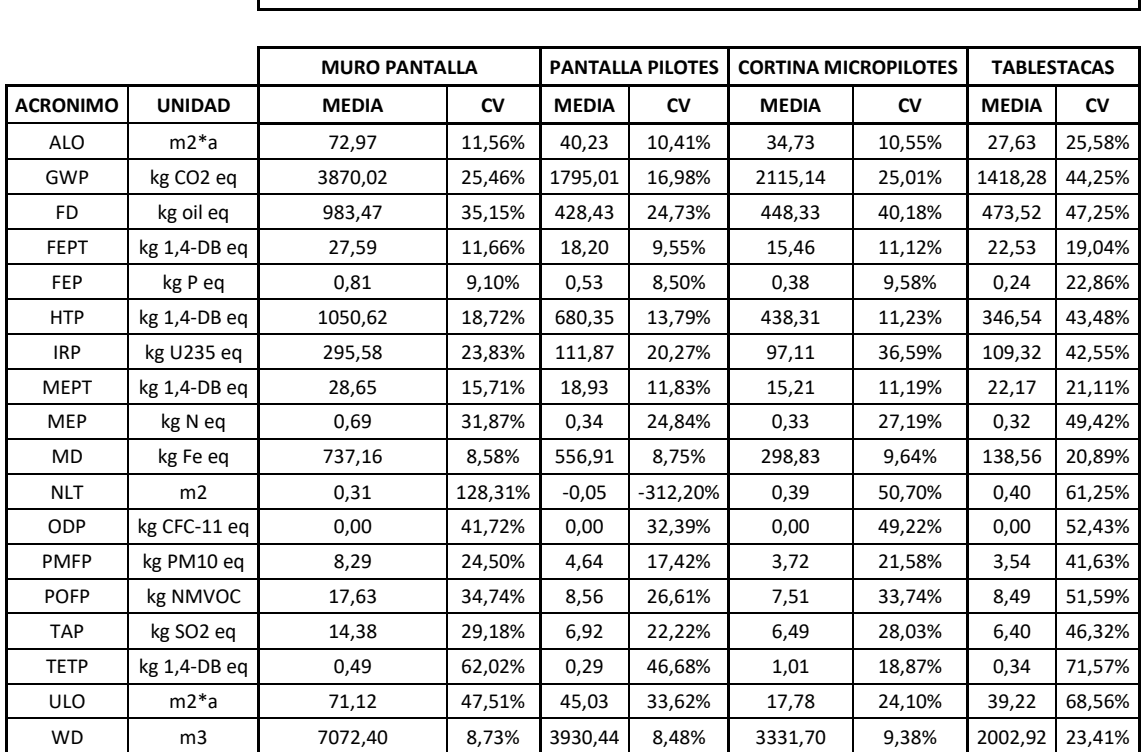

<span id="page-92-0"></span>*Tabla 20\_Impactos causado por los muros para 1 nivel de sótanos. Media y coeficiente de variación (cv)*

**1 SOTANO**

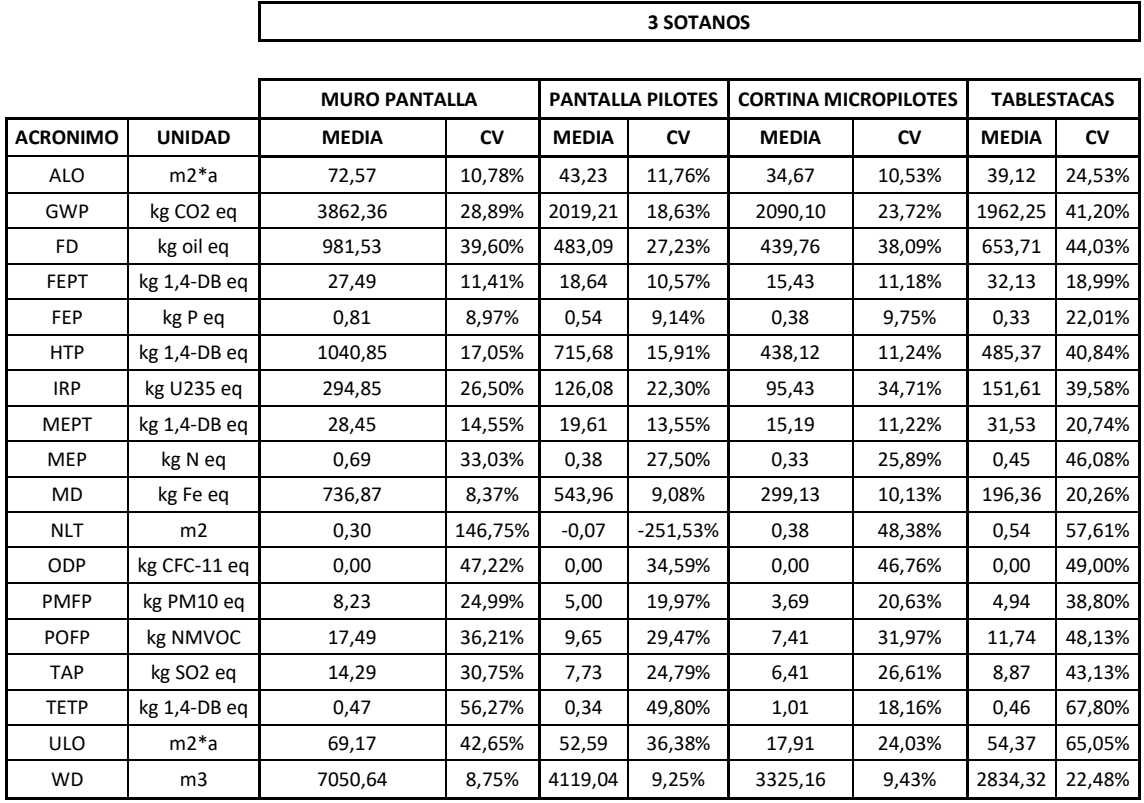

<span id="page-93-0"></span>*Tabla 21\_ Impactos causado por los muros para 3 niveles de sótanos. Media y coeficiente de variación (cv)*

ï

Los coeficientes de variación son más altos para las tablestacas que debido a la incertidumbre asociada al proceso de producción del acero laminado, algo que es particularmente observable en el GWP. Otro impacto que se ve con una incertidumbre muy alta es NLT y ULO, puesto que los procesos asociados a la transformación del suelo tienen incertidumbres considerables, puesto que difieren un poco del proceso real al flujo que facilita Ecoinvent.

<span id="page-93-1"></span>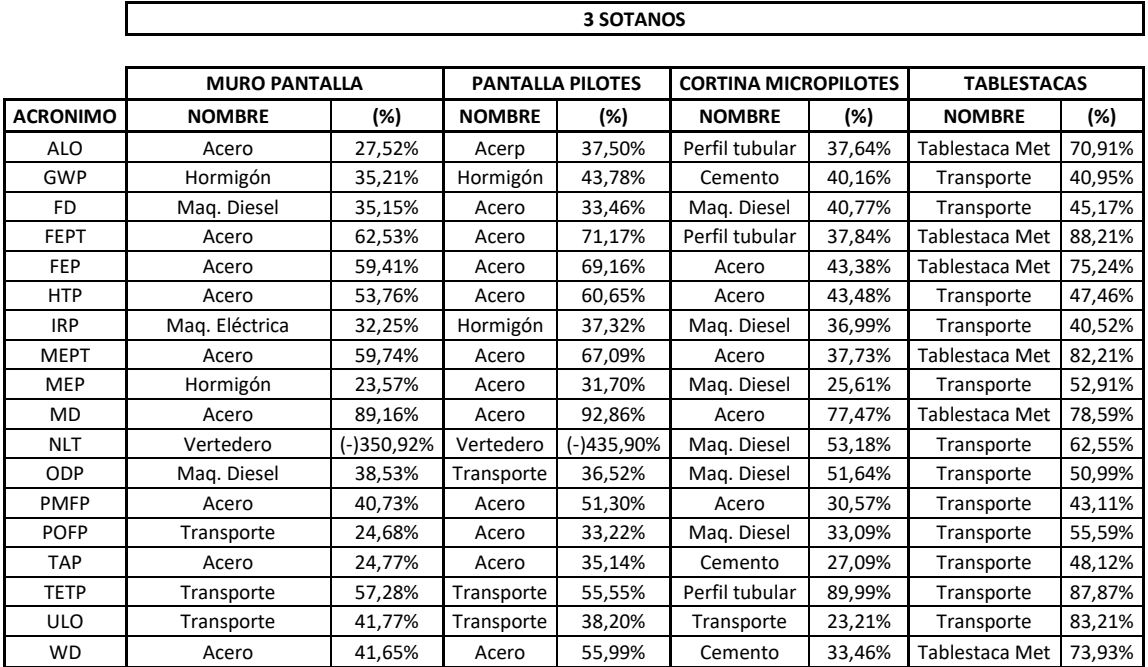

*Tabla 22\_Principal contribuyente para cada tipo de impacto*

La [Tabla 22](#page-93-1) muestra que elementos o actividades con los que más afección producen en las diferente categorías de impacto, para las diferentes estructuras, y para 3 niveles de sótanos, que es, cuando se alcanzan el valor de impactos más alto. Como observación, cabe remarcar el impacto causado para los muros pantalla y las pantallas de pilotes en la categoría de impacto NLT. Este hecho se debe al proceso de revegetación llevado a cabo después de que el vertedero sanitario haya sido creado para la gestión de los residuos de excavación de las estructuras.

A continuación, se muestran gráficas para los niveles de 1, 2 y 3 sótanos para comparar la afección producida por cada tipología estructural en cada categoría de impactos.

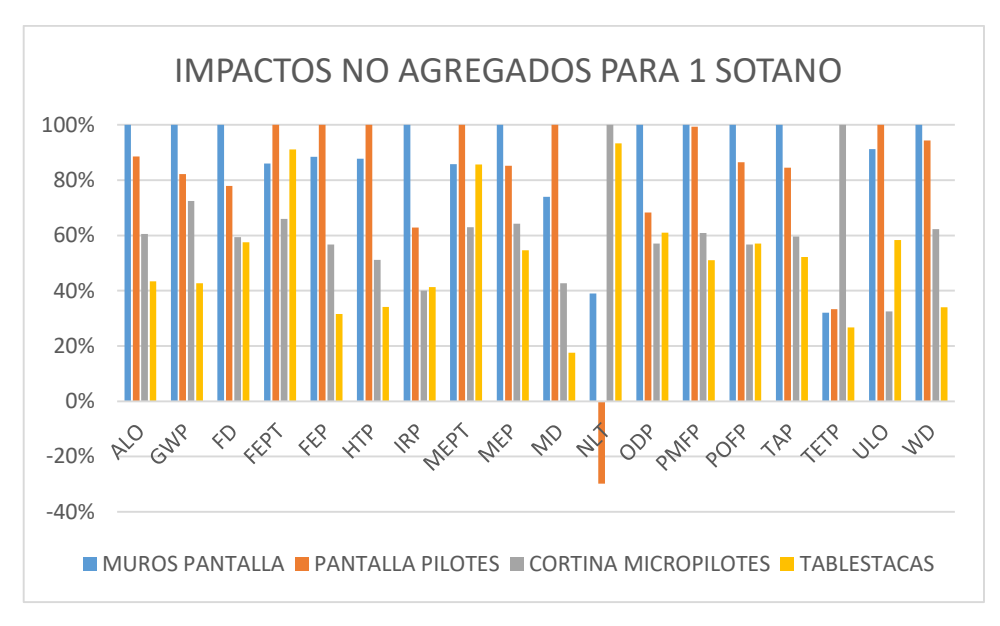

<span id="page-94-0"></span>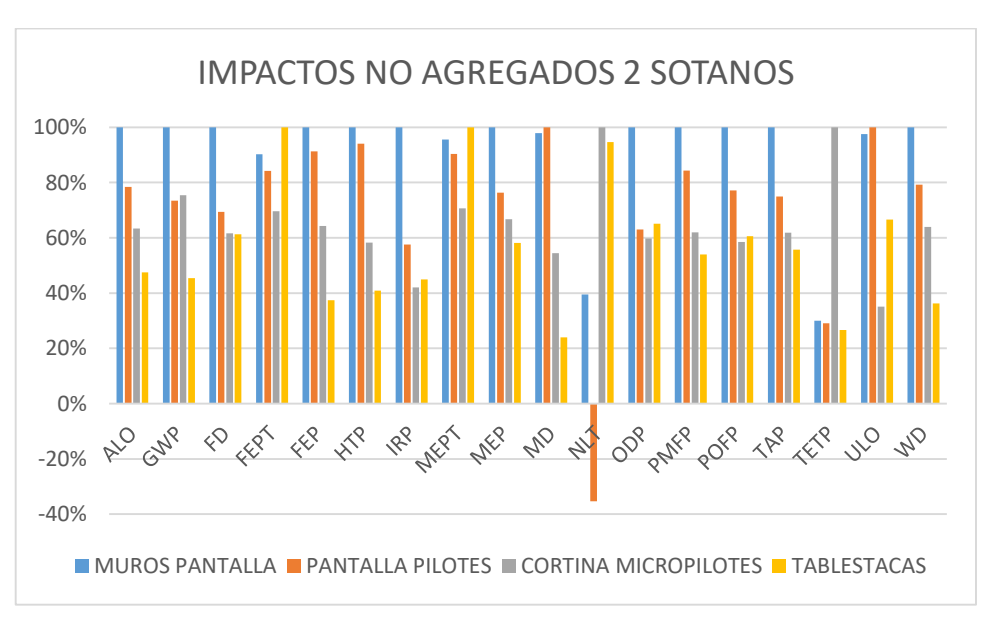

*Figura 29\_Impactos no agregados para 1 nivel de sótanos*

<span id="page-94-1"></span>*Figura 30\_Impactos no agregados para 2 niveles de sótanos*

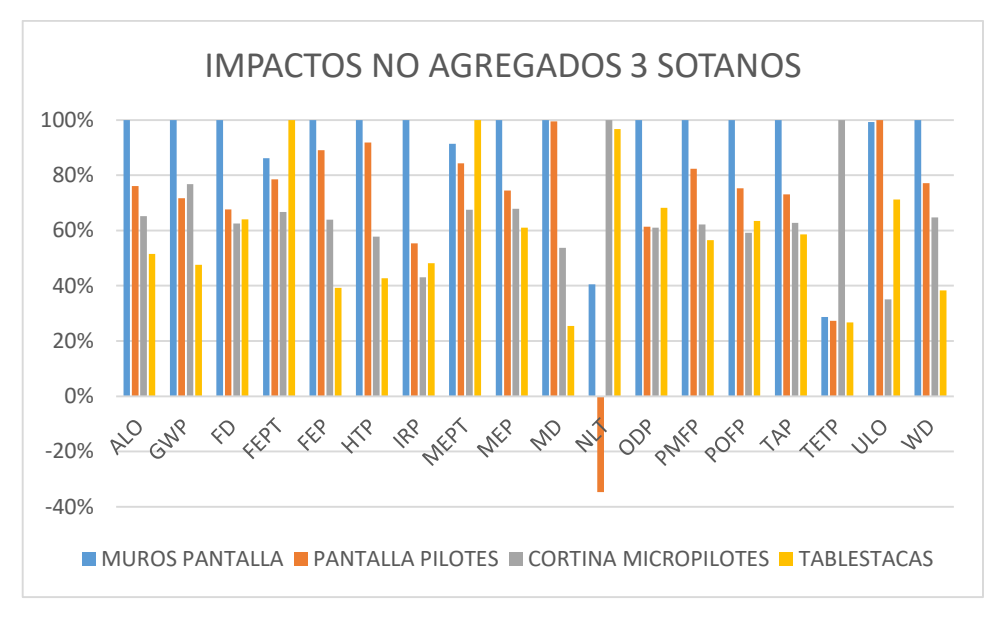

*Figura 31\_Impactos no agregados para 3 niveles de sótanos*

<span id="page-95-0"></span>En l[a Fig. 29](#page-94-0) pueden realizarse varias afirmaciones. En la mayoría de impactos los muros pantalla son los que mayor carga ambiental tienen, pero donde mayores diferencias hay es en GWP y IRP. Otro punto a considerar, es que en lo que respecta a NLT, los muros pantalla y las pantallas de pilotes son las que mejor resultado ofrecen, puesto que el volumen de residuos regenerados en vegetación es mucho mayor, llegando incluso a producirse un impacto ambiental positivo para las pantallas de pilotes, que no se produce en las pantallas a causa de la afección producida por los lodos bentoníticos.

En la [Fig.30](#page-94-1) se pueden observar como los muros pantalla que no producían un impacto ambiental tan grande respecto al agotamiento de metales (MD), al aumentar el volumen de material se vé incrementado el impacto, respecto al resto de categorías de impacto no se observan variaciones.

En l[a Fig.31](#page-95-0) los resultados son similares que para los niveles de 2 y 1 sótanos. Remarcar que, tras esta interpretación, en rasgos generales, las estructuras que menor afección provocan sobre la mayoría de las categorías de impacto son las pantallas de tablestacas metálicas, aunque el producido por las cortinas de micropilotes también es relativamente bajo respecto a los muros pantallas y las pantallas de pilotes. Por otra parte, estas pantallas son las que mayor afección producen en las categorías de NPT, por no generar apenas impacto positivo al no tener tantos residuos de excavación, y en FEPT y MEPT, ya que el principal contribuyente en estas es el acero laminado, un material presente en gran cantidad para ambas tipologías. Así pues, se demuestra la difícil interpretación de datos de esta aproximación, puesto sin un criterio de saber cuál es el más importante, se podría desvirtuar la realidad.

La categoría de impacto más destacada entre las categorías ofrecidas por la aproximación de impactos no agregados es el GWP, resaltando la importancia de las emisiones de  $CO<sub>2</sub>$ . En la Fig.  $32$  se observa el incremento de emisiones de CO<sub>2</sub> en función del número de sótanos. Las pantallas que mayor afección al GWP producen son los muros pantalla, dado que el volumen de hormigón que necesitan es mayor que el de las otras tipologías. Las pantallas de pilotes y micropilotes tienen unos resultados mas o menos aproximados, siendo preferibles los pilotes para profundidades elevadas y los micropilotes en pequeñas profundidades de empotramiento.

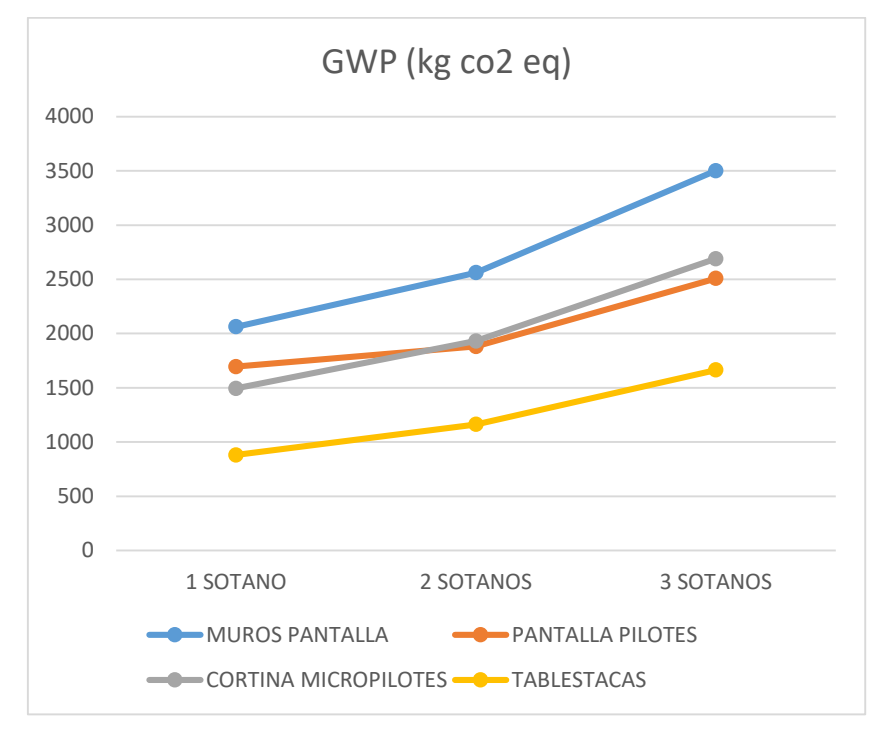

Las estructuras más limpias en cuanto a GWP son las pantallas de tablestacas metálicas, puesto que no tienen hormigón, el principal contribuyente de la categoría.

*Figura 32\_Evolución del GWP con el número de sótanos*

<span id="page-96-0"></span>Por último, empleando el set de normalización Europe ReCiPe H/H [person/year], antes indicado, se permite obtener un impacto global valorado en puntos y no en unidades de medidas, que permite hacer un estimación generalizada de cuál es la estructura más limpia.

### 5.1.4.2. APROXIMACIÓN DE IMPACTOS AGREGADOS

Para poder tener unos resultados de impactos más generales y entendibles se requiere de la aproximación de impacto agregados. Esta agregación se basa en tres categorías que pueden ser determinantes para seleccionar una tipología de muro u otra en función del daño que pueden causar al medio ambiente en el sitio de construcción si está cerca de un ecosistema establecido, a la salud humana si se realizan en entornos urbanos o a los recursos del área si estos son escasos.

Esta aproximación les es más útil en la toma de decisiones puesto que ofrece visualmente cual es el impacto producido globalmente.

Además, a través de un conjunto de criterios de normalización y ponderación, antes citados, se puede obtener un impacto global basado en puntos y no en las tres dimensiones planteadas. Esto puede ser muy útil cuando no ha preferencia sobre que categoría de daño es más importante

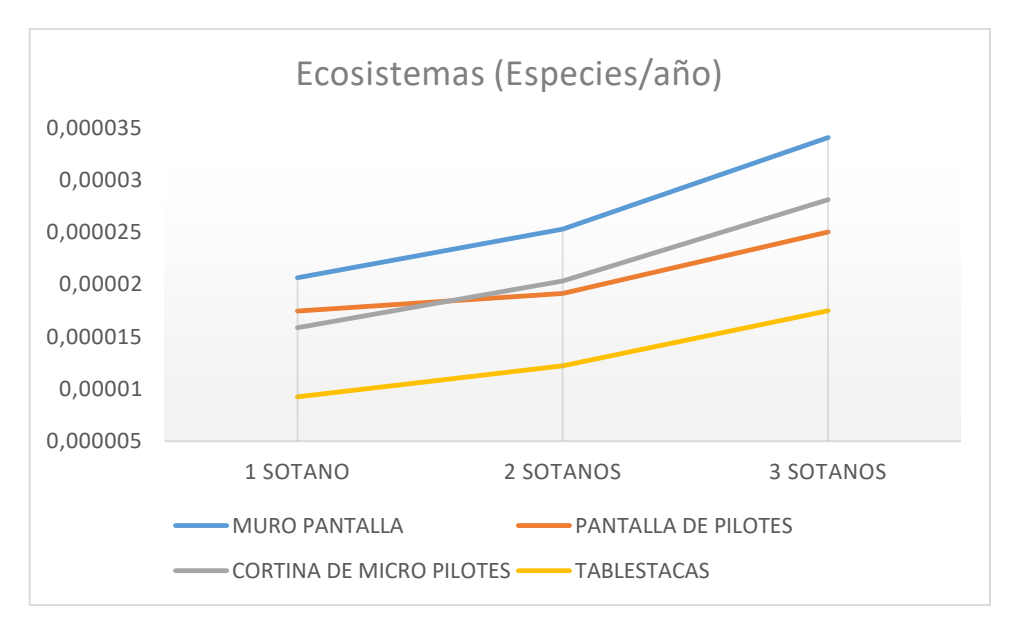

*Figura 33\_Daño causado al Ecosistema*

<span id="page-97-0"></span>El daño causado a los ecosistemas se puede medir en el número de especies perdida/año. La [Fig. 33](#page-97-0) muestra que las estructuras que menos afección causan al ecosistema son las pantallas de tablestacas, mientras que las más perjudiciales son los muros pantalla. Respecto a estos datos, las pantallas de pilotes y micropilotes ofrecen resultados intermedios, siendo más limpios los micropilotes para pequeñas profundidades de pantalla y los pilotes cuando las profundidades son mayores.

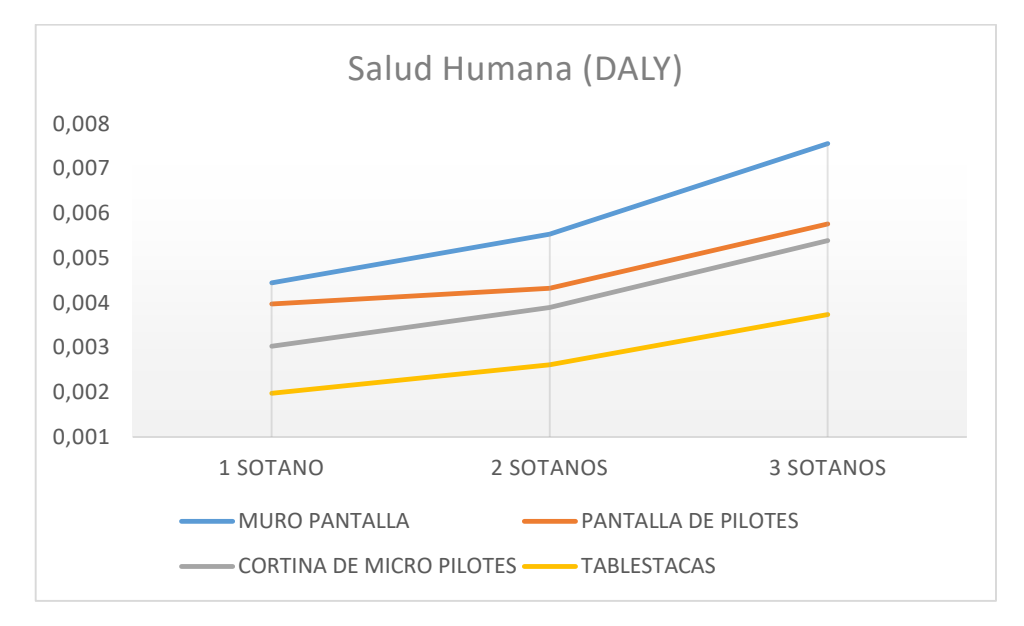

*Figura 34\_Daño causado a la salud humana*

<span id="page-97-1"></span>El daño causado por las pantallas a la salud humana puede medirse en años de vida ajustados por discapacidad, en inglés disability-adjusted life years (DALY). En la [Fig. 34](#page-97-1) puede observarse resultados parecidos a los anteriores en cuanto a las estructuras de menor y mayor afección siendo estas las pantallas de tablestacas y los muros pantalla, respectivamente. La relación entre las pantallas de micropilotes y pilotes, que ofrecen afecciones intermedias, son en este caso diferentes, pues las cortinas de micropilotes tienen menor afección sea cual sea la profundidad de pantalla.

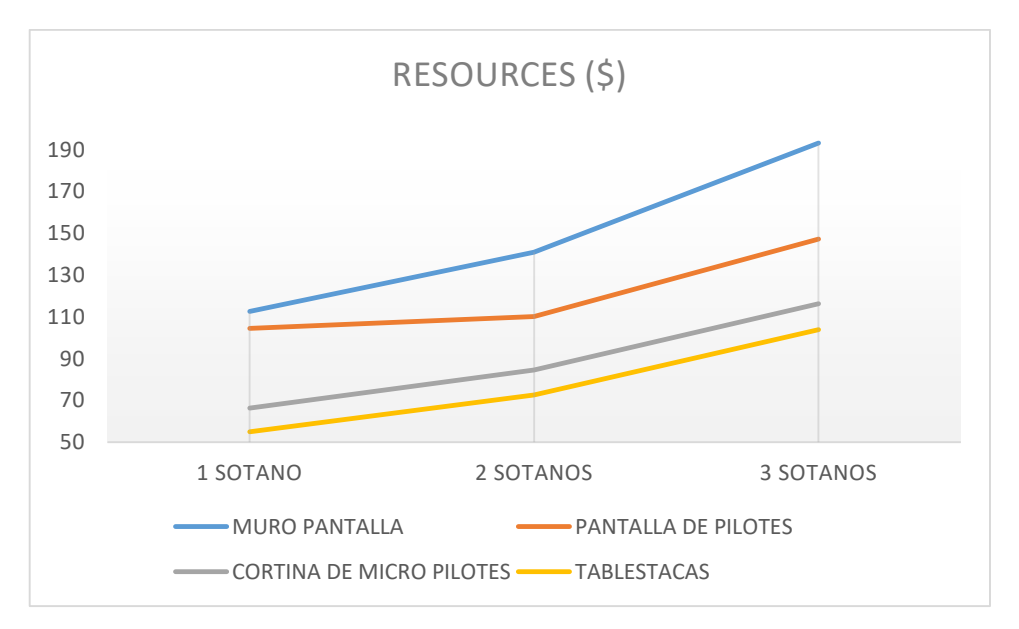

*Figura 35\_Daño causado a los recursos*

<span id="page-98-0"></span>El daño causado a los recursos se mide en dólares (\$) y se puede observar en la [Fig. 35.](#page-98-0) Esta valoración vuelve a presentar conclusiones similares a la del daño a la salud humana. De nuevo vuelve a ser las pantallas de tablestacas las estructuras que menor daño a los recursos generan y los muros pantallas las que más. Entre las categorías de pantallas de pilotes y micropilotes, los micropilotes vuelven a ser preferibles dado el nivel de sótanos que se plantee.

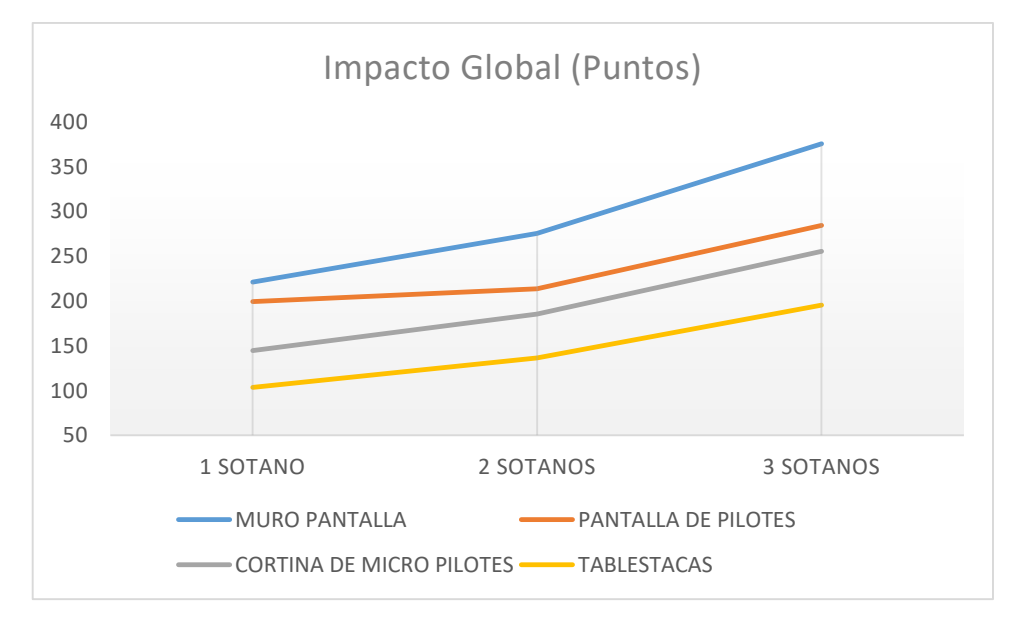

*Figura 36\_Impacto global causado*

En la Fig. 36 puede observarse resultados en la misma línea que los resultados ofrecidos hasta el momento. Las pantallas de tablestacas son las que menor puntuación global de impacto tienen, es decir, las más limpias. Los muros pantalla, dado el volumen de materiales, las características de estos y su proceso constructivo, es la categoría que mayor impacto global tiene. Las pantallas de pilotes tienen una puntuación intermedia, como las de micropilotes, siendo preferibles estas segundas por tener una puntuación de impacto global más pequeña.

## 5.2. COMPARACIÓN ECONÓMICA

### 5.2.1.OBJETIVO Y ALCANCE

El objetivo principal del CCV de este estudio es evaluar y comparar los costes en los que incurren los diferentes tipos de pantallas de contención de tierras, con el fin de facilitar más datos de interés que puedan sumarse a los ambientales y que computen en el proceso de decisión de datos. Para llevar a cabo una comparativa deben de darse una serie de condiciones como dimensiones de las pantallas similares, capacidades de carga similares y una vida útil similar.

Como se ha indicado anteriormente, los precios para estas tipologías estructurales suelen darse por m2, pero solo sería válido para la comparativa si las profundidades fueran las mismas en idénticas condiciones de diseño, por lo tanto, se basarán en el ml. Para establecer los límites del sistema, que define las entradas y salidas que deben cuantificarse, se recomienda que el ACV debe cubrir toda la vida útil de las estructuras, aunque si el análisis lo requiere y justifica pueden realizarse sistemas más restrictivos que engloben todas las actividades de la "cuna a la puerta".

Tras la revisión bibliográfica de los últimos CCV, especialmente aquellas con funciones técnicas similar a las de las pantallas de contención de tierras, se ha observado que emplean los precios unitarios de bases de referencia como el Bedec, dada la ausencia de suficientes datos para estas tipologías, se ha optado por utilizar los de la base de datos Cype Generador de Precios, puesto que además unifica criterios con el programa de cálculo de estructuras empleado..

Para la evaluación de costes existen varias metodologías como se ha indicado anteriormente, pero dada la simplicidad establecida por los límites, como se verá a continuación y la adecuada actualización de los precios se empleará el CCV+B

Existen varios softwares para la realización de esta metodología, pero dada la facilidad de uso de los datos con hojas simples de cálculo, se empleará un software de uso abierto y de esta finalidad.

En cuanto a la calidad de los datos, hay que tener en cuenta que estos pueden llevar una serie de incertidumbres dado que son precios generalmente establecidos para proyecto, a los que posteriormente se les suele realizar una gran baja.

A continuación, se detallan todos los puntos que necesitan información detallada de este paso:

### 5.2.1.1. LÍMITES DEL SISTEMA Y UNIDAD FUNCIONAL

Para simplificar los datos de costes y que la obtención de datos que puedan ser compatibles con los obtenidos en el análisis ambienta, las etapas del sistema que se van a comparar las mismas etapas del ciclo de vida que incluyen costes de adquisición de las materias primas, de transportes, energéticos, de construcción y de gestión de residuos [\(Tabla 10\)](#page-79-0).

En cuanto a la unidad funcional, se empleará la misma que en el ACV-A, el metro lineal, puesto que si se empleara el m<sup>2</sup> tendría que darse que las profundidades de las diferentes pantallas fuera el mismo, algo que no sucede.

### 5.2.2.INVENTARIO DE COSTES DEL CICLO DE VIDA

En esta etapa en la que se recopilan los precios unitarios de todas las entradas y salidas del sistema a lo largo del ciclo de vida, en este caso de las etapas A1-A5, se han identificad costes de adquisición de materias primas, costes de maquinaria, costes de materias primas, costes de transportes y de tratamiento de residuos.

A continuación, se muestra el ICV de cada tipología, donde se marca el hecho de que todos los **precios unitarios están dados en €.**

### 5.2.2.1. INVENTARIO DE COSTES DEL CICLO DE VIDA DE MUROS PANTALLA

Como se ha indicado anteriormente, la descomposición de las estructuras de muros pantallas en sus diferentes partidas es la siguiente:

#### *Tabla 23\_Inventario de costes de muros pantalla* (Elaboración propia)

### **ml TRANSPORTE MAQUINARIA ESPECÍFICA: Transporte, puesta en obra y retirada de maquina pantalladora y equipo completo de lodos tixotrópicos.**

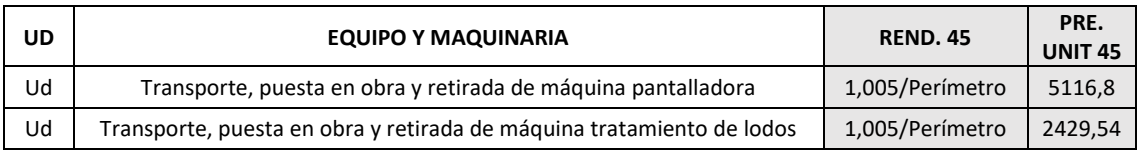

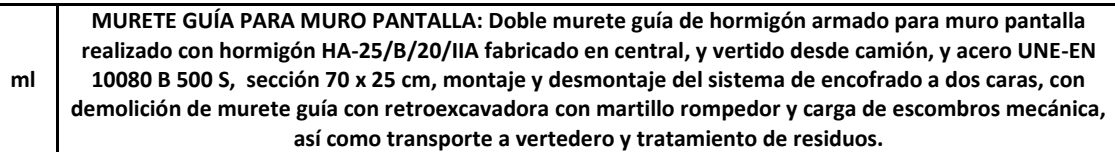

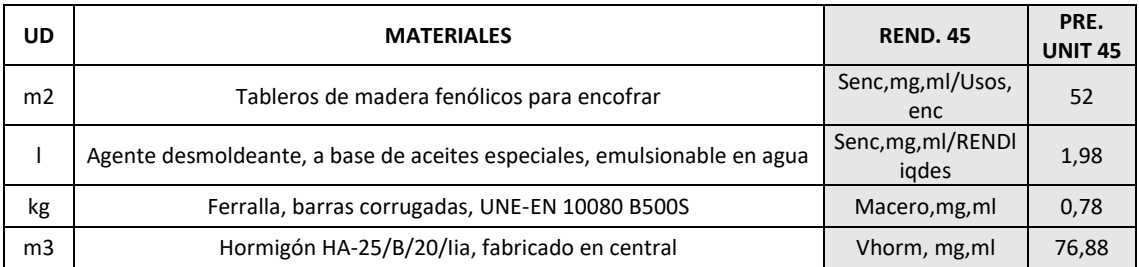

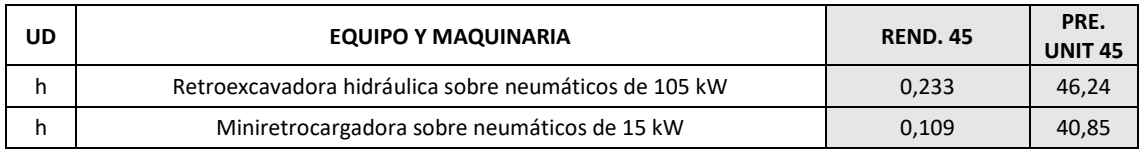

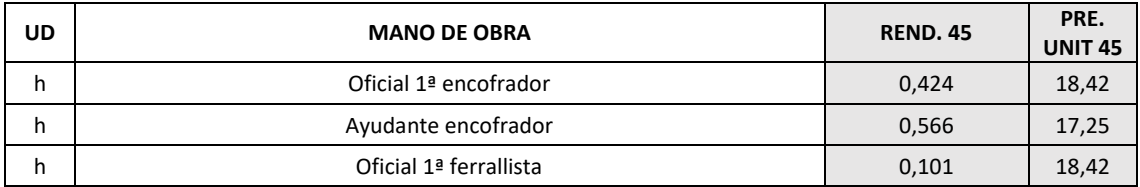

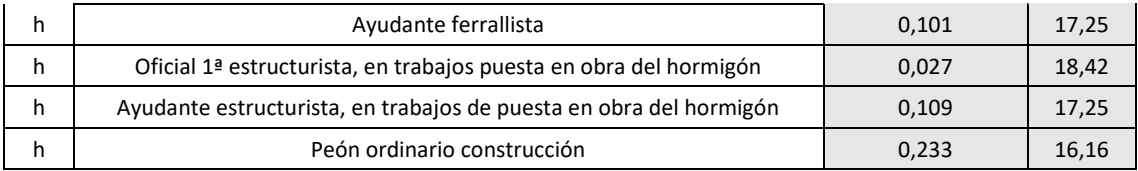

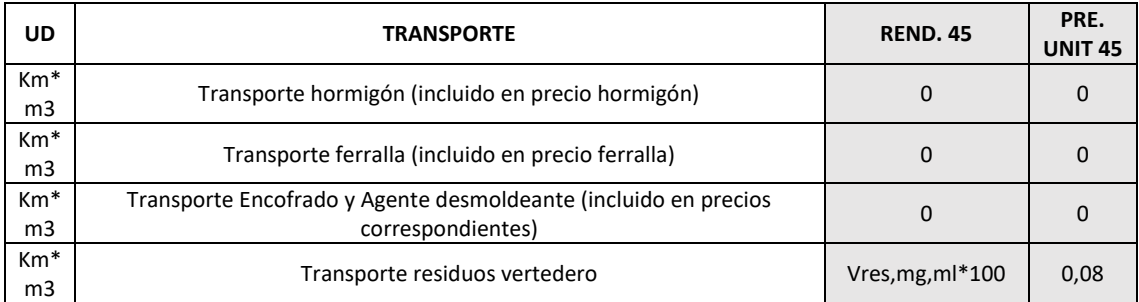

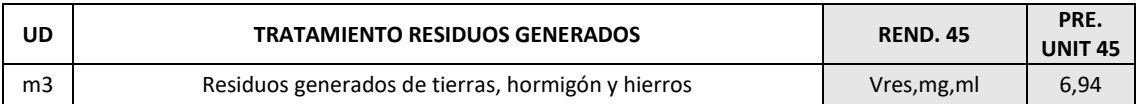

**ml MURO PANTALLA DE HORMIGÓN ARMADO CON LODOS: Muro pantalla de hormigón armado de 45 o 60 cm de espesor, hasta la profundidad indicada, realizado por bataches de 1 m de longitud, excavados en terreno cohesivo sin rechazo en el SPT, estabilizado mediante el uso de lodos tixotrópicos, realizado con HA-25/L/20/IIa fabricado en central, y vertido desde camión, a través de tubo Tremie y acero UNE-EN 10080 B500S; además de transporte de residuos hasta planta y correspondiente tratamiento.**

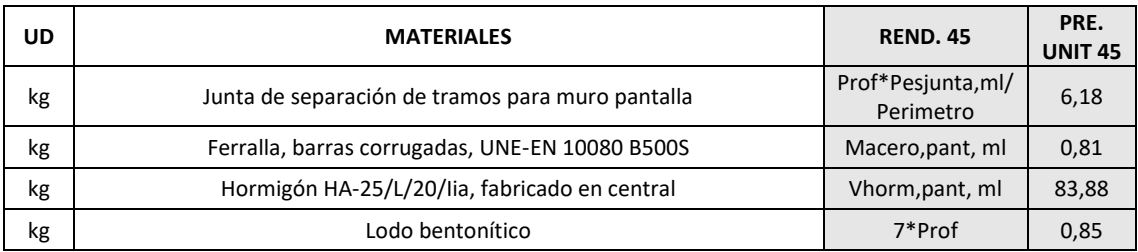

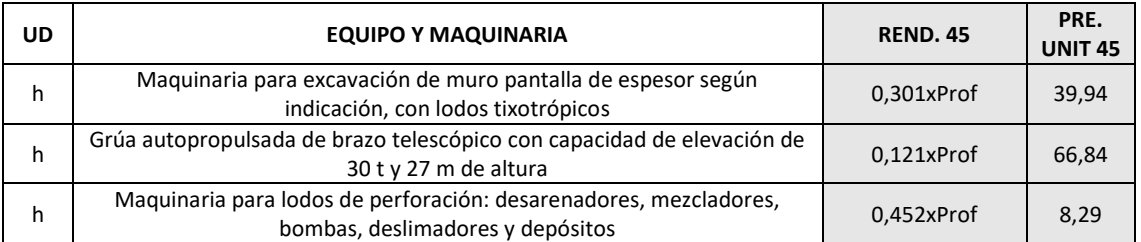

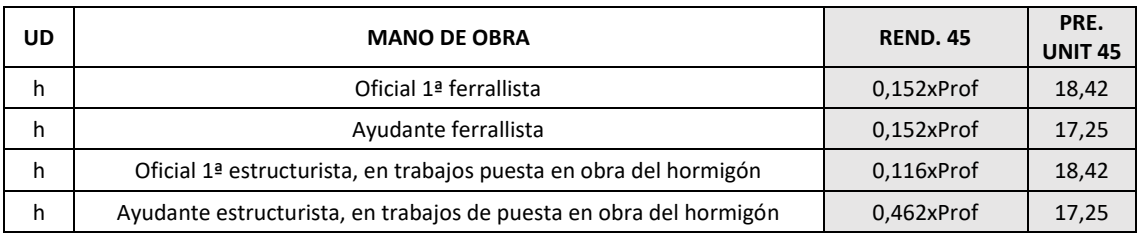

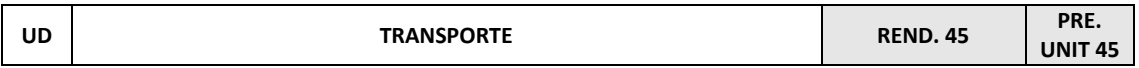

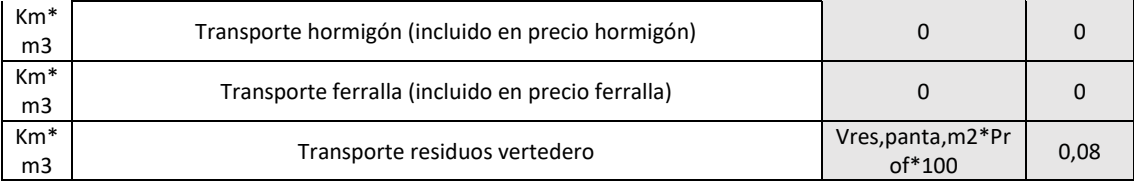

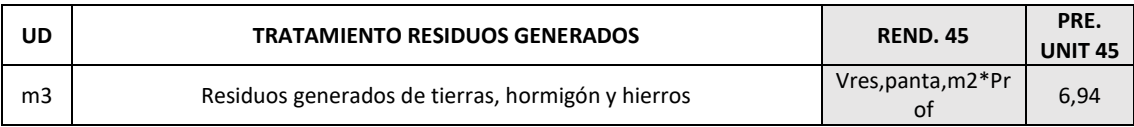

**ml**

**DESCABEZADO DE PANELES EN MUROS PANTALLA: Descabezado de la coronación de los paneles del muro pantalla de 45/60 cm de espesor, con retroexcavadora con martillo rompedor, además de transporte de residuos hasta planta y correspondiente tratamiento.**

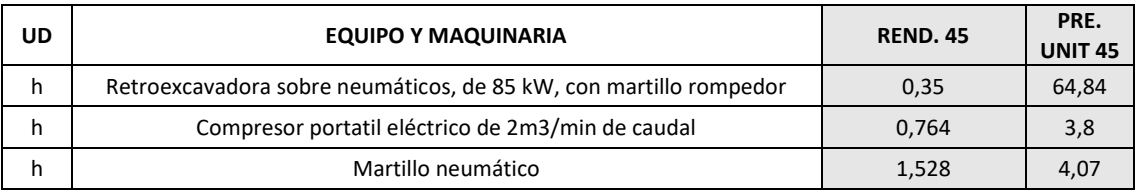

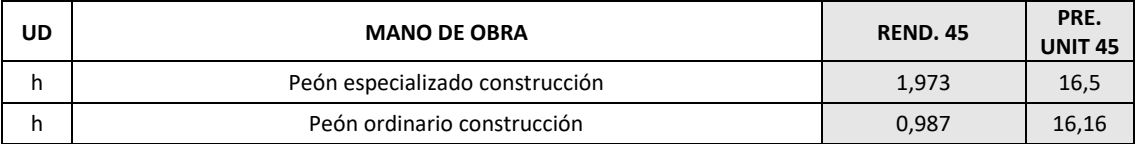

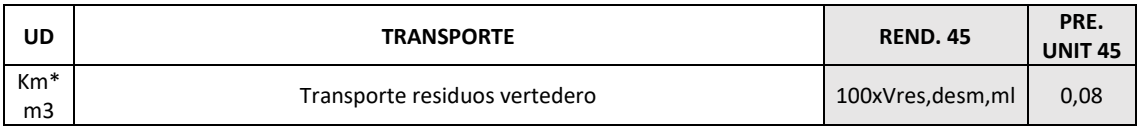

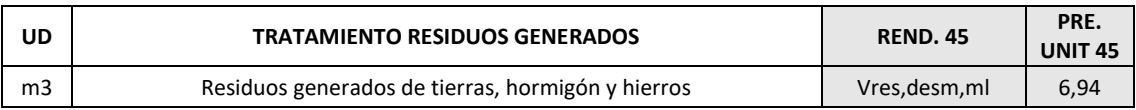

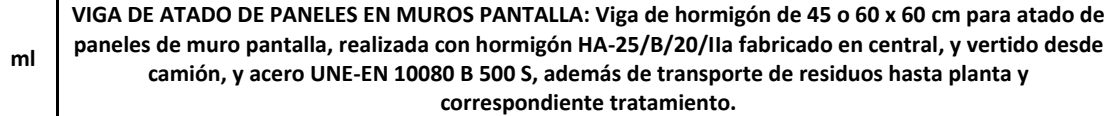

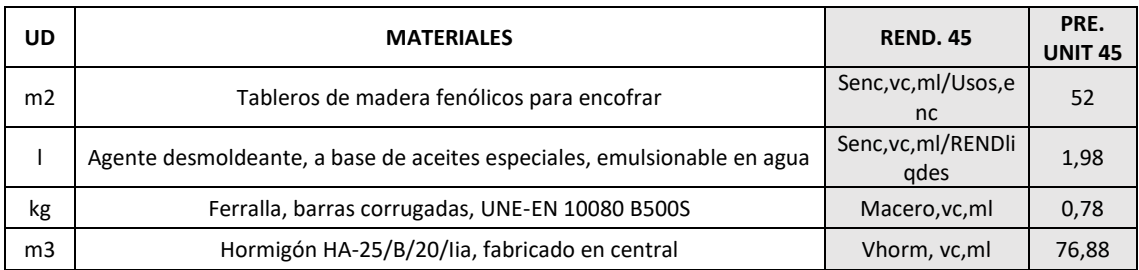

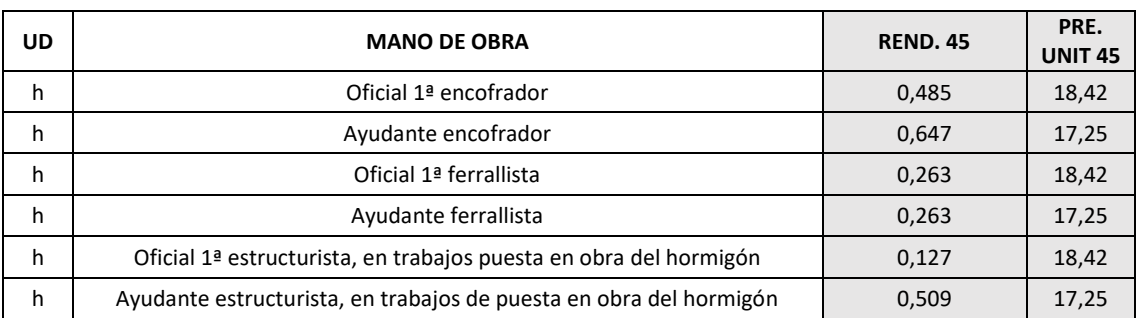

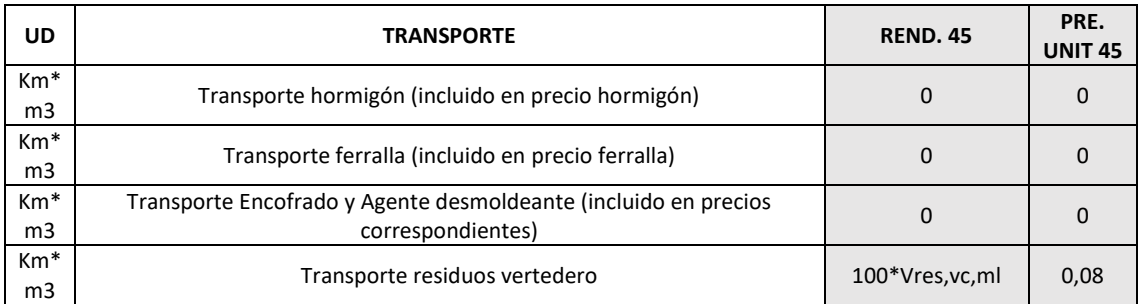

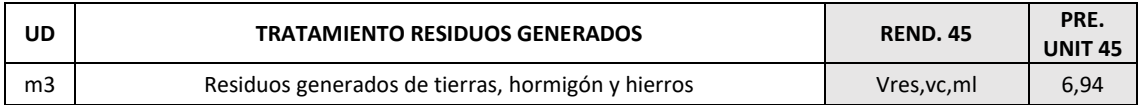

Para cuantificar estos valores se puede hacer uso de los datos de la [Tabla 6](#page-75-0) y de la [Tabla 12](#page-83-0) que son valores idénticos para 1, 2 y 3 sótanos.

### 5.2.2.2. INVENTARIO DE COSTES DEL CICLO DE VIDA DE PANTALLAS DE PILOTES

Las pantallas de pilotes también están compuestas por varias partidas aquí inventariadas:

*Tabla 24\_Inventario de costes de pantalla de pilotes* (Elaboración propia)

**ml MURETE GUÍA PARA PANTALLA DE PILOTES: Doble murete guía de hormigón armado para pantalla de pilotes realizado con hormigón HA-25/B/20/IIA fabricado en central, y vertido desde camión, y acero UNE-EN 10080 B 500 S, sección 70 x 25 cm, montaje y desmontaje del sistema de encofrado a dos caras, con demolición de murete guía con retroexcavadora con martillo rompedor y carga de escombros mecánica, así como transporte a vertedero y tratamiento de residuos.**

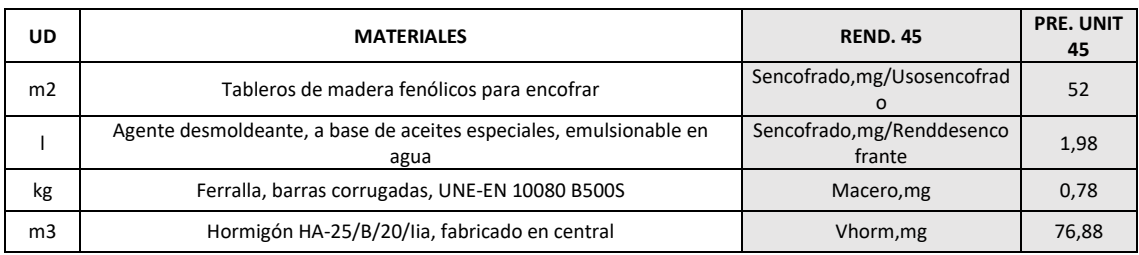

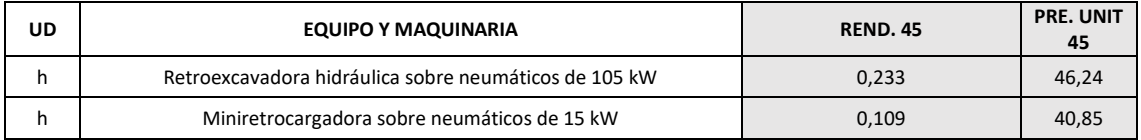

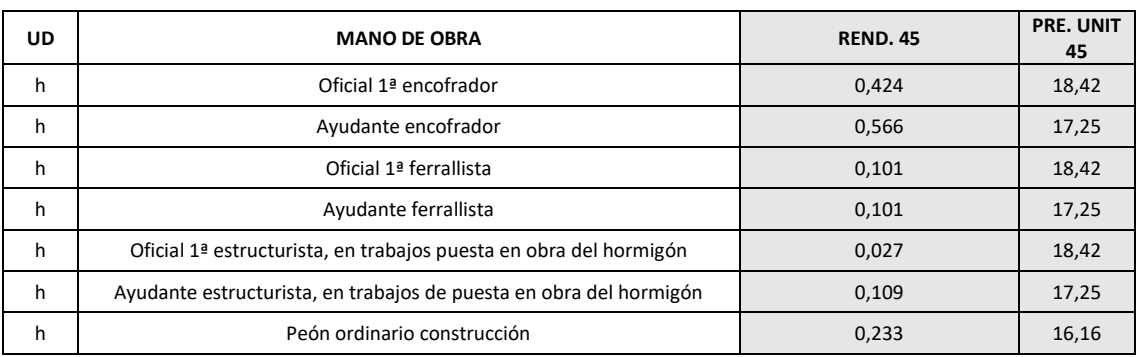

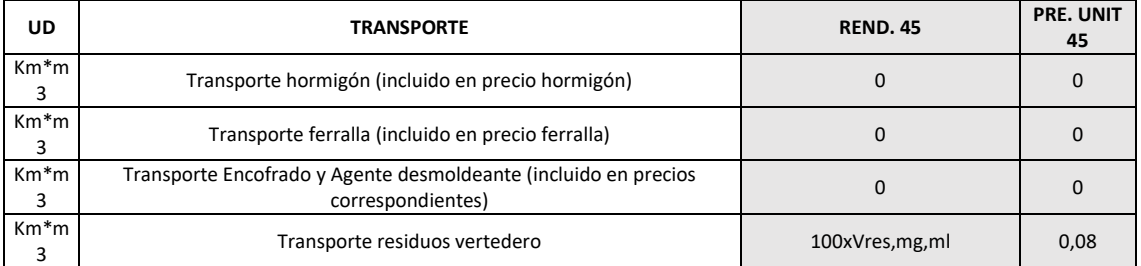

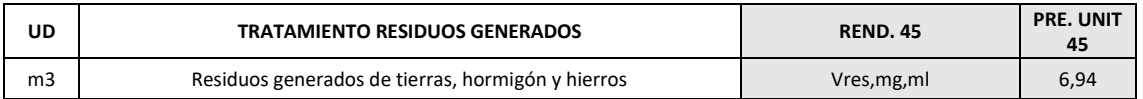

**ml**

**PANTALLA DE PILOTES: Pantalla de pilotes de hormigón armado, barrenados sin entubación de 45/60 cm de diámetro, realizado con hormigón HA-25/F/20/Iia fabricado en central, y vertido desde camión a través de tubo Tremie, y acero UNE-EN 10080 B500S , CPI-7, además de transporte de residuos hasta planta y correspondiente tratamiento.**

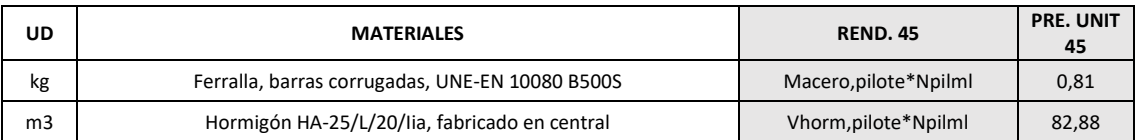

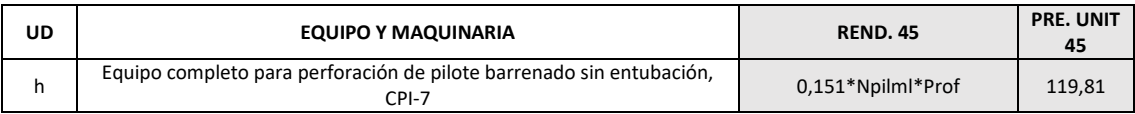

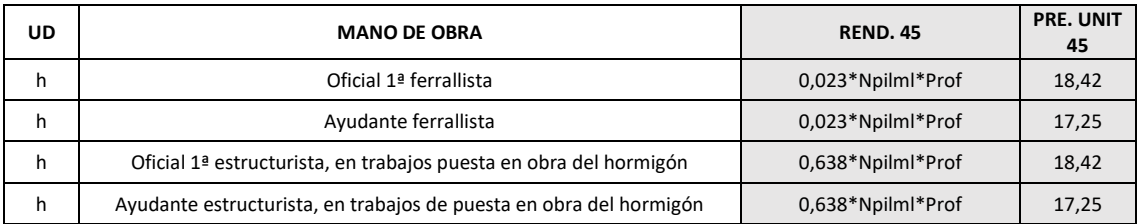

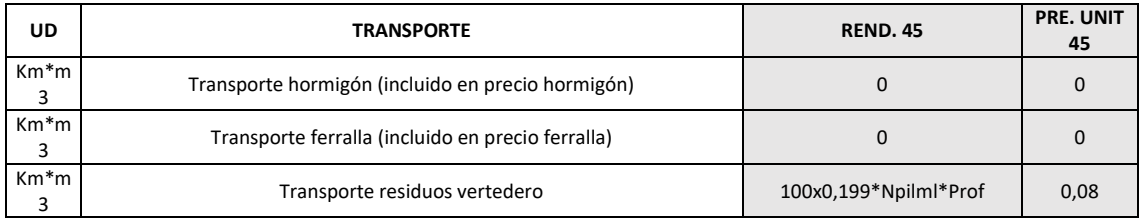

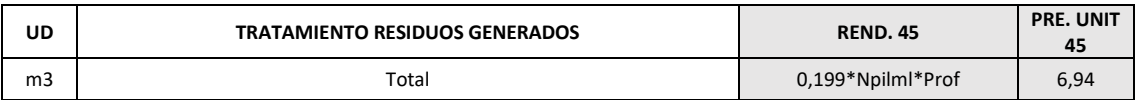

#### **ml DESCABEZADO DE PILOTES: Descabezado de los diferentes pilotes de hormigón armado de 45/60 cm de diámetro que conforman la pantalla de pilotes, con compresor con martillo neumático, carga mecánica de los escombros sobre camión, además de transporte de residuos hasta planta y correspondiente tratamiento.**

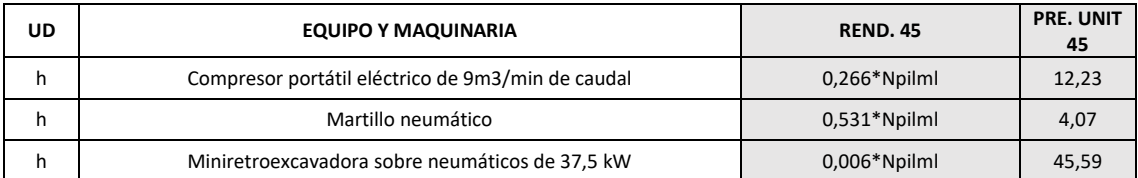

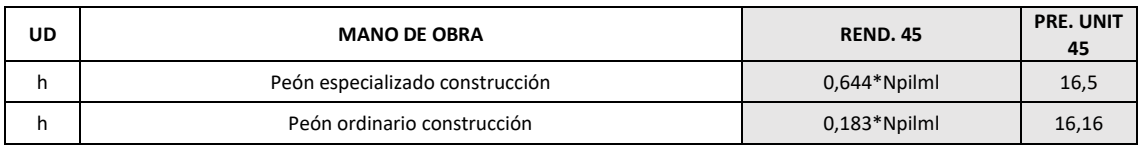

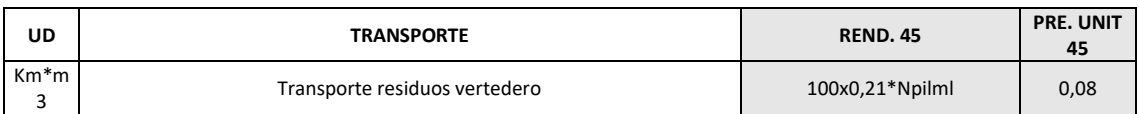

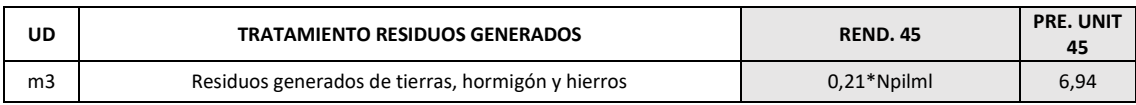

#### **VIGA DE ATADO DE PILOTES: Viga de hormigón de 60 o 75 x 60 cm para atado de pilotes, realizada con hormigón HA-25/B/20/IIa fabricado en central, y vertido desde camión, y acero UNE-EN 10080 B 500 S, además de transporte de residuos hasta planta y correspondiente tratamiento.**

**ml**

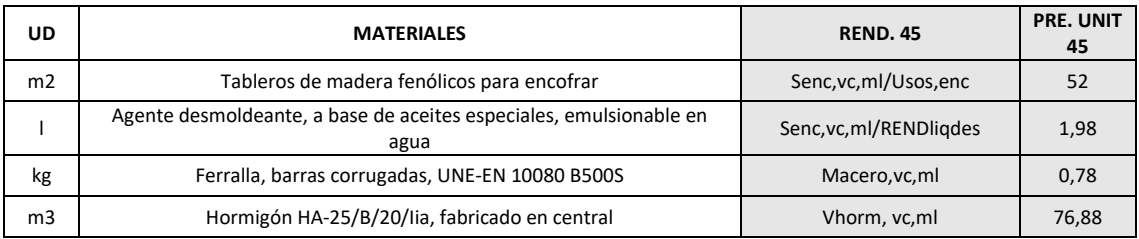

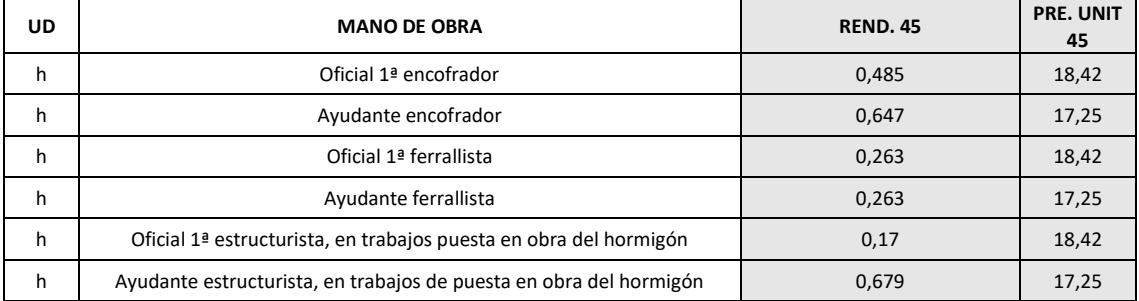

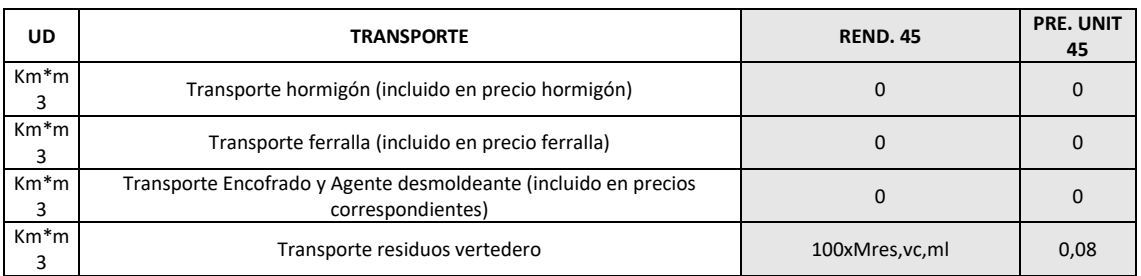

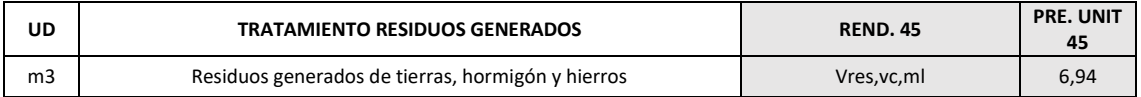

Para cuantificarlas cantidades, deben emplearse los valores de la[s Tablas 7](#page-75-1) y [14.](#page-86-0)

### 5.2.2.3. INVENTARIO DE COSTES DEL CICLO DE VIDA DE CORTINAS DE **MICROPILOTES**

El inventario de costes de las cortinas de micropilotes es el siguiente:

*Tabla 25\_Inventario de costes de cortinas de micropilotes* (Elaboración propia)

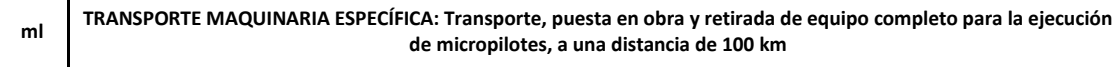

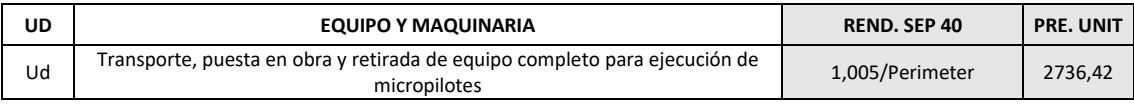

**ml CORTINA DE MICROPILOTES: Cortina de micropilotes de 219,1 mm de diámetro nominal, compuesto por perfil tubular con rosca de acero EN ISO 11960 N-80, con límite elástico de 562 N/mm2, de 114,3 mm de diámetro y 7 mm de espesor y lechada de cemento CEM I 42,5N, con una relación agua/cemento de 0,4 dosificada en peso, vertida por el interior de la armadura mediante sistema de inyección única global (IU), además de transporte de residuos hasta planta y correspondiente tratamiento.**

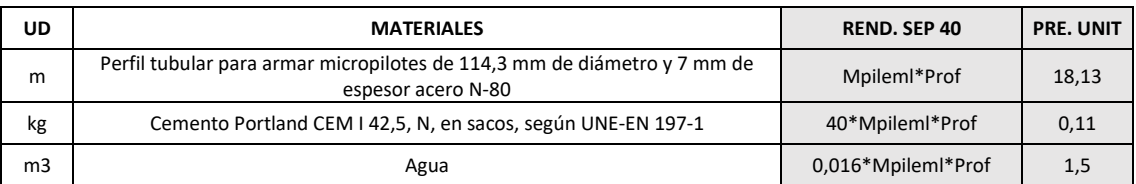

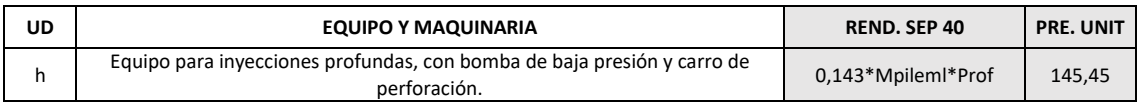

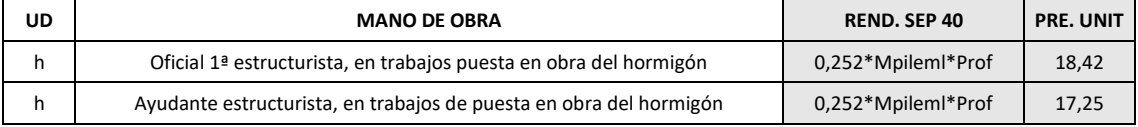

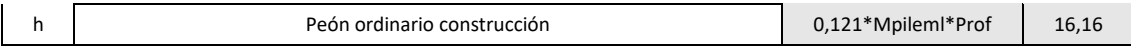

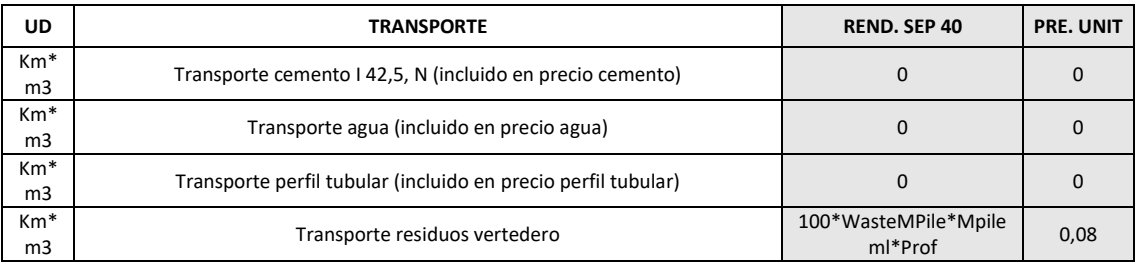

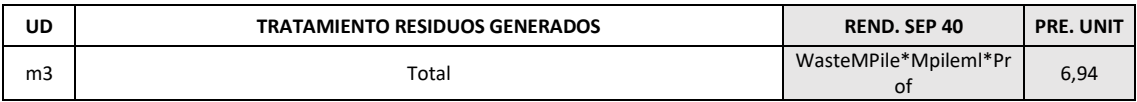

**DESCABEZADO DE MICROPILOTES: Descabezado de micropilote con perfil tubular de acero, mediante picado del mortero de la cabeza del micropilote que no reúne las características mecánicas necesarias, con martillo eléctrico, y carga manual de escombros sobre camión o contenedor, además de transporte de residuos hasta planta y correspondiente tratamiento.**

**ml**

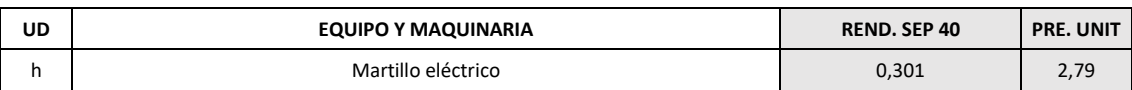

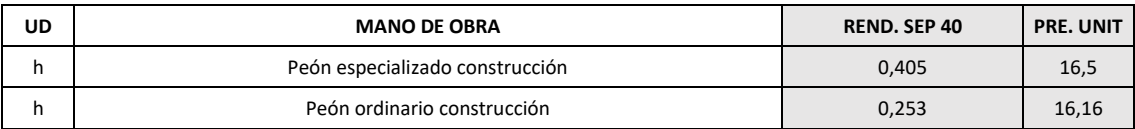

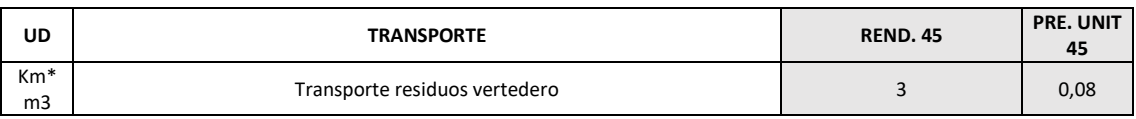

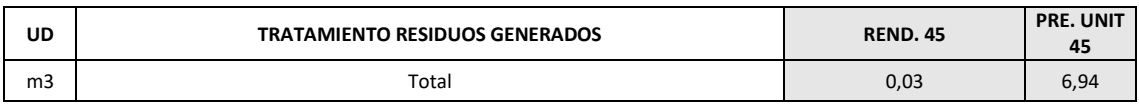

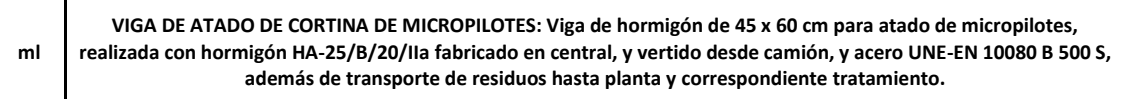

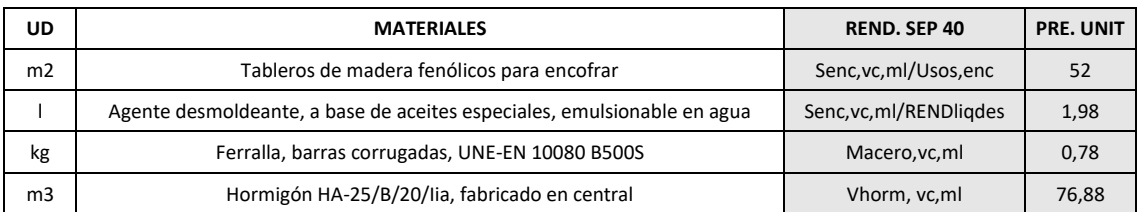

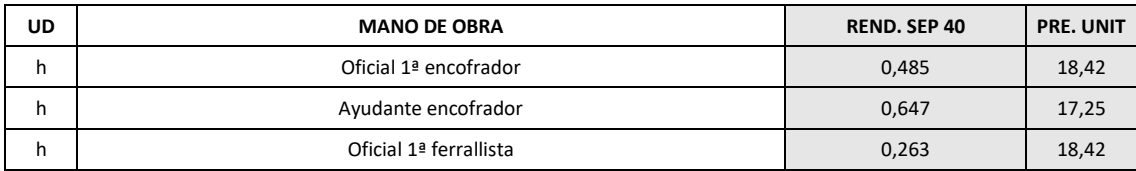
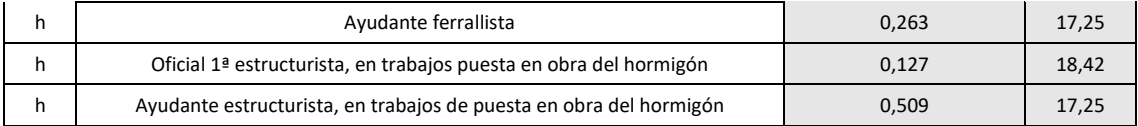

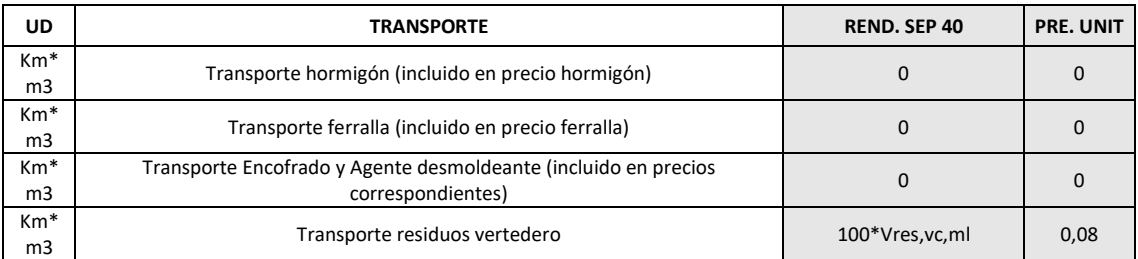

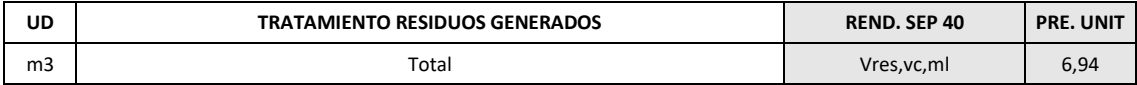

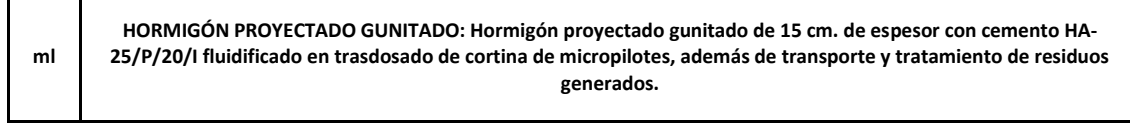

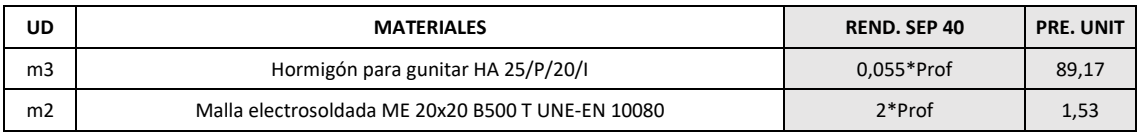

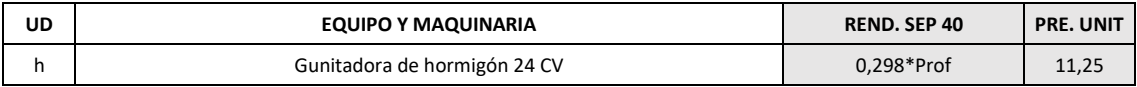

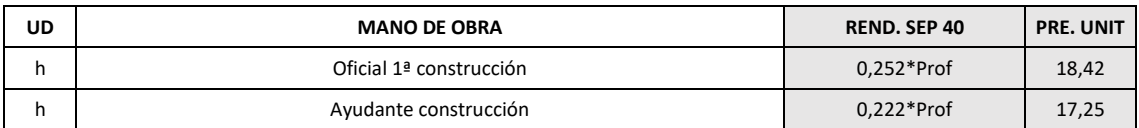

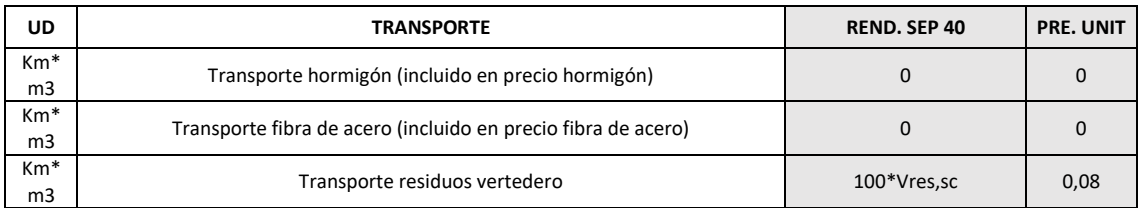

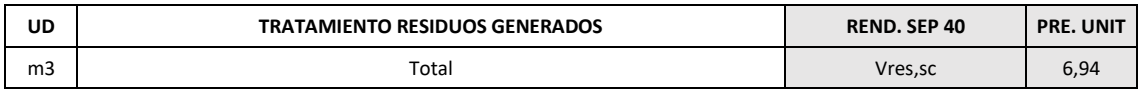

Para cuantificar las mediciones deben emplearse los datos de valores de las [Tablas 8](#page-76-0) [y 16.](#page-89-0)

#### 5.2.2.4. INVENTARIO DE COSTES DEL CICLO DE VIDA DE TABLESTACAS

*Tabla 26\_Inventario de costes de pantallas de tablestacas metálicas*

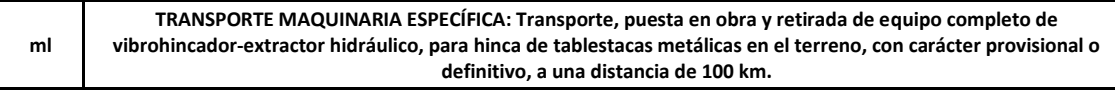

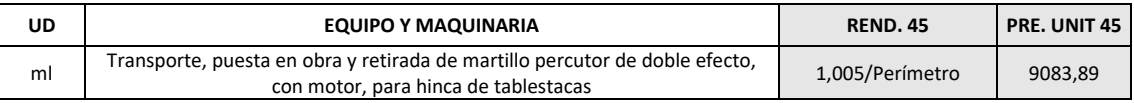

**ml PANTALLA DE TABLESTACAS METÁLICAS: Pantalla de tablestacas metálicas machihembradas, hincadas en el terreno de forma definitiva, hasta alcanzar la profundidad de proyecto, formada por perfiles me´talicos de acero laminado.**

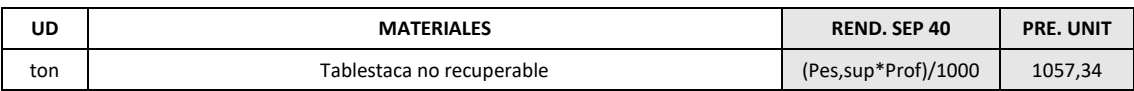

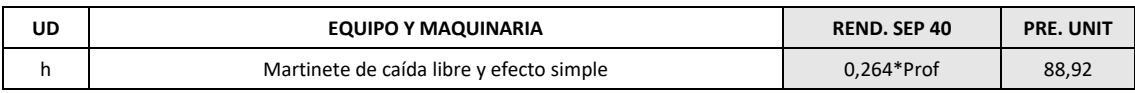

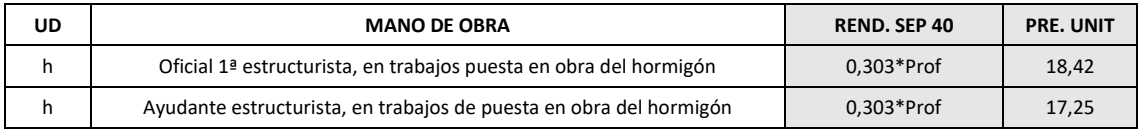

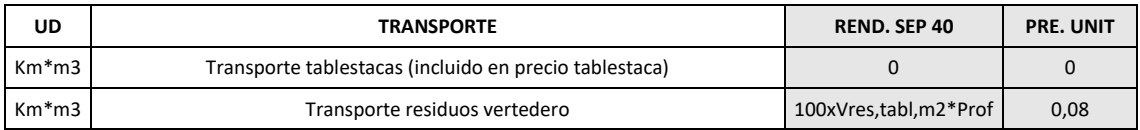

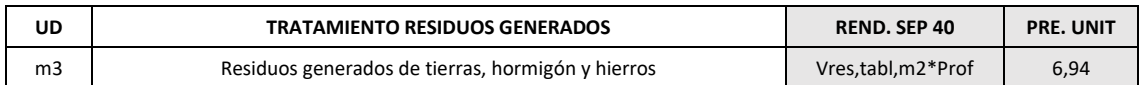

Para cuantificar los datos anteriores deben emplearse los valores de la[s Tablas 9](#page-76-1) y [18.](#page-90-0)

#### 5.2.3.EVALUACIÓN DEL COSTE DEL CICLO DE VIDA

Dada la simplicidad de los costes que incurren en la evaluación del CCV, y considerando que la base de precios está actualizada (no son necesario medidas de actualización de costes), el cálculo total del CCV se define como el producto del precio unitario de los diferentes costes incurridos por la medición de cada una de las entradas y salidas del sistema, cuya forma de cuantificar se ha indicado a lo largo del inventario de costes.

#### 5.2.4.INTERPRETACIÓN DE RESULTADOS

La finalidad de esta fase es la misma que en el caso de la metodología ambiental, obtener una serie de valores que puedan servir para unificar criterios y comparar económicamente estas estructuras.

En las conclusiones se hará un análisis generalizado de la interpretación y permitirá establecer comparaciones con los resultados del ACV-A.

#### 5.2.4.1. ANÁLISIS DE COSTES AGREGADOS

El análisis de costes agregados es el más empleado en el sector, puesto permite obtener una aproximación global del coste del ciclo de vida de la estructura y decidir si es económicamente viable o no.

En la [Tabla 27](#page-110-0) se pueden observar los valores del CCV por metro lineal de cada tipología para 1, 2 y 3 sótanos según las condiciones de diseño planteadas.

<span id="page-110-0"></span>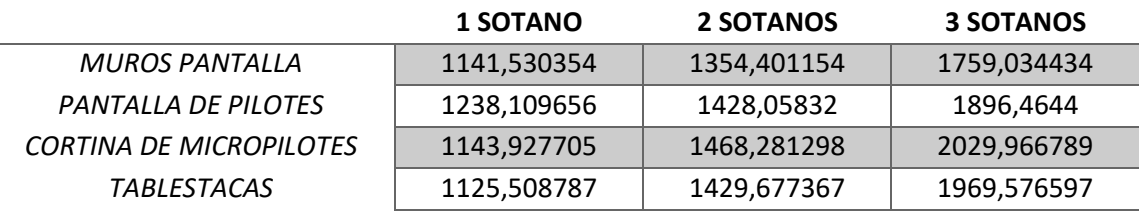

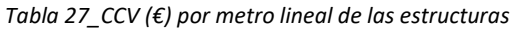

Para hacer más entendible esos resultados se ha elaborado una gráfica con el CCV que se puede observar en l[a Fig. 37.](#page-110-1)

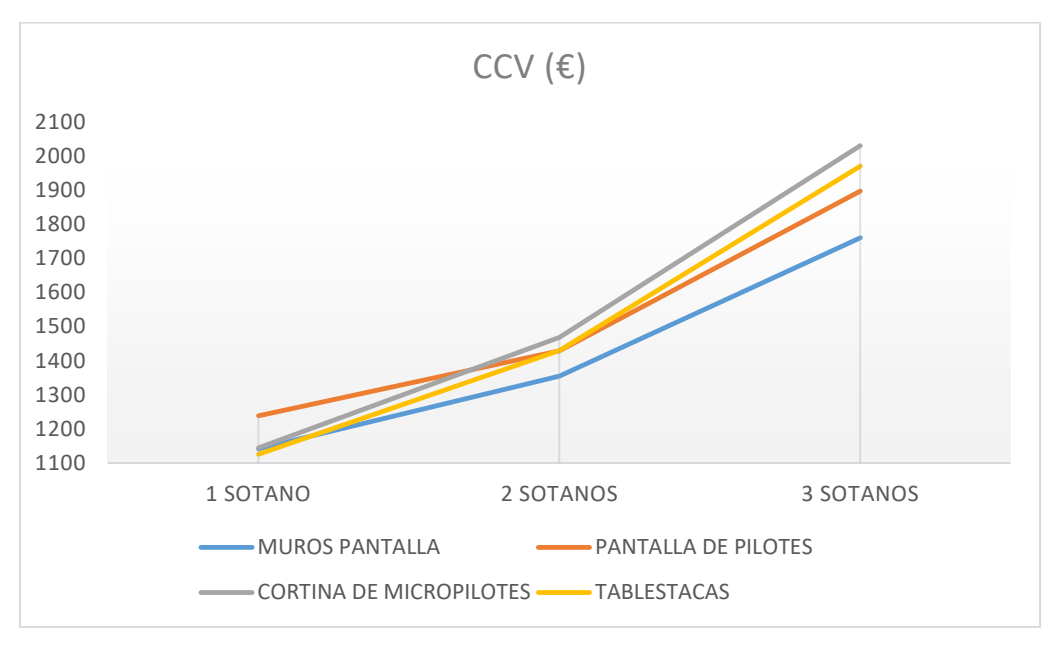

<span id="page-110-1"></span>*Figura 37\_CCV (€) por ml de las estructuras analizadas*

A partir de este análisis, los muros pantalla son para 1, 2 y 3 niveles de sótanos las estructuras más económicas.

#### 5.2.4.2. ANÁLISIS DE COSTES NO AGREGADOS

El análisis de costes desagregados permite realizar una evaluación más detallada, que de cara al diseño puede ayudar a orientar sobre que materiales o procesos constructivos se pueden emplear.

A continuación, se muestra la descomposición costes de las tipologías en los siguientes tipos de costes:

- Adquisición de materiales
- Maquinaria
- Mano de obra
- Transporte y tratamiento de residuos

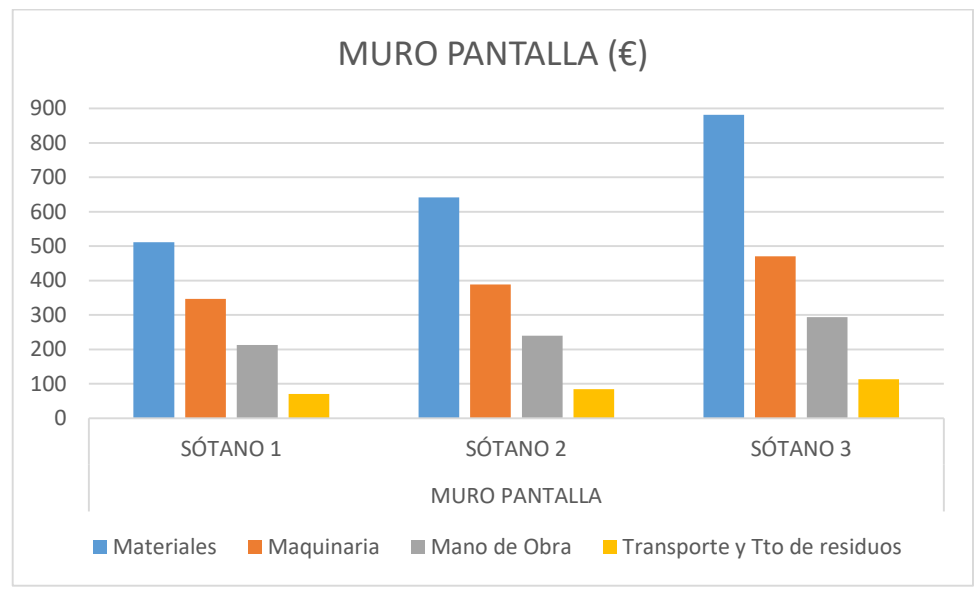

*Figura 38\_Costes desagregados por metro lineal de muros pantalla*

<span id="page-111-0"></span>En la [Fig. 38](#page-111-0) puede observarse como el coste de materiales es el que provoca mayor variación del CCV a medida que aumenta la profundidad de los muros pantalla, siendo los coeficientes de variación de los otros costes algo más ligeros. Esta misma interpretación es válida para los pantallas de tablestacas metálicas [\(Fig.41\)](#page-112-0)

En l[a Fig. 39](#page-112-1) se observa como el coste de la mano de obra, en pantallas de pilotes supone un alto porcentaje del CCV, por ello es una de las estructuras más caras cuando hay pocas profundidades de pantalla.

Algo diferente sucede con las cortinas de micropilotes [\(Fig. 40\)](#page-112-2) cuyos costes están muy repartidos y al aumentar la profundidad de pantalla aumentan considerablemente.

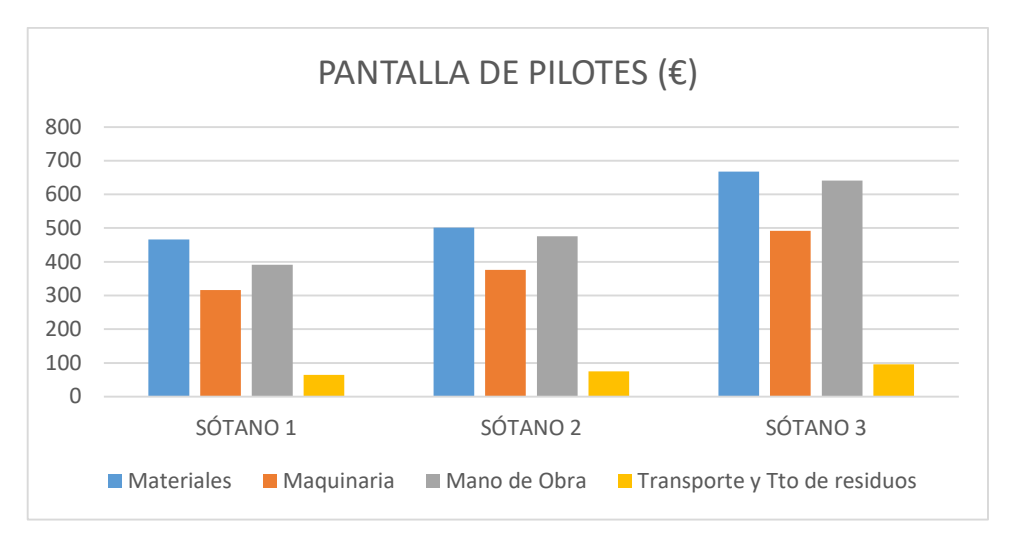

*Figura 39\_Costes desagregados por metro lineal de pantallas de pilotes*

<span id="page-112-1"></span>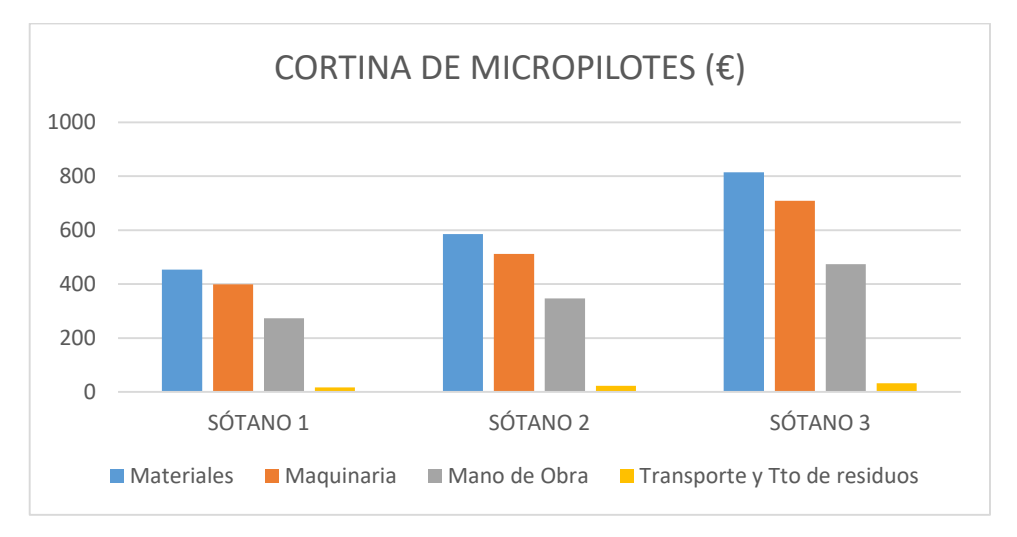

*Figura 40\_Costes desagregados de cortinas de micropilotes*

<span id="page-112-2"></span>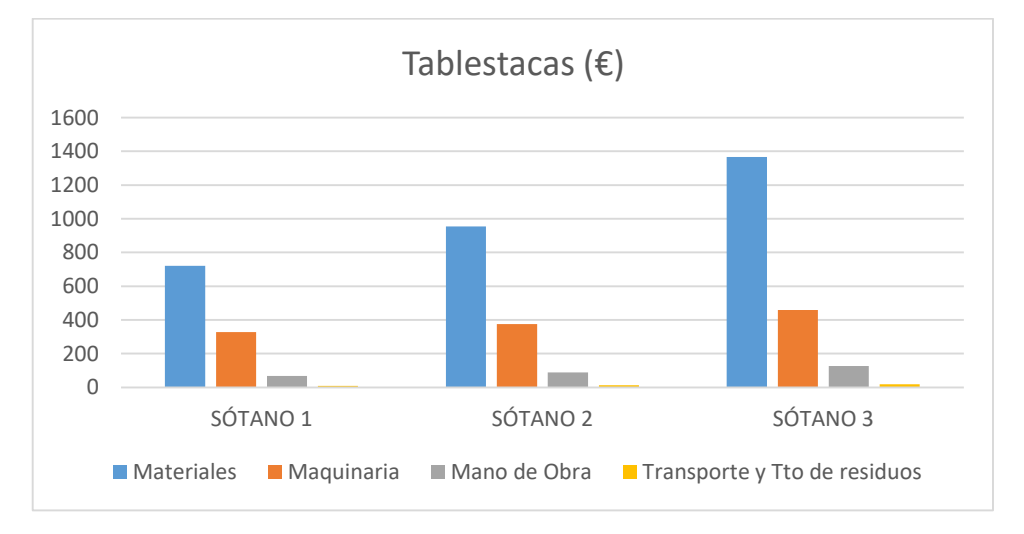

<span id="page-112-0"></span>*Figura 41\_Costes deesagregados de pantallas de tablestacas metálicas*

La interpretación de estas gráficas permite identificar que al pasar a 3 niveles y aumentar la profundidad de empotramiento considerablemente, las más perjudicadas son las tablestacas y las cortinas de micropilotes, ya que todas las tipologías aumentan considerablemente el volumen de materias primas, pero en las muros pantallas y las pantallas de pilotes los principales materiales son el hormigón y el acero, cuyo precio unitario no es tan significativo como el de los materiales que conforman las cortinas de micropilotes y las pantallas de tablestacas metálicas que emplean aceros de alta resistencia.

# 6. CONCLUSIONES, RESULTADOS Y FUTURAS LÍNEAS DE INVESTIGACIÓN

En este capítulo se presentan las conclusiones y resultados extraídos del trabajo, así como la propuesta de futuras líneas de investigación a partir de él.

### 6.1. CONCLUSIONES Y RESULTADOS

Dado el interés de la sociedad por el bienestar del planeta y de las generaciones futuras, desde muchos ámbitos se han elaborado una serie de intervenciones entorno al desarrollo sostenible.

El sector de la construcción, caracterizado por ser uno de los sectores más intensivos en cuanto a emisiones de CO<sub>2</sub> a la atmósfera y por consumir aproximadamente el 40% de las materias primas existentes, no queda fuera de este terreno. El hecho de que la construcción supone porcentaje importante dentro del PIB mundial, sumado a que las infraestructuras son una de las principales vías de desarrollo, indica que sus acciones tienen efectos socioeconómicos que no hay que desconsiderar

La revisión bibliográfica muestra como existen una serie de requerimientos en cuanto a criterios de sostenibilidad se refiere y además se han elaborado multitud de trabajos que evalúan sobretodo el diseño óptimo de estructuras en base a criterios sostenibles como son el coste de ejecución y mantenimiento de éstas, el CO<sub>2</sub> emitido a las atmósfera en las fases anteriores y de final de vida, la energía acumulada durante la vida útil de la estructura y finalmente han aparecido algunas tendencia a evaluar criterios sociales de las construcciones, aunque es un proceso en desarrollo.

Queda demostrado que el ACV con un enfoque de la dimensión ambiental es una metodología bien establecida, sobre la cual han elaborado un número importante de publicaciones, pero los avances aplicados a las dimensiones económicas y sociales requiere de métodos e indicadores más consistentes y robustos.

No obstante, esta metodología ha permitido extraer conclusiones, no solo ambientales, sino también económicas sobre las pantallas de contención de tierras empleadas en edificación, una estructura que se prevé en auge dada la alta demanda de viviendas y zonas de aparcamiento en las grandes ciudades.

El ACV-A, en este caso un análisis de "la cuna a la puerta" compara los impactos ambientales causados por cuatro tipologías estructurales de pantallas de contención de tierras para sótanos de edificación de 1, 2 y 3 alturas, con 2,20 metros de altura libre en cada una de ellas. Estas tipologías son los muros pantalla, las pantallas de pilotes, las cortinas de micropilotes y las pantallas de tablestacas metálicas y se han analizado durante las fases de adquisición de materias primas, transporte (de todas las etapas) y construcción, contemplando todas las actividades aguas arriba de estos procesos y la gestión de residuos. Los resultados muestran que los muros pantalla generan mayor impacto ambiental, especialmente en cuanto al GWP, por emplear más volumen de hormigón que las otras tipologías para el mismo diseño. Seguidamente, le siguen las pantallas de pilotes y cortinas de micropilotes, que tienen un alto porcentaje de acero y hormigón (o cemento), por lo que su afección al medio ambiente también es alta, ya que han sido identificados como los elementos que más carga ambiental ejercen en

la mayoría de tipologías de impacto. Desde el punto de vista ambiental se puede concluir que, en casi todas las categorías de impacto, y respecto al daño a los ecosistemas, la salud humana y los recursos, la tipología estructural más limpia son las pantallas de tablestacas metálicas para todas las propuestas de niveles de sótanos.

Además, es importante el hecho de que, aun no habiéndose evaluado el final de vida de las estructuras, es fácil que las pantallas de tablestacas metálicas aun obtuvieran una ventaja ambiental mejor

El Análisis del CCV ha permitido cuantificar los costes totales las tipologías estructurales para los niveles de sótanos planteados. Esta metodología ha permitido identificar que los muros pantalla son para 1, 2 y 3 niveles de sótanos las estructuras más económicas, seguidas de las pantallas de tablestacas. El análisis por costes de CCV, ha permitido identificar por qué al pasar a 3 niveles y aumentar la profundidad de empotramiento considerablemente, las más perjudicadas son las tablestacas y las cortinas de micropilotes, ya que todas las tipologías aumentan considerablemente el volumen de materias primas, pero en las muros pantallas y las pantallas de pilotes los principales materiales son el hormigón y el acero, cuyo precio unitario no es tan significativo como el de los materiales que conforman las cortinas de micropilotes y las pantallas de tablestacas metálicas que emplean aceros de alta resistencia.

Aunque no se ha contemplado en el trabajo, si se plantease un enfoque que ponderara los criterios ambientales y económicos por igual, las estructuras más ventajosas para 1 nivel de sótanos serían las tablestacas metálicas dado que es el coste más bajo y la más limpia. Para 2 niveles de sótanos las estructuras más óptimas podrían ser o los muros pantalla o de nuevo las tablestacas, puesto que la diferencia de precio se podría equiparar con las ventajas ambientales. Finalmente, para 3 niveles de sótanos la más beneficiada serían los muros pantallas por su ventaja económica.

La tipología estructural que menos ventajas muestra en este análisis económico-ambiental son las cortinas de micropilotes, a pesar de ello, son una estructura cada vez más seleccionada para este tipo de función estructural, puesto que la maniobralidad de la maquinaria y su accesibilidad a espacios pequeños, acelera los rendimientos y permite el desarrollo de otras actividades de obra, lo que podría ser un criterio social ventajoso e incluso económico si se englobara dentro del ACV de un edificio. Por esto se considera que sería interesante el desarrollo de herramientas de Evaluación de la Sostenibilidad del Ciclo de vida que abarcara las tres dimensiones clásicas y con un criterio de ponderación justo, algo que a día de hoy aún presenta grandes desafíos.

Por último, se remarca que los datos obtenidos y las gráficas mostradas en las interpretaciones de resultados pueden ser una herramienta de apoyo en la fase de diseño y tomas de decisión de esta tipología estructural, y para la aplicación en edificios tipo del diseño planteado.

#### 6.2. FUTURAS LÍNEAS DE INVESTIGACIÓN

A raíz de las conclusiones extraídas del trabajo, se presentan las posibles futuras líneas de investigación:

 Realización de un ACV-S sobre esta tipología de estructuras, estableciendo criterios sociales evaluables para ellas y desarrollando una metodología de evaluación del impacto social adecuada.

- Desarrollar un análisis de sensibilidad de las estructuras planteadas modificando las condiciones de diseño, para ver si las conclusiones planteadas se satisfacen realmente.
- Analizar el impacto de las 4 tipologías estructurales dentro del Ciclo de Vida de un edificio, para ver si las ventajas individuales se presentan dentro de un proyecto global.
- Llevar a cabo el ACV de estas estructuras desde un enfoque "cradle to cradle" (de la cuna a la cuna) para evaluar el efecto del reciclaje de los materiales.

## BIBLIOGRAFÍA

- Acciona Infraestructuras. (2013). *Environmental Product Declaration. N-340 Road. EPDverificaction*.
- AENOR, A. E. de N. y C. (2000). *ISO 14024:1999. Etiquetado ecológico Tipo I. Principios y procedimientos.*
- AENOR, A. E. de N. y C. (2006a). *ISO 14040:2006. Gestión ambiental. Análisis del ciclo de vida. Principios y marco de referencia.* (AENOR, Ed.). Madrid.
- AENOR, A. E. de N. y C. (2006b). *ISO 14044:2006. Gestión ambiental. Análisis del ciclo de vida. Requisitos y directrices*.
- AENOR, A. E. de N. y C. (2010). *ISO 14025:2006. Declaraciones ambientales tipo III. Principios y procedimientos.*
- AENOR, A. E. de N. y C. (2013). *UNE-EN 15804:2012. Sostenibilidad en la construcción. Declaraciones ambientales de producto.*
- AENOR, A. E. de N. y C. (2015a). *ISO 14001:2015. Sistemas de gestión ambiental. Requisitos con orientación para su uso.*
- AENOR, A. E. de N. y C. (2015b). *ISO 9000:2015. Sistemas de gestión de la calidad.*
- AENOR, A. E. de N. y C. (2016). *ISO 14021:2016. Afirmaciones ambientales autodeclaradas (Etiquetado ambiental tipo II)*.
- AENOR, A. E. de N. y C. (2018). *ISO 45001:2018. Sistemas de gestión de la seguridad y salud en el trabajo.*
- Arcelor-Mittal. (2010). *Tablestacas de Acero*.
- Årskog, V., Fossdal, S., & Gjørv, O. E. (2004). Life cycle assessment of repair and maintenance systems for concrete structures. *Proceedings of International Workshop on Sustainable Development and Concrete Technology*, 193–200.
- Asamblea General de las Naciones Unidas. (2000). *Declaración del Milenio* (Vol. 22822).
- Asamblea General de las Naciones Unidas. (2015). *Transforming our world: the 2030 Agenda for Sustainable Development*. *General Assembley 70 session* (Vol. 16301). https://doi.org/10.1007/s13398-014-0173-7.2

Ayuntamiento de Valencia. (1998). *Plan General De Ordenacion Urbana Normas Urbanisticas*.

- Baldo, G. L., Cesarei, G., Minestrini, S., & Sordi, L. (2013). *The EU Ecolabel scheme and its application to construction and building materials*. *Eco-Efficient Construction and Building Materials: Life Cycle Assessment (LCA), Eco-Labelling and Case Studies*. https://doi.org/10.1533/9780857097729.1.98
- Benoît-Norris, C., Traverso, M., Valdivia, S., Vickery-Niederman, G., Franze, J., Azuero, L., … Aulisio, D. (2013). *The Methodological Sheets for Sub-Categories in Social Life Cycle Assessment (S-LCA)*. Retrieved from internal-pdf://228.60.152.105/Benoît Norris-2013- The Methodological Sheets f.pdf internal-pdf://1879058957/Benoît Norris-2013-The Methodological Sheets78.pdf internal-pdf://0739900490/Benoît Norris-2013-The Methodological Sheets77.pdf internal-pdf://30358
- BSI. (2013). *BS 8544: Guide for Life Cycle Costing of Maintenance during the in use phases of buildings*.
- Ciroth, A., Muller, S., Weidema, B., & Lesage, P. (2016). Empirically based uncertainty factors for the pedigree matrix in ecoinvent. *International Journal of Life Cycle Assessment*, *21*(9), 1338–1348. https://doi.org/10.1007/s11367-013-0670-5
- Ciroth, A., & Srocka, M. (2008). How to obtain a precise and representative estimate for parameters in LCA-A case study for the functional unit. *The International Journal of Life Cycle Assessment*, *13*(3), 265–277. https://doi.org/10.1065/lca2007.06.345
- Codificación OpenDAP. (2014). OpenDAP. Retrieved from http://www.opendap.es/acvnormativa
- Comite Técnico Bim España. (2011). Dimensiones Bim. Retrieved from www.esbim.es
- Crayton, T. J., & Meier, B. M. (2017). Autonomous vehicles: Developing a public health research agenda to frame the future of transportation policy. *Journal of Transport and Health*, *6*(January), 245–252. https://doi.org/10.1016/j.jth.2017.04.004
- CYPE INGENIEROS. (2015). *Muros pantalla Manual del usuario*.
- Departamento de Seguridad Nacional. (2018). Logros y conclusiones de la COP 23. Retrieved from http://www.dsn.gob.es/es/actualidad/sala-prensa/logros-conclusiones-cop23
- Doka, G. (2009). Life Cycle Inventories of Waste Treatment Services, *0*(13), 101. Retrieved from http://www.doka.ch/13\_I\_WasteTreatmentGeneral.pdf
- Du, G., & Karoumi, R. (2014). Life cycle assessment framework for railway bridges: Literature survey and critical issues. *Structure and Infrastructure Engineering*, *10*(3), 277–294. https://doi.org/10.1080/15732479.2012.749289
- European Comission. (2014). *Towards a circular economy: A zero waste programme for Europe*.
- European Comission DG Environment. (2014). *Development of Guidance on Extended Producer Responsibility (EPR)*. Retrieved from http://epr.eu-smr.eu/documents/BIO
- Europeo, P., & Consejo de la Unión Europea. (2011). *REglamento (UE) N<sup>o</sup> 305/2011 del Parlamento Europeo y del Consejopor el que se establecen condiciones armonizadas para la comercialización de productos de construcción y se deroga la Directiva 89/106/CEE del Consejo*. *Doue* (Vol. 4.4.2011).
- Eusko Jaurlaritza, G. V. (2009). *Análisis de ciclo de vida, huella de carbono, huella hídrica y huella social. Ihobe*.
- Flower, D. J. M., & Sanjayan, J. G. (2007). Green house gas emissions due to concrete manufacture. *The International Journal of Life Cycle Assessment*, *12*(5), 282–288. https://doi.org/10.1065/lca2007.05.327
- Frischknecht, R., Editors, N. J., Althaus, H., Bauer, C., Doka, G., Dones, R., … Margni, M. (2007). Implementation of Life Cycle Impact Assessment Methods. *American Midland Naturalist*, *150*(3), 1–151. Retrieved from http://www.ecoinvent.org/fileadmin/documents/en/03\_LCIA-Implementation.pdf
- Frischknecht, R., Jungbluth, N., Althaus, H. J., Doka, G., Dones, R., Heck, T., … Spielmann, M. (2005). The ecoinvent database: Overview and methodological framework. *International Journal of Life Cycle Assessment*, *10*(1), 3–9. https://doi.org/10.1065/lca2004.10.181.1
- Garcia-Rey, J., & Yepes, V. (2012). Environmental Assessment of Concrete Structures. *International Journal of Construction Engineering and Management*, *1*(3), 33–41. https://doi.org/10.5923/j.ijcem.20120103.04
- García-Segura, T., Yepes, V., & Alcalá, J. (2014a). Life-cycle greenhouse gas emissions of blended cement concrete including carbonation and durability. *The International Journal of Life Cycle Assessment, 19*(1), 3–12. https://doi.org/10.1007/s11367-013-0614-0
- García-Segura, T., Yepes, V., & Alcalá, J. (2014b). Life cycle greenhouse gas emissions of blended cement concrete including carbonation and durability. *International Journal of Life Cycle Assessment*, *19*(1), 3–12. https://doi.org/10.1007/s11367-013-0614-0
- García-Segura, T., Yepes, V., Martí, J. V., & Alcalá, J. (2014). Optimization of concrete I-beams using a new hybrid glowworm swarm algorithm. *Latin American Journal of Solids and Structures*, *11*(7), 1190–1205. https://doi.org/10.1590/S1679-78252014000700007
- Gerilla, G. P., Teknomo, K., & Hokao, K. (2007). An environmental assessment of wood and steel reinforced concrete housing construction. *Building and Environment*, *42*(7), 2778– 2784. https://doi.org/10.1016/j.buildenv.2006.07.021
- Goberna Estellés, M., Antolín Tomás, C., Añó Vidal, C., & Sánchez Díaz, J. (2002). Capacidad y vulnerabilidad de los suelos de la Comunidad Valenciana. *Investigaciones Geográficas*, *28*(28), 105–126. Retrieved from http://dialnet.unirioja.es/servlet/articulo?codigo=250567&info=resumen&idioma=ENG
- Goedkoop, M., Heijungs, R., Huijbregts, M., Schryver, A. De, Struijs, J., & Zelm, R. Van. (2009). *ReCiPe 2008: A life cycle impact assessment method whic comprises harmonised category indicators at the midpoint and endpoint level*. *Potentials*. https://doi.org/10.029/2003JD004283
- Guinée, J. B., Gorrée, M., Heijungs, R., Huppes, G., Kleijin, R., Koning, A. de, … Duin, R. van. (2002). *Handbook oiin life cycle assessment. Operational guide to the ISO standards.* (J. Guinée, Ed.). Dordrecht.
- Hauschild, M. Z., Huijbregts, M., Jolliet, O., Macleod, M., Margni, M., Van De Meent, D., … McKone, T. E. (2008). Building a model based on scientific consensus for life cycle impact assessment of chemicals: The search for harmony and parsimony. *Environmental Science and Technology*, *42*(19), 7032–7037. https://doi.org/10.1021/es703145t
- Hildebrandt, S. (2016). *Bæredygtig global udvikling, FN's verdensmål i et dansk perspektiv, Jurist- og*. (Økonomiforbundets forlag, Ed.).
- Hu, M., Kleijn, R., Bozhilova-Kisheva, K. P., & Di Maio, F. (2013). An approach to LCSA: The case of concrete recycling. *International Journal of Life Cycle Assessment*, *18*(9), 1793–1803. https://doi.org/10.1007/s11367-013-0599-8
- ISO. (2017). *ISO 15686-5: Buildings and Constructed Assets - Service Life Planning - Part 5: LIFE-CYCLE COSTING*.
- Ji, Z., & Sha, F. (2015). The challenges of the post-COP21 regime: interpreting CBDR in the INDC context. https://doi.org/10.1007/s10784-015-9303-8
- JRC European commission. (2011). *ILCD Handbook: Recommendations for Life Cycle Impact Assessment in the European context*. *Vasa*. https://doi.org/10.278/33030
- Jung, E. M., Jagals, P., Brereton, C., Sly, P. D., Kim, R., Kim, E. M., & Ha, E. H. (2018). Children's Environmental Health Indicators in Context of the Sustainable Development Goals for

Small Island Developing States. *International Journal of Environmental Research and Public Health*, *15*(7), 1404. https://doi.org/10.3390/ijerph15071404

- Labuschagne, C., Brent, A. C., & Van Erck, R. P. G. (2005). Assessing the sustainability performances of industries. *Journal of Cleaner Production*, *13*(4), 373–385. https://doi.org/10.1016/j.jclepro.2003.10.007
- López, A., & Yepes, V. (2015). Hacia la sostenibilidad en la obra civil con soluciones prefabricadas de hormigón. Una primera aproximación. *ANDECE*.
- López Vidal, A. (2016). Economía circular en los prefabricados de hormigón: hacia el objetivo "cero residuos". *Cemento Hormigón*, pp. 74–78.
- Luffiego García, M. (2000). La evolución del concepto de sostenibilidad y su introducción en la enseñanza. *Historia y Epistemología de Las Ciencias*, *18*(3), 473–486. Retrieved from http://www.raco.cat/index.php/ensenanza/article/viewFile/21701/21535
- Martí, J. V., García-Segura, T., & Yepes, V. (2016). Structural design of precast-prestressed concrete U-beam road bridges based on embodied energy. *Journal of Cleaner Production*, 1–10. https://doi.org/10.1016/j.jclepro.2016.02.024
- Martí, J. V., Gonzalez-Vidosa, F., Yepes, V., & Alcalá, J. (2013). Design of prestressed concrete precast road bridges with hybrid simulated annealing. *Engineering Structures*, *48*, 342– 352. https://doi.org/10.1016/j.engstruct.2012.09.014
- Martinez-Martin, F. J., Gonzalez-Vidosa, F., Hospitaler, A., & Yepes, V. (2012). Multi-objective optimization design of bridge piers with hybrid heuristic algorithms. *Journal of Zhejiang University SCIENCE A*, *13*(6), 420–432. https://doi.org/10.1631/jzus.A1100304
- Ministerio de Fomento. (2006). *Documento Básico HS Salubridad*.
- Ministerio de Fomento. (2008a). *CTE-SE-C-Seguridad estructural Cimientos*. *Boletín Oficial del Estado*.
- Ministerio de Fomento. (2008b). *EHE-08: Instrucción española de hormigón estructural*. Madrid, Spain: Ministerio de Fomento.
- Ministerio de Fomento. (2017). Informe sobre el stock de vivienda nueva 2017 (Serie 2008- 2017 revisada), 11.
- Ministerio de obras publicas y urbanismo. (1977). *NTE "CEG- Cimentaciones Estudios Geoténcicos.*
- Naciones Unidas. (1998). *Protocolo de kyoto de la convención marco de las naciones unidas sobre el cambio climático*. *Protocolo de Kyoto* (Vol. 61702). Retrieved from http://unfccc.int/resource/docs/convkp/kpspan.pdf
- Naciones Unidas. (2012). *Kyoto Protocol to the United Nations Framework Convention on Climate Change: Doha Ammendment*. https://doi.org/10.1111/1467-9388.00150
- Naciones Unidas. (2015a). Conferencia de las Partes de la Convención Marco de Naciones Unidas sobre el Cambio Climático de 2015. Retrieved from https://www.un.org/sustainabledevelopment/es/cop21/
- Naciones Unidas. (2015b). ODS by ONU. Retrieved from https://www.un.org/sustainabledevelopment/es/objetivos-de-desarrollo-sostenible/
- Naciones Unidas. (2015c). Triple enfoque desarrollo sostenible. Retrieved from https://www.un.org/sustainabledevelopment/es/objetivos-de-desarrollo-sostenible/
- Naciones Unidas. (2017). Conferencia de las Partes de la Convención Marco de Naciones Unidas sobre el Cambio Climático de 2017, Bonn (Alemania). Retrieved from https://www.un.org/sustainabledevelopment/es/2017/11/naciones-unidas-inauguraconferencia-sobre-cambio-climatico-cop23-en-bonn-alemania/
- National Geographic. (2015). Global warming and climate change effects: information and facts. Retrieved from https://www.nationalgeographic.com/environment/globalwarming/global-warming-effects/
- Navarro, I., Yepes, V., & Martí, J. (2018a). Life Cycle Cost Assessment of Preventive Strategies Applied to Prestressed Concrete Bridges Exposed to Chlorides. *Sustainability*, *10*(3), 845. https://doi.org/10.3390/su10030845
- Navarro, I., Yepes, V., & Martí, J. (2018b). Social life cycle assessment of concrete bridge decks exposed to aggressive environments. *Environmental Impact Assessment Review*, *72*(May), 50–63. https://doi.org/10.1016/j.eiar.2018.05.003
- Oficina del Alto Comisionado de las Naciones Unidas para los Derechos Humanos. (2007). *Los principales tratados internacionales de derechos humanos*. Retrieved from http://www.ohchr.org/Documents/Publications/CoreTreatiessp.pdf
- Olawumi, T. O., Chan, D. W. M., Wong, J. K. . W., & Chan, A. P. C. (2018). Barriers to the Integration of BIM and Sustainability Practices in Construction Projects: A Delphi Survey of International Experts. *Journal of Building Engineering*, *20*(January), 60–71. https://doi.org/doi.org/10.1016/j.jobe.2018.06.017
- Olivera, A., Cristobal, S., & Saizar, C. (2016). Análisis de ciclo de vida ambiental, económico y social. *INNOTEC*, *7*, 20–27.
- Oprandi, R. (2017). *Excavaciones y contenciones : pantallas y anclajes*. Retrieved from http://www.coaatz.org/wp-content/uploads/2014/07/Excavaciones-y-contenciones-03- 09-10.pdf
- Owens, J. W. (1996). LCA Methodology LCA Impact Assessment Categories Technical Feasibility and Accuracy. *International Journal of Life Cycle Assessment*, *1*(3), 151–158.
- Penadés-Plà, V., García-Segura, T., Martí, J. V., & Yepes, V. (2016). A review of multi-criteria decision-making methods applied to the sustainable bridge design. *Sustainability (Switzerland)*, *8*(12). https://doi.org/10.3390/su8121295
- Penadés-Plà, V., García-Segura, T., Martí, J. V., & Yepes, V. (2018). An optimization-LCA of a prestressed concrete precast bridge. *Sustainability (Switzerland)*, *10*(3), 1–17. https://doi.org/10.3390/su10030685
- Penadés-Plà, V., Martí, J. V., García-Segura, T., & Yepes, V. (2017). Life-cycle assessment: A comparison between two optimal post-tensioned concrete box-girder road bridges. *Sustainability (Switzerland)*, *9*(10). https://doi.org/10.3390/su9101864
- Periodismo Sostenible. (2012). Sostenibilidad social. Retrieved from http://www.pesu.cl/sostenibilita-sociale/
- Petek Gursel, A., Masanet, E., Horvath, A., & Stadel, A. (2014). Life-cycle inventory analysis of concrete production: A critical review. *Cement and Concrete Composites*, *51*, 38–48. https://doi.org/10.1016/j.cemconcomp.2014.03.005
- Pons, J. J., Penadés-Plà, V., Yepes, V., & Martí, J. V. (2018). Life cycle assessment of earthretaining walls: An environmental comparison. *Journal of Cleaner Production*, *192*, 411–

420. https://doi.org/10.1016/j.jclepro.2018.04.268

- Ramesh, T., Prakash, R., & Shukla, K. K. (2010). Life cycle energy analysis of buildings: An overview. *Energy and Buildings*, *42*(10), 1592–1600. https://doi.org/10.1016/j.enbuild.2010.05.007
- Reza, B., Sadiq, R., & Hewage, K. (2011). Sustainability assessment of flooring systems in the city of Tehran: An AHP-based life cycle analysis. *Construction and Building Materials*, *25*(4), 2053–2066. https://doi.org/10.1016/j.conbuildmat.2010.11.041
- Rosenbaum, R. K., Bachmann, T. M., Gold, L. S., Huijbregts, M. A. J., Jolliet, O., Juraske, R., … Hauschild, M. Z. (2008). USEtox - The UNEP-SETAC toxicity model: Recommended characterisation factors for human toxicity and freshwater ecotoxicity in life cycle impact assessment. *International Journal of Life Cycle Assessment*, *13*(7), 532–546. https://doi.org/10.1007/s11367-008-0038-4
- Roumeliotis, G. (2017). Crecimiento construcciñon mundial superará al PIB esta década. *PwC*, pp. 3–8. Retrieved from https://lta.reuters.com/article/idLTASIE7220JK20110303
- Russell, A., Ekvall, T., & Baumann, H. (2005). Life cycle assessment Introduction and overview. *Journal of Cleaner Production*, *13*(13–14), 1207–1210. https://doi.org/10.1016/j.jclepro.2005.05.008
- Sach, I. (1991). *Le Sud et la Conférence de Rio de Janeiro, en AAVV.* (La Documentation Francaise, Ed.), *Environnement et gestion de la planète.* Paris.
- Sanjuan-Delmás, D., Hernando-Canovas, E., Pujadas, P., de la Fuente, A., Gabarrell, X., Rieradevall, J., & Josa, A. (2015). Environmental and geometric optimisation of cylindrical drinking water storage tanks. *International Journal of Life Cycle Assessment*, *20*(12), 1612–1624. https://doi.org/10.1007/s11367-015-0963-y
- Schwarz, N., Flacke, J., & Sliuzas, R. (2016). Modelling the impacts of urban upgrading on population dynamics. *Environmental Modelling and Software*, *78*, 150–162. https://doi.org/10.1016/j.envsoft.2015.12.009
- Secher, A. Q., Collin, C., & Linnet, A. (2018). Construction Product Declarations and Sustainable Development Goals for Small and Medium Construction Enterprises. *Procedia CIRP*, *69*(May), 54–58. https://doi.org/10.1016/j.procir.2017.12.011
- Shen, L. Y., Lu, W. S., Yao, H., & Wu, D. H. (2005). A computer-based scoring method for measuring the environmental performance of construction activities. *Automation in Construction*, *14*(3), 297–309. https://doi.org/10.1016/j.autcon.2004.08.017
- Sierra, L. A., Yepes, V., García-Segura, T., & Pellicer, E. (2018). Bayesian network method for decision-making about the social sustainability of infrastructure projects. *Journal of Cleaner Production*, *176*, 521–534. https://doi.org/10.1016/j.jclepro.2017.12.140
- Sierra, L. A., Yepes, V., & Pellicer, E. (2017). Assessing the social sustainability contribution of an infrastructure project under conditions of uncertainty. *Environmental Impact Assessment Review*, *67*(June), 61–72. https://doi.org/10.1016/j.eiar.2017.08.003
- Sierra, L. A., Yepes, V., & Pellicer, E. (2018). A review of multi-criteria assessment of the social sustainability of infrastructures. *Journal of Cleaner Production*, *187*, 496–513. https://doi.org/10.1016/j.jclepro.2018.03.022
- Torres-Machí, C., Chamorro, A., Pellicer, E., Yepes, V., & Videla, C. (2015). Sustainable pavement management: Integrating economic, technical, and environmental aspects in

decision making. *Transportation Research Record: Journal of the Transportation Research Board*, (2523), 56–63. https://doi.org/10.3141/2523-07.The

- Torres-Machi, C., Yepes, V., Alcala, J., & Pellicer, E. (2013). Optimization of high-performance concrete structures by variable neighborhood search. *International Journal of Civil Engineering*, *11*(2), 90–99. Retrieved from http://ijce.iust.ac.ir/article-1-660-en.html
- Trusty, W., & Deru, M. (2005). The U.S. LCI database project and its role in Life Cycle Assessment. *Building Design and Constructio*, *1*, 26–29.
- UNEP-SETAC. (2009). *Guidelines for Social Life Cycle Assessment of Products*. *Management* (Vol. 15). https://doi.org/DTI/1164/PA

van der Giesen, C., Kleijn, R., Kramer, G. J., & Guinée, J. (2013). Towards application of life cycle sustainability analysis. *Revue de Métallurgie*, *110*(1), 29–36. https://doi.org/10.1051/metal/2013058

- van Haaster, B., Ciroth, A., Fontes, J., Wood, R., & Ramirez, A. (2017). Development of a methodological framework for social life-cycle assessment of novel technologies. *The International Journal of Life Cycle Assessment*, *22*(3), 423–440. https://doi.org/10.1007/s11367-016-1162-1
- WBCSD, & IEA. (2009). Cement Technology Roadmap 2009: Carbon emissions reductions up to 2050, 36. https://doi.org/978-3-940388-47-6
- World Commission on Environment and development. (1987). *Our Common Future*. *Oxford paperbacks*. https://doi.org/10.2307/2621529
- Worrell, E., Price, L., Martin, N., Hendriks, C., & Meida, L. O. (2001). Carbon dioxide emissions from the global cement industry. *Annual Review of Energy and the Environment*, *26*(1), 303–329. https://doi.org/10.1146/annurev.energy.26.1.303
- Xiao, W., Mills, J., Guidi, G., Rodríguez-Gonzálvez, P., Gonizzi Barsanti, S., & González-Aguilera, D. (2018). Geoinformatics for the conservation and promotion of cultural heritage in support of the UN Sustainable Development Goals. *ISPRS Journal of Photogrammetry and Remote Sensing*, *142*, 389–406. https://doi.org/10.1016/j.isprsjprs.2018.01.001
- Yepes, V. (2016). Procedimientos de construcción de cimentaciones y estructuras de contención, 1–444. Retrieved from www.lalibreria.upv.es
- Yepes, V., Alcala, J., Perea, C., & González-Vidosa, F. (2008). A parametric study of optimum earth-retaining walls by simulated annealing. *Engineering Structures*, *30*(3), 821–830. https://doi.org/10.1016/j.engstruct.2007.05.023
- Yung, P., & Wang, X. (2014). A 6D CAD model for the automatic assessment of building sustainability. *International Journal of Advanced Robotic Systems*, *11*(1), 1–8. https://doi.org/10.5772/58446
- Zastrow, P., Molina-Moreno, F., García-Segura, T., Martí, J. V., & Yepes, V. (2017). Life cycle assessment of cost-optimized buttress earth-retaining walls: A parametric study. *Journal of Cleaner Production*, *140*, 1037–1048. https://doi.org/10.1016/j.jclepro.2016.10.085